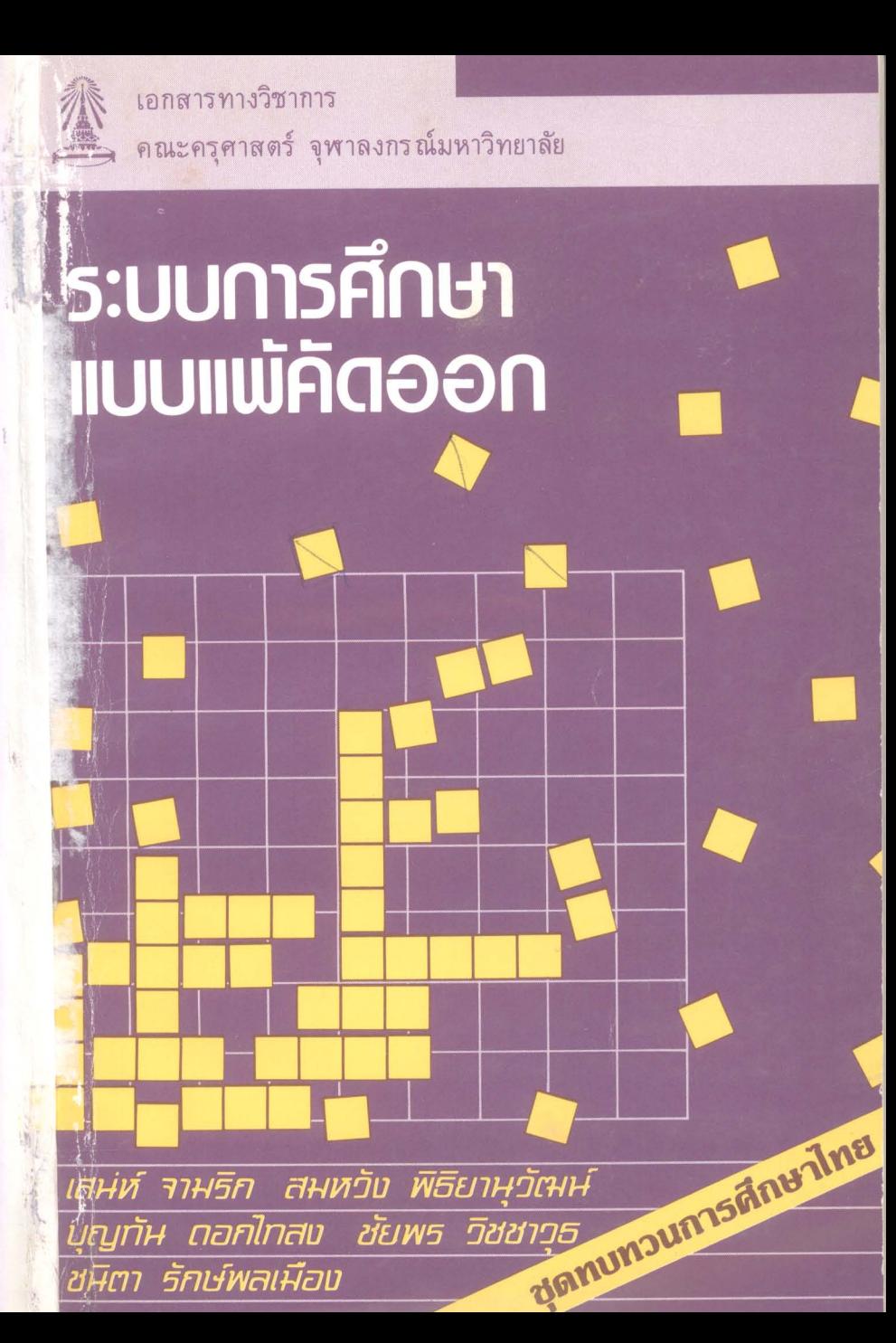

# ระบบการศึกษาแบบแพ็ค*ั*ดออก

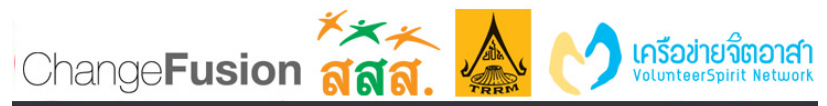

© ⊙ ⊙ © ใน้อหาทั้งหมดใน OpenBase ถูกเผยแพร่ภายใต้สัญญาอนุญาต Creative Commons Attribution-Noncommercial-Share Alike<br>การค้า และด้องไช้สัญญาอนุญาตชนิดเดียวกันนี้เมื่อนาทุกขึ้นไปไข้และเผยแพร่ต่อได้ โดยต้องอ้างอิงแหล่งที่มา

## ระบบการศึกษาแบบแพ้ค*ั*ดออก

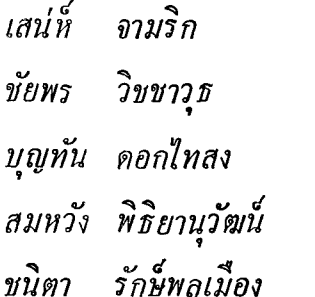

โครงการตำราและเอกสารทางวิชาการ ุคณะครุศาสตร์ จุฬาลงกรณ์มหาวิทยาล*ั*ย **W.ที. ๒๕๓๑** 

## เอกสารทางวิชาการ คณะครุศาสตร์ ระบบการศึกษาแบบแพ้คดออก

์<br>**พิมพ์กรังที่ ๑ สิ**งหาคม ๒๕๓๑ จ<sup>ำ</sup>นวน ๑,๐๐๐ เล่ม

รายได้บำรุงการศึกษา คณะครุศาสตร์ จุฬาลงกรณ์มหาวิทยาลัย

ิลณะบรรณาธิการ ไพทูรย์ สินลารัตน์ ดวงใจ ไทยอุบุญ จรวย กลางณรงค์

**จัดพิมพ์โดย** โครงการตำราและเอกสารทางวิชาการ คณะครุศาสตร์ จุฬาลงกรณ์มหาวิทยาลัย โรงพิมพ์จุฬาลงกรณ์มหาวิทยาลัย

## ้คำนำโครงการตำรา ฯ

ี่สภาพการศึกษาไทยบี่จจุบัน เห็นได้ชัดเจนว่าเป็นกา**ร**ศึกษา เพื่อคนกลุ่มน้อย (elite education) ในลักษณะที่ระบบการศึกษาเบิ่ด กว้างในระดับประถมและค่อย ๆ เรียวลงในระดับมัธยมและอดมศึกษา ้<br>เนื้อหาและสาระของการเรียนการสอนกี้มีแนวโน*้*มที่จะสนองประโยชน์ ของคนในเมืองหลวง และสงคมที่เจริญกว่า สภาพการณ์นี้ทำให้การ คึกษาเกิดระบบการแข่งขันเพื่อทุกคนพยายามที่ จะไต่เต้าเข้าสู่การศึกษา ระกับสูง บนเส*้*นทางน**ี้จะมีคนจำนวนมากพ่ายแพ้ และถูกคั**ดออกไป ผลที่เกิดตามมาก็คือผู้ชนะเป็นผู้ได้ โอกาส ในขณะ ที่ผู้แพ้ต้องสูญเสีย โอกาสไปอย่างมาก

ึกณะครุศาสตร์ จุฬาลงกรณ์มหาวิทยาลัย ได้ตระห<mark>น</mark>ักถึง บีญหาดังกล่าว จึงได้หยิบยกบีญหานี้มาวิเคราะห์วิจารณ์กันในการ ประชุม เรื่อง ระบบการศึกษาแบบแพ้ค*ั*คออกขึ้น เพื่อจะได้หาทางออก ที่มีคุณค่าเหมาะสม ที่จะเป็นประโยชน์กับทุกฝ่าย

้ 'ระบบการศึกษาแบบแพ้คัดออก' เบ็นเอกสารฉบับที่สาม จากการประชุมเรื่องทบทวนการศึกษาไทย ซึ่งเป็นกิจกรรมที่จัดขึ้นเพื่อ เฉลิมฉลองการสถาปนา ครบรอบ ๓๐ ปี คณะครุศาสตร์ ระหว่าง วันที่ ๑๓–๑๕ กรกฎาคม ๒๕๓๐ โครงการคำราและเอกสารทางวิชา<mark>การ</mark> ได้จัดพิมพ์ขึ้นเพื่อเผยแพร่ผู้สนใจทุกท่าน ตลอดจนผู้เข้าร่วมประชุม สัมมนาด้วย

ในโอกาสนี้ขอ ขอบ พระคุณวิทยากรทุกท่านที่ ได้ ให้ความรู้ แนวคิดต่าง ๆ ตลอดจนได้กรุณาตรวจแก้ไขต้นฉบับจากการถอดเทป การอภิปรายในครั้งนี้ ขอขอบคุณผู้ร่วมอภิปรายและผู้ร่วมพึ่งทุกท่าน<br>ที่ให้ความสนใจการสัมมนาครั้งนี้เป็นอย่างกิ ตุดท้ายขอขอบคุณคณะบรรณาธิการ และผู้เกี่ยวข้องทุกท่าน<br>ที่ได้ติดต่อประสานงาน ทำให้หนังสือเสร็จเรียบร้อยด้วยดี

> ไพทูรย์ สิ้นลารัตน์ รองคณบดีผ่ายวิชาการ ประธานคณะกรรมการโครงตำรา ๆ

#### สารบัญ

หน้า ดำน้ำโครงการตำรา ฯ แนะน้ำผู้ร่วมอภิปราย ෧ ปาฐกถาน้ำ ศาสตราจารย์ เสน่ห์ จามริก ১ อภิปราย ിലേസ്

> ศาสตราจารย์ เสน่ห์ จามริก ศาส<mark>คราจารย์ คร. ชัยพร วิ</mark>ชชาวุธ รองศาสตราจารย์ คร. บุญทัน ดอกไทสง ศาสตราจารย์ คร. สมหวัง พิธียานุวัฒน์ รองศาสตราจารย์ ดร. ชนิดา รักษ์พลเมือง

คณะกรรมการโครงการคำราและเอกสารทางวิชาการ ၜႄဂၜ

## แนะนำผู้ร่วมอภิปราย

รองศาสตราจารย์ คร. ชนิดา รักษ์พลเมือง

เราได้พึ่งเกี่ยวกับเรื่องการลอกทฤษฎีฝรั่ง ในการศึกษาไทย ี สำหรับในช่วงบ่ายนี้จะนำท่านมารับพึ่งความคิดเห็นเกี่ยวกับ มาแล้ว เรื่องการทบทวนการศึกษาไทยในอีกประเด็นหนึ่งคือ เรื่องของระบบ การศึกษาแบบแพ้คัดออก สำหรับการอภิปรายในรอบบ่ายนี้มีท่านผู้ เป็นวิทยากรหลายท่าน คิฉันก็ขออนุญาตเริ่มต้นรายการเลยเพื่อไม่ให้ เสียเวลา สำหรับการอภิปรายในวันนี้ก็จะเริ่มด้วยการมีองค์ปาฐกนำ เช่นเดียวกับเมื่อเช้านี้ หลังจากนั้นก็จะมีการอภิปรายโดยท่านผู้ทรง คุณวุฒิอีก ๔ ท่าน

ท่านผู้นำการปาฐกถาในวันนี้เป็นบุคคลซึ่งที่จริงไม่ต้องแนะ นำก็รู้จักทุกท่าน *ท่านเป็นปรมาจารย์ทางด้านรัฐศาสตร์ บรรยายอยู*่ *ที่มหาวิทยาลัยธรรมศาสตร์* อย่างไรก็ตาม*ชื่อเสียงของท่านก็ไม่ได*้ จำกัดเฉพาะอยู่ ในมหาวิทยาลัยธรรมศาสตร์เท่านั้น เป็นที่น่าเสีย จายว่าบีนเบ็นบี่สุดท้ายในอายุราชการของท่าน ถ้าเผื่อว่าเราติดตาม ข่าวทางหน้าหนังสือพิมพ์ก็จะเห็นข่าวเกี่ยวกับงานอันเป็นมงคลใน อายุครบ ๕ รอบของท่านเมื่อสัปดาห์ที่แล้ว อย่างไรก็ตามความ ลำคัญที่ห่านเป็นผู้มีชื่อเลี้ยงและความเป็นผู้ที่มีคนเคารพยกย่อง ของท่านมิได้เกษียณไปด้วยและสิ่งเหล่านี้ท่านก็ได้แสดงความเป็นผู้ มีชื่อเสียงของท่านปรากฏอยู่ในหลาย ๆ ที่ ผลงานของท่านในระยะ แรก ๆ นั่นเราจะพบด้านรัฐคาลตร์เบ็นสำคัญ แต่งานในระยะ หลัง ๆ นี้จะปรากฏผลงานทางการศึกษาด้วย ในระยะหลังการปฏิรูป เราจะเห็นว่าเป็นยุคขึ้งนักการคึกษาได้ตระ การศึกษาของไทยนั้น หนักว่าเราไม่ควรจะมองตัวของเราเอง เราจึงได้เขิญนักวิชาการหลาย วงการมามองการศึกษา ดูว่าการมองการศึกษาจากแง่มุมของวิชาการ ท่านเหล่านั้นจะแนะนำให้ความเห็นอันเป็นประโยชน์ต่อเรา และผู้นำปาฐกในวันนี้ก็เป็นผู้หนึ่งขึ้งทางวงการศึกษา อย่างไรบ้าง เราก็ได้กราบเรียนเชิญมาเป็น ประจำเพื่อที่จะให้ท่านมองวิเคราะห์ สังเคราะห์การศึกษาของไทย ผลงานของท่านขึ้งเบ็นที่รู้จักและมี ขือเสียงอย่างมากกี่คือ ี การเมืองกับการศึกษาของไทย เล่มนี้หลาย วิชาได้ใช้เบ็นหนังสือแบบเรียนในทางการศึกษา ในวันนี้ท่านก็จะ มาให้ทรรศนะของท่านเกี่ยวกับเรื่องระบบการศึกษาแบบแพ้คัดออก ในหนังสือการเมืองการคึกษาของท่านก็เช่นกันท่านใด้ให้ความคิดเห็น เกี่ยวกับประเด็นนี้ในเล่มนี้มีบทหนึ่งขึ้งดิฉันอ่านแล้วติดใจมากก็คือ บทที่ว่าด้วยบัญหาของความเบ็นธรรมและโอกาสทางการศึกษา ใน ประเด็นเรื่องความเป็นธรรมและโอกาสทางการศึกษานี้ไม่ทราบว่า ท่านจะหมายถึงผู้แพ้ ผู้ขนะ หรือผู้ที่ถูกคัดออกในวงการศึกษาหรือ

ไม่ ถ้าไม่ใช่ปรากฏการณ์ที่เราจะให้ท่านแสดงความคิดเห็นเกี่ยวกับ การศึกษาแบบแพ้คัดออกนั้นคืออะไร ท่านวิทยากรท่านนี้ท่านคือผู้ ไม่มีวันเกษียณตามคำที่หม่อมราชวงศ์ คึกฤทธิ์ ได้กล่าวยกย่องท่าน *ไว้* ดิฉันขอแนะนำท่าน*ศาสตราจารย์ เสน่ห์ จามริก* ท่านจะเป็น ผ้นำอภิปรายเป็นเวลา ๔๐ นาที แต่ก่อนที่จะอภิปรายเพื่อให้การ .<br>ดำเนินการนั้นต่อเนื่องไป คิฉ*ั*นก็ขอแนะนำท่านผู้อภิปราย ๔ ท่าน ควยกัน ขออนุญาคแนะนำคามคัวอักษรก็แล้วกัน

ท่านแรก ท่าน*ผู้นี้เป็นนักจิตวิทยาในเขิงสังเคราะห์* วิเคราะห์ เบ็นผู้ที่มีผลการเรียนและผลงานดีเด่นมาตลอด ในอดีต ท่านเคยเบ็นหัวหน้าภาควิชาจิตวิทยา คณะครุศาสตร์ และเคยเบ็น รองคณบดีผ่ายวิชาการของคณะครุศาสตร์ บั้งจุบันท่านก็มีผลงาน หลายเล่มนับตั้งแต่มูลสารจิตวิทยา และในด้านการวิจัยขณะนี้ขึ้ง ส เ<br>เบ็นที่ฮือฮามากคือ เรื่องคุณภาพของการผลิตบัณฑิตของจุฬา-ลงกรณ์มหาวิทยาลัย ท่านอาจจะให้ข้อคิดกับเราว่าผลิตบัณฑิตให้มี คุณภาพอย่างไรไม่ให้แพ้ ไม่ให้ถูกคัดออกจากระบบ ท่านวิทยากร .<br>ท่านนี้ก็คือ ศาสตราจารย์ ดร. ขัยพร วิขขาวุธ

เรียงกามคัวอักษรต่อไปก็เบ็นท่านที่อยู่ทางถ้านซ้ายมือของ ท่านผู้นี้ *ปัจจุบันเป็นรองศาลตราจารย์ประ*จำอยู่ที่คณะรัฐ-ดิฉัน ประศาสนศาสตร์ สถาบันบัญฑิตพัฒนบริหารศาสตร์ ที่เรารู้จัก *กันว่า นิด้า ในอดีตท่านเป็น ส.ส. จังหวัดนครราชสิมา ไ*ด้ยินชื่อเสียง

ท่านมานานแล้วเพิ่งจะมีโอกาสได้พบท่านว*ั*นนี้ ได้ยินได้พังผลงานของ ท่านมาเป็นประจำ วันนี้ต้องขอเรียนเชิญท่านซึ่งเป็นนักรัฐประศาสน-ศา**สตร์ ม**ามองการศึกษาของไทยเรา ท่านผู้นี้ก็คือ *รองศาสตรา-จารย์ ดร. บุญทัน ดอกไทสง* อีก ๒ ท่านชื่อต*้*นเหมือนกันขอใช้ อักษรสุกท้ายเป็นตัวตัดสิน ท่านต่อไปนี้ก็เป็นนักการศึกษา ท่านเป็น อีกผู้หนึ่งที่มาจากนครราชสีมา วันนี้เรายกทีมนครราชสีมามาเลย ท่าน ผู้นี้เป็นอาจารย์ประจำอยู่ที่วิทยาล*ั*ยครูนครราชสีมา บี่จจุบันท่านหนึ จากโคราชมาเมืองกรุงมาช่วยราชการของสำนักงาน คณะกรรมการการ ทึกษาแห่งชาติ ซึ่งเป็นโครงการร่วมกับมูลนิธิเด็กในโครงการทาง เลือกการศึกษาไทย ท่านผู้นี้ก็คือ อาจารย์ สมเกียรติ พงษ์ไพบูลย์ ถ้าท่านอ่านหนังสือพิมพ์มติชน ท่านก็จะพบข้อคิดเห็นของท่านอยู่เป็น ประจำ

สุดท้ายซึ่งเผอิญชื่อท่านมาเป็นอันดับสุดท้าย ท่าน*เป็นที่รู้จัก* กันดีในวงการนักวิจัยการศึกษา ถ้าเผื่อว่าตั้งคณะกรรมการวิจัยแล้ว ไม่มีข้อท่านก็รู้สึกจะแปลกไป ในอดีตท่านเคยเบ็นรองคณบดีผ่าย วิชาการของคณะครุศาสตร์ บั้จจุบันท่านก็เบ็นหัวหน้าภาควิชาวิจัย การศึกษาขึ้งเบ็นสมัยที่ ๒ แล้ว งานที่ท่านทำมีอยู่มากเหลือเกิน

มีบัญหาในการอัดเทปถอดเทป ทำให้ต้นฉบบีบ ขาดหายไป อาจารย์สมเกียรติไม่มีเวลาจัดต้นฉบับให้ได้ โครงการ ฯ จึงใคร่ขออภัยอาจารย์ สมเกียรติและท่านผู้อ่านไว้ ณ ที่นี่ด้วย

ไม่สามารถจะหยิบยกขึ้นมาได้เพราะว่าเด่นทุกเรื่อง แต่งานที่คิดว่า .<br>เกี่ยวข้องกับหัวข้อที่จะพุดในวันนี้ก็คือ กำลังทำงานวิจัยกับทบวง มหาวิทยาลัยเรื่องเกี่ยวกับระบอบการสอบคัดเลือกเข้ามหาวิทยาลัย ขึ้งจะดูว่าท่านจะทำอย่างไรแก้ไขระบบแล้ว เราจะถูกคัดออกกันเกือบ<br>หมดหรืออย่างไร หรือไม่มีใครถูกคัดออกเลย ท่*านผู้นี้คือศาสตราจารย*์ ดร. สมหวัง พิธิยานุวัฒน์

ทุกท่านที่ดิฉันแนะนำไปนี้ไม่มีใครเคยแพ้แล้วถูกคัดออกเลย สำหรับวันนี้เพื่อไม่ให้มีใครแพ้ใครชนะกันก็ต้องยกเว*้น* องค์ปาฐกซึ่งจะ ให้เวลา ๔๐ นาที่กับท่านและเวลาที่เหลืออีก ๘๐ นาทีบวกลบคูณหาร ให้เสมอภาคกันก็เป็นคนละ ๒๐ นาที ไม่แพ้ไม่ชนะกัน เพราะฉะนน เพื่อไม่ให้เสียเวลาก็ขอกราบเรียนเชิญท่านองค์ปาฐก ท่านศาสตราจารย์ เสน่ห์ จามริก ขอเรียนเชิญ

ଝ

#### ปาฐกถานำ

#### ี่<br>ศาสตราจารย เสนห จามรถ

ท่านประธาน ท่านอาจารย์ และท่านผู้เข้าร่วมสมมนาผู้มี <u>ก่อนอื่นผมใคร่ขอแสดงความยินดีในโอกาสครบรอบ</u> เกียรดิที่เคารพ สถาปนาของคณะกรุกาสตร์ <sub>๓๐</sub> ปี แล้วก็รู้สึกเป็นเกียรติอย่างยิ่ง โอกาสมาร่วมเสนอข้อคิดเห็นในการสัมมนาครั้งน ครั้งแรก ผมได้มีโอกาสมาทำความรู้จักส่งสรรค์กับทางคณะครุศาสตร์ หลายครั้ง และได้เรียนรู้หลาย ๆ อย่างซึ่งเป็นเครื่องประดับสติบี่ญญา ของผมที่จะดูบี่ญหาการศึกษาของไทยให้เข้าประเด็น ตามที่ผมคิดว่า น่าจะเบ็นประเด็นที่มองกัน

ผมอยากจะขอเริ่มด้วยเป็น ข้อสรุปจากประสบการณ์ในวิชา ผมอาจจะเริ่มด้วยรัฐศาสตร์ซึ่งเป็นที่ทราบกัน ชีพทางวิชาการของผม แต่ไป ๆ แล้วความรู้สึกนึกคิดก็ค่อย ๆ ขยายไปในเรื่องของประว*ั*ต ศาสตร์ เศรษฐกิจ ผมอยากจะเรียกว่าวิชาชีพทางวิชาการของผมนั้น ้ ทั้งนี้ทั้งนั้นก็เพราะความสนใจในเรื่องบัญหาการ จบลงด้วยการศึกษา พัฒนาประเทศ ผลที่สุดแล้วเมื่อได้มาพินิจพิจารณาดูก็เห็นว่าการศึกษา นั้นเป็นกุญแจที่สำคัญที่สุดที่จะไข ให้เกิดความเข้าใจและก็ให้แนวทาง

ของการพัฒนาประเทศและสังคมของเราต่อไปในอนาคต และด้วยเหต **นี้แหละที่ผมได้ให้ความสนใจมาจับเรื่องการศึก**ษา แต่ไม่ได้จับเริกง การศึกษาในแง่ที่มักจะพูดกัน ในวงการนักศึกษาถึงสิ่งที่เรียกว่าการจัด ู ผมมีความสบายใจที่การส*ั*มมนาในคร*ั* การศึกษา เป็นวัตถุประสงค์ของการสัมมนาทั้งหมด ก็คือเป็นการทบ ที่กษาของไทยไม่ใช่ ทบทวนเฉพาะในประเด็นเรื่องการจัดการที่กษา เพราะว่าถ้าเรา ผมไม่ทราบว่าจะโดยตั้งใจหรือไม่ก็ตาม อันนี้ก็ค่อนข้าง ึ่งะเป็นศัพท์ที่ทางราชการใช้ เมื่อเราท่มเทไปในเรื่องการจัดการศึกษา ก็หมายความว่าเราละเลยในประเด็นเรื่องความหมาย เบ้าหมายของการศึกษาไป กลายเบ็น ำการจัดการศึกษา" ไนตัวเคง เบ็นทั่วตั้งขึ้นมั่นโครตั้งคำถามต่อไปอีก และจากตัวตั้งอันนั้นเราก็หา วิธีค้นคิดที่จะหาวิธีการจัดการเพื่อให้บรรลุผลคามเบ้าหมายการศึกษา ซึ่งเรายังไม่ค่อยกระจ่างนักว่าเบ้าหมายจริง ๆ นั่นคืออะไร และประการ สำคัญอย่างยิ่งในการที่พ่งประเด็น ไปที่เรื่องของการจัดการศึกษา โดยไม่ **้ผู้กำถามหรือว่าแสวงกวามกระจ่างต่อเบ้าห**มาย ความหมายและคณคา ทางการศึกษาก็ทำให้ผมคิดว่า ทำให้การศึกษาของไทยนั้นค่อนข้างจะ **ขึดถือเอาระบบการจัดการเบ็นตัวเบ้าห**มายปลายทา<mark>งสูงสุด</mark> ชึงผมคิดว่า .<br>นี่เป็นลักษณะที่ดำเนินตลอดก*ั*นมากว่าศตวรรษโดยที่ไม่ได้ตั้งคำถาม เพราะฉะนั้นในการสนใจเรื่องการศึกษาของผมก็คือ ้อะไรกัน  $1111$ เรื่องของการศึกษาโดยส่วนรวมไม่ไช่เฉพาะในประเด็นเรื่องการจัดการ ที่กษา ผมคิดว่า ประเด็นเรื่องการจัดการที่กษานั้นจะมีคณภาพหรือ ประสิทธิภาพอย่างแท้จริงนั้นก็คงไม่ใช่เป็นเพียงหาแนวทางหรือว่าค้น คิดวิธีการที่ให้มีความเจริญก้าวหน้าในทางเทคนิคเท่านั้น ประสิทธิภาพ หรือกุณภาพ ทางการศึกษานั้นจะวัดด้วยเทคนิกของการจัดการแต่ด้าน เดียวไม่ได้ แต่จะต้องขึ้นอยู่กับเบ้าหมายซึ่งผมหวังว่า เบ็นประเด็นที่ ผมจะขอนำเสนอในหัวข้อเรื่องระบบการศึกษาแบบแพ้คดออก ในบ่าย ผมอยากจะขอเริ่มต้น ด้วยว่าเมื่อเจตนารมณ์ของการสมมนาใน ะ น. ๓<br>ครั้งนี้เป็นเรื่องของการทบทวนการศึกษาของไทย - ผมก็ข<sub>อเ</sub>สนอเบ็น ข้อคิดเห็นตั้งประเด็นเสียก่อนว่า การศึกษาในความเข้าใจของผมคือ อะไร ผมกิดว่าการที่เรามามุ่งในเรื่องของการจัดการระบบการศึกษาที่ เราก็มักจะมองการศึกษาว่าไม่ไช่อื่นไกลนอกจากว่าเข้า เบ็นอย่แล้วนี เรียนประถม มัธยม อุดม แล้วก็หางานทำ แต่ว่าผมอยากจะเสนอข้อ คิดในที่<sup>น</sup>ั ้อย่าเรียกว่าเป็นนิยามเลย เอาเป็นความเข้าใจก็แล้วกันว่า การศึกษาที่น่าจะเป็นที่เข้าใจกัน แล้วน่าจะพึงปรารถนานี้ การศึกษานั้นก็คือการสร้างเสริมภูมิธรรมและสมรรถนะ ผมมองคว่า ในการดำรงชีวิตในประชาคมและสังคม ผมขอเน้นตรงนี้ ขอเน้นค์ ประชาคมและสังคม ซึ่งจะต้องแยกแยะกันไห้ดี ผมคิดว่าบางที่เรา ุ่มองความหมาย หรือเบ้าหมายทางการศึกษาค่อนข้างจะไกลมากไป พูด ถึงความต้องการของประเทศ ความต้องการของสังคมรวม ๆ แต่ใน ชีวิตมนุษย์จริง ๆ นี่เป็นชีวิตที่ไม่ได้ผูกพันหรือว่าเชื่อมโยงอยู่กับสังคม

ದ

ในระดับสูง โดยเฉพาะอย่างยิ่งในระดับชาติเท่านั้น แต่ว่าจริง ๆ แล้ว ึ<br>คนเกิดมานั้นก็ต้องเกิดมาในครอบคร*ั*วแล้วก็ดำรงชีวิตร่วมกันอยู่ใน ประชาคม ในท้องที่ต่าง ๆ ก่อนที่จะเข้ามามีความผูกพันเชื่อมอยู่ใน สังคมระดับชาติ หรือระดับสงไปกว่านั้น เพราะฉะนั้นข้อสังเกตของ ผมก็คือว่า การศึกษาของเรานนค่อนข้างจะละเลยความหม สำคัญของการศึกษาสำหรับเยาวชนของไทย ในแง่ของความผูกพัน เชื่อมโยงในการดำรงชีวิตระหว่างคนกับประชาคม และผมคิดว่าถ้าเรา จะพยายามใกร่ครวญพิเคราะห์กันในจุดนี ก็น่าจะเป็นจุดที่ช่วยให้เรา ประเมินระบบการศึกษาที่เป็นอยู่ในบี่จจุบัน ซึ่งเรามองดูว่าเป็นผลสรุป ในแง่ที่เป็นระบบการศึกษาแบบแพ้คดออก ึกล่าวคิกว่า ศึกษาแพ้คัดออกนั้นเป็นการศึกษาที่ค่อนข้างจะละเลยในความหมายและ เบ้าหมายของการศึกษาในระดับของความสัมพันธ์ระหว่างคนกับการ ดำรงชีวิตในระดับครอบครัว และระดับประชาคมท้องถิ่น นั่นเบ็น ผมอยากจะขอตั้งเป็นประเด็นเท่านั้นว่า ประเด็นแรก การศึกษาคือ ม่งเพื่ออะไรกันแน่ ในประเด็นต่อมาก็คือว่า อะไร ้ เราจะเข้าใจถึง <u>บทบาทหน้าที่ของระบบการศึกษาแบบแพ้คดออกอย่างไร ในที่นี้ผมขอ</u> เสนอเป็นข้อสังเกตในทางประวัติศาสตร์เล็กน้อย ระบบการศึกษาที่เป็น ซึ่งโดยสาระก็คือ เป็นระบบซึ่งเราเรียกกันทั่วไปในวงการศึกษา อย่นี ว่าเป็นระบบบันไดดาราบ้าง เบ็นระบบแพ้คัดออกบ้าง ซึ่งความหมาย ก็อันเดียวกัน แต่ว่าบางกรั้งหรือส่วนใหญ่ที่เดียว เราค่อนข้างจะมอง

ข้ามถึงประเด็นสำคัญอย่างยิ่งว่า ระบบนี้มันเกิดขึ้นมาเพื่อมีบทบาท ์ จึงอยากจะขอเสนอเป็นข้อส*ั*งเกตในทางประวัติศา**สต**ร์ หน้าที่อย่างไร เพราะระบบที่เป็นอยู่หรือระบบที่ได้ริเริ่มและ พัฒนาต่อมาจน ิน<br>มะภาย กระทั่งถึงทุกวันน <sub>ิ</sub>ความจริ๊งแล้วเป็นระบบซึ่งมีบทบาทหน้าที่ในเชิง ของประวัทิศาสตร์ ในกระบวนการพัฒนาบ้านเมืองของไทย ุ เข้ามที่ ทราบอยู่ว่าระบบที่เป็นอยู่ในบี่จจุบัน เป็นระบบซึ่งเกิดขึ้นพร้อม ๆ กับ กระบวนการปฏิรูปเศรษฐกิจ สงคม การเมือง ในสมัยรัชกาลที่ ๕ ซึ่งการศึกษาก็เป็นส่วนหนึ่ง ในฐานะที่การศึกษาเป็นส่วนหนึ่งนี่ เป็นสิ่งที่ผมอยากจะเรียกว่า อนุระบบ คือเป็นอนุระบบ เป็นส่วนหนึ่ง ของระบบการปฏิรูปในทางเศรษฐกิจ สังคม การเมือง และราชการ ของไทย ในแง่นี้ที่การศึกษาในเชิงของประวัติศาสตร์ ซึ่งรัชกาลที่ ๕ ได้ทรงนำเอาการศึกษาที่เรียกว่า การศึกษาสมัยใหม่นี้เข้ามาประยุกต์ ใช้ในสังคมไทย ก็เป็นระบบที่มีบทบาทหน้าที่เพื่อคอบสนองความค้อง การของประเทศชาติในยุคนั้นสมัยนั้น ผมอยากจะเน้นตรงนี้ ้เน้นใน เชิงของบทบาทหน้าที่ของระบบการศึกษาที่เป็นอยู่ในบัจจุบัน **้เพื่อที่ จะ**ชี้ให้เห็นว่าระบบการศึกษาที่เป็นอยู่ในปัจจุบันที่เราเรียกว่า บันได หรือว่าแพ้คัดออกนั้น ความจริงไม่ใช่เป็นระบบซึ่งสื่อความ ดารา หมายของการศึกษาทั้งหมดที่ผมได้เรียนมาในประเด็นที่ ๑ ว่า การ ศึกษาคืออะไร เพื่ออะไร แต่ความจริงเป็นระบบซึ่งตอบสนองมีบทบาท หน้าที่เฉพาะสำหรับความต้องการของประเทศ ซึ่งโดยสถานการณ์ของ

ประวัติศาสตร์เป็นสิ่งที่ถูกต้อง กล่าวคือว่า เมื่อประเทศไทยตกอยู่ภาย ใต้การคุกคามของการขยายอำนาจของจักรวรรดินิยมตะวันตก ที่ทำให้ประเทศไทยได้รอดพ้นจากการตกเป็นอาณานิคมของ<mark>ตะวันตก</mark> ก็เพราะว่า ความรู้เท่าทันของผู้นำของประเทศในยุคนั้นสมัยนั้น โดยรัชกาลที่ ๕ ได้ทรงเห็นว่าการที่จะรอดพ้นจากสภาพการเป็นอาณา นิคมก็คือต้องปรับประเทศ ปรับผู้คนให้ทัดเทียมกับอารยประเทศแล**้**ว การศึกษาก็เป็นจุดหนึ่งที่จะต้องนำเอามาใช้เพื่อให้มีบทบาทหน้าที่ใน การที่จะปรับปรุงประเทศชาติ ซึ่งเป็นสิ่งที่ผู้นำของประเทศมองเป็น อันดับแรกในการที่จะปรับปรุงปฏิรูปเพื่อจะให้ ทัดเทียมและรับ หน้ากับ ฝรั่งได้ อันนี้คือนยกวามหมายและวิเทโศบายในการนำเอาระบบการ ศึกษาสม*ั*ยใหม่เข้ามาใช้

เพราะฉะนั้น วัตถุประสงค์หรือเบ้าหมายหรือความหมายของ ...<br>ก็คือการศึกษาเพื่อที่จะผลิตกำลังคน การศึกษาที่เราเรียกว่าสมัยใหม่นี่ เข้ารับราชการ เพราะราชการเราก็เป็นที่ทราบอยู่แล้วว่า เบ็นระบบ กลุ่มผู้นำซึ้งจะ รับกับ บุญหาความ ต้องการที่จะ ประดังเข้ามา ในยุคสมัย ของการขยายอำนาจของจักรวรรดินิยมตะวันตก เพราะฉะนั้นการศึกษา เพื่อผลิตคนเข้ารับราชการจึงเป็นการศึกษาที่มุ่งตอบสนองความต้องการ ้แต่เป็นที่น่าเสียดายว่าเบ้าหมายความต้อง ของประเทศชาติในยุคนั้น การอันนี้ซึ่งความจริงถ้าผมจะเดา ผมก็อยากจะขอเสนอให้ท่านทั้งหลาย ซึ่งเป็นนักการศึกษารวมทั้งนักประวัติศาสตร์นี่ ได้ลองศึกษาต่อไปว่า จริง ๆ แล้วนี่ รัชกาลที่ ๕ ท่านทรงมีเจตนาที่จะให้เบ้าหมายนี้ยืนยาว จนกระทั่งถึงบี่จจุบันนี้หรือเปล่า ผมอยากจะสันนิษฐานในแง่ที่ว่าคงจะ ไม่ใช่อย่างนั้น เพราะว่าท่านมองเห็นบี้ญหามองบี้ญหาเฉพาะหน้า ซึ่ง ผมว่าก็สอดคล้องกับความต้องการของประเทศชาติเป็นอย่างยิ่ง แต่โดย ที่ผู้นำสมัยในยุกต่อ ๆ มา จนกระทั่งแม้ในยุกหลัง ๒๔๗๕ ตระหนักถึงนัยในเชิงของบทบาทหน้าที่ ในเชิงการศึกษาก็กำเนินแนว ทางของการศึกษามาตั้งแต่ต้นจนกระทั่งถึงบี่จจุบัน

พัฒนาการในขั้นต่อมา ผมอยากจะแยกแยะออกเบ็น ๒ ่ะ<br>ขั้นตกน ี คือ จากการศึกษาเพื่อผลิตคนเข้ารับราชการแล้วเราก็ขยับ ขยายกันเป็นการศึกษาภาคบังคับ ในสมัยรัชกาลที่ ๖ กันคือยู่แล้วคามกฎหมายในบี้ ๒๔๖๔ – การศึกษาภาคบังกับก็เช่นเดียว ี่ เป็นการศึกษาซึ่งผมคิดว่ามีลักษณะที่ขยายต่อเบ้าหมายของการ ผลิตคนเพื่อเข้ารับราชการ กล่าวคือว่า นอกจากจะมองในแง่ของสิทธิ์ หรือหน้าที่ของพลเมืองที่จะรับการศึกษาในแง่ของอดมการณ์ศึกษาโดย ทั่วไปแล้ว การศึกษาภาคบังคับยังมีบทบาทเป็นขั้นตอนของการคัด เยาวชนของชาติจากระดับประถม มัธยมขึ้นมาตามลำดับ พัฒนาอีกขั้นตอนหนึ่งของการศึกษาไทย คือขั้นตอนที่พัฒนาระบบ ซึ่งเริ่มจากโรงเรียนข้าราชการพลเรือนเป็นต้นมา อดมศึกษาขึ้น จากสถาปนาจุฬาลงกรณ์มหาวิทยาลัยจนกระทั่งถึงบี่จจบัน คึกษาก็ทำนองเดียวกับการศึกษาภาคบังคับ ักเทากา ด็อเบ็นการศึกษาเพื่อตอบสนองความต้องการของทาง ราชการโดยเฉพาะ

เมื่อมาในสมัยที่จอมพล สฤษดิ์ ขึ้นมาเถลิงอำนาจในบี ๒๕๐๑ แล้วเริ่มมีการวางแผนพัฒนาเศรษฐกิจและสงัคมแห่งชาติ แน่นอนในการพัฒนาเศรษฐกิจ การเร่งรัดพัฒนาเศรษฐกิจของเราให้ ทันสมัยอะไรต่าง ๆ พวกนี้ ย่อมจะต้องมีการพัฒนาระบบการศึกษา ของเรา และก็การพัฒนาในยุคของจอมพลสฤษดิ์ จนถึงบี่จจุบันก็ให้ ความสำคัญต่อการศึกษามาก ดังจะเห็นได้จากการที่ในสมัยจอมพล สฤษดิ์ ได้มีการตั้งสภาการศึกษาข<sup>ึ้</sup>น ซึ่งได้ปรับปรุงเปลี่ยนแปลงมา เป็นคณะกรรมการการศึกษาแห่งชาติในบัจจุบันนี้ และเป็นสภาการ ทึกษา เป็นองค์กรวางแผนการศึกษาที่สังกัดในสำนักนายกรัฐมนตรี ก็จะเห็นได้ว่าผู้นำของประเทศก์เล็งเห็นความสำคัญของการศึกษา เพื่อ ตอบสนองความต้องการกำลังคนซึ่ง ไม่จำกัดในด้านราชการแล้ว เป็นการตอบสนองความต้องการกำลังคนของภาคเศรษฐกิจ อันได้แก่ ภาคธุรกิจ ภาคบริการ ภาคอุตสาหกรรม การเงิน การธนาคาร ผม อยากจะเรียกรวม ๆ ว่า ภาคเศรษฐกิจสมัยใหม่ก็แล้วกัน เพราะฉะนน การศึกษาในช่วง ๓๐ บีที่ผ่านมา ก็เท่าก*ั*บว่าขยายบทบาทหน**้าที่ออกไป** นอกเหนือจากคัดคนเข้ารับราชการ แล้วก็คัดคนเข้าสู่อาชีพในวงการ ่ ท่าง ๆ ในภาคเศรษฐกิจและสังคมสมัยใหม่ ก็คล้าย ๆ กับขยายจากเบ้า หมายคงเดิมนั่นเอง หมายความว่าถึงแม้จะเป็นการขยายเป้าหมายที่ กว้างออกไปคือไม่จำกัดเฉพาะราชการอย่างเดียว แต่ว่าจริงแล้วเจตนา-การคัดคนเข้าสู่ภาคเศรษฐกิจ สงคม ราชการ ตามบทบาท รมณ์ก็คือ

หน้าที่ที่ได้กำหนดไว้ แต่ทั้งหมดเหล่านี้นี้ผมคิดว่าถ้าสรุปในทางสังเกต ในความคิดเห็นของผมก็คือว่า เป็นการสร้างและพัฒนาระบบการศึกษา ที่ตอบสนองความต้องการกำลังคนในภาคสังคม ในภาคเศรษฐกิจเฉพาะ ด้าน แต่ว่าการศึกษาของไทยจนกระทั่งถึงปัจจุบัน ยังไม่สามารถตอบ สนองเบ้าหมายทางการศึกษาตามอุดมการณ์ **ดามความหมายของการ** ์ศึกษาที่แท้จริง ที่ผมได้เรียนเสนอเป็นข้อคิดข้าง<sub>พื้</sub>นว่า *การศึกษานั้น* ก็คือกระบวนการเรียนรู้เพื่อสร้างเสริมภูมิธรรมและสมรรถนะใน การดำรงชีวิตของคนในประชาคม ในระดับครอบครัวขึ้นมาถึง ประขาคมท้องถิ่นจนกระทั่งการดำรงขีวิตในสังคมระดับขาติ ตรงนี้ ผมคิดว่าการศึกษาไทยยังไม่สามารถตอบสนองความต้องการทางนี้ ้ก็คือว่าในพัฒนาการของประเทศไทยไม่เฉพาะ ๓๐ ปีที่แล้วมาเท่านั้น เพราะว่า ๓๐ บีท้ายนี้ก็เบินเพียง ๓๐ บีที่ตอเนื่องมาจากศตวรรษก่อน หน้านั่นเอง หมายความว่าเป็นการจำกัดการศึกษาให้อยู่ในดู่เดียว ไม่สามารถที่จะกระจายฐาน ออก ไปสนองความต้องการที่จะสร้างภูมิ-ธรรม สร้างสมรรถนะในการดำรงชีวิต คนในระดับประชาคมใน ท้องถิ่นได้ตามสมควร จริงอยู่ยอมรับเหมือนกันว่าการศึกษาภาคบังคับ ของเราได้พัฒนาก้าวหน้าออกไปอย่างกว้างขวาง ์ จนกระทั่งบัดน<sup>ี่</sup>ยาจ จะเรียกได้ว่า คนที่รู้หนังสือนั้นเรามีถึงในอัตราร้อยละประมาณ ao-๙๐ ก็น*ั*บว่าเป็นอัตราที่สูงมาก แต่ผมคิดว่าถ้ามองดูถึงเบ้าหมายหรือ ความหมายของการศึกษาแล**้**ว ดูผลซึ่งประเดี๋ยวผมจะได้เรียนว่าผลที่ ถ้าดูอย่างนี้แล้วก็จะเห็นได้ว่า ตัวเลขที่เราเห็นนี้ เกิดนั้นคืออะไร

ความจริงเบ็นตัวเลขที่ผมเชื่อว่าจริง ผมไม่อยากจะตั้งคำถามถึงข้อเท็จ จริง ความถูกต้องของตัวเลขอันนี้ แต่หมายความว่าถึงแม้จะเป็นความ ึกนไทยรู้หนังสือถึง ๘๐–๙๐% แต่กำถามน่าจะมีต่อไปในเชิง จริงว่า ของคุณภาพ เราสนใจในเรื่องการศึกษาในเชิงปริมาณมากเกินไป ผม คิดว่าถึงเวลาแล้ว ในการทบทวนการศึกษาของไทย ำะต้องมาคถึง บีญหาคุณภาพทางการศึกษา และคุณภาพทางการศึกษาก็ไม่ใช่เป็น คุณภาพในเชิงเทคนิค วิทยาการ การจักการศึกษาที่เราได้เอาแบบ อย่างอะไรมาจากต่างประเทศมากมาย ไม่ใช่อย่างนั้น คุณภาพที่จะสนองตอบให้คนเกิดฐานความรู้ ความเข้าใจ ภมิธรรม ความสามารถในการดำรงชีวิตได้อย่างแท้จริง ตรงนี้แหละผมคิดว่า เป็นปมที่การศึกษาของไทยเรายังไม่มีคำตอบให้ ที่นี่ต่อไปจะมีคำตอบ กันอย่างไรนี่ ผมอยากจะเสนอข้อคิดเบ็นประการต่อไปเสียเลยว่า ผลของการศึกษาในลักษณะอย่างนี้นี่ได้ก่อให้เกิดผลอะไรบ้างในทางการ ศึกษา ซึ่งผมอยากจะเรียนเป็น ๒ ประเด็นใหญ่ ๆ เท่านั้น เพราะผม <sub>่</sub>ต้องขอประทานโทษที่ผมเข้าใจว่า ทางผู้จัดนี้ นี่ไม่ได้ตำหนิผู้จัดแต่ ประการใดนะครับ แต่ผมเข้าใจเอาว่า คงจะมีการตีพิมพ์บทความที่ ผมเพิ่งเขียนขึ้นไม่กี่เคือนมานี่เรื่องการศึกษาเพื่อการ พัฒนา พัฒนาอะไรและก็อย่างไร แล้วในนั้นผมก็มีภาคผนวก **้ย**<br>ตั้งคำถามว่า ซึ่งเบ็นตัวเลขเอาไว้ซึ่งผมเข้าใจว่าถึงแม้จะไม่มีบทความของผมในที่**ผ**ู้ แท่ผมเชื่อว่าตัวเลขต่าง ๆ ที่ผมหยิบยกขึ้นมาก็คงจะเป็นที่คุ้นกันดีอยู่ใน วงการศึกษาของเรา

ในบี้ญหาการศึกษาของไทยนี่ ผมคิดว่าการศึกษาของไทย ถึงจุดซึ่งผมอยากจะเรียกว่าเป็นจุดวิกฤตของการศึกษาของไทยใน บี่จจุบัน ที่ว่าเป็นจุกวิกฤตนั้นไม่ใช่เป็นจุกวิกฤตซึ่งเกิดจากจินตนาการ หรือว่าการมองโลกในแง่ร้ายของผม แต่ว่ามันเกิดจากข้อเท็จจริงว่า บีญหาในการพัฒนาเศรษฐกิจ สังคมบี่จจุบันนี่ เรามาถึงจุดซึ่งได้ก่อ ให้เกิดบี่ญหามากมายหลายประการ ผมจะไม่พูดถึงในเรื่องของเศรษฐกิจ และสังคมในเรื่องส่วนรวมในที่นี้ แต่เราก็เห็นว่า เรามีบัญหาความ ไม่เสมอภาค ความเหลื่อมล้ำต่ำสูง ความยากจน แต่ว่าจุดสำคัญที่สุด ที่เกี่ยวข้องกับบี้ญหาเรื่องการศึกษาโดยเฉพาะก็คือ การไม่มีงานทำ ผมคิดว่าในจุดนี้ อยากจะเรียกเป็นจุดวิกฤต เป็นจุดอุดตันของการ คึกษาซึ่งยังไม่สามารถที่จะให้คำตอบในเรื่องนี้ได้ ในการพัฒนา เศรษฐกิจสังคม ๒๐~๓๐ บีที่ผ่านมานี้ได้ก่อให้เกิดปรากฏการณ์ที่น่า ี่สนใจคือว่าการที่คนไม่มีงานทำ การไม่มีงานทำ เริ่มจากคนในชนบท หมดทางทำมาหากินก็ต้องอพยพเข้าเมือง แต่ในขณะนี้ปรากฏการณ์ การไม่มีงานทำได้แผ่มาถึงบัณฑิตแล้ว แผ่มาถึงกลุ่มคนที่มีการศึกษา แผ่มาถึงกลุ่มผู้ชนะกือกลุ่มผู้ที่ถูก "คัดเข้า" นี่แหละ ไม่ได้ถูกคัด ออก ไม่ไช่เป็นผู้แพ้ แต่เป็นผู้ชนะทางการศึกษากำลังต้องพบกับจุด วิกฤตทางการศึกษา แต่ว่าคำตอบที่เบ็นอยู่ในขณะนี้ในแง่นี้ผมก็ยัง ้เห็นว่าเราก็ยังดำเนินแนวทาง *"การจัดการศึกษา"* ้อย่างเช่น เคิมไม่มีการเปลี่ยนแปลง แต่ละคณะวิชา แต่ละมหาวิทยาลัย วิทยาลัยกี้พยายามที่จะเพิ่มการรับและถือว่าเป็นความคีความชอบ

໑ົ

ในทางราชการซะอีก ที่ว่าสามารถที่จะเพิ่มขยายปริมาณการศึกษาออก ไป อันนี้ผมก็ไม่อยากจะเรียกเป็นความผิดของนักการศึกษา แต่อยาก จะเรียกว่าเป็นความผิดในระดับชาติ ซึ่งเราไม่มีผู้นำทางการเมือง จะมาตรวจสอบกล*ั่*นกรอง การขยายงานของราชการ นอกจากขยายใน **ก้**านของปริมาณแล้ว จะต้องกำนึงถึงในด้านของคุณภาพ เรายังไม่มีผู้ นำทางการเมืองในระดับของรัฐบุรุษ เรามีแต่นักการเมืองที่แบ่ง ประโยชน์ต่อรองกันในบีญหาประจำวัน แต่เรายังไม่มีรัฐบุรุษที่จะเห็น การณ์ไกล ที่จะกล้า<mark>ต<sup>ั</sup>ดสิน</mark>ใจว่าในการขยับขยายพัฒนางานด*้*านต่าง ๆ ของประเทศถึงเวลาแล้วที่จะต้องดูในเชิงของคุณภาพ และผมอยาก จะเรียกร้องในที่นี้ว่า กลุ่มผู้นำในอันดับแรกที่น่าจะมองกลุ่มนักการ<br>ศึกษาความจริงนี่ไม่ใช่เป็นครั้งแรกที่ผมเรียกร้อง ผมได้เรียกร้องมา เป็นเวลานานพอสมควรและก็ได้เน้นชัดเจนในบทความที่ผมเรียนไป แล้ว

ในเรื่องของการศึกษาเพื่อการพัฒนา นักการศึกษาจะต้อง เป็นผู้นำในการพิจารณาในการกำหนดแนวทางการพัฒนาประเทศ เพราะว่าเท่าที่เป็นมานี้ การกำหนดแนวทางในการพัฒนาประเทศนั้น เราปล่อยให้เป็นเรื่องของทางก้านเศรษฐศาสตร์ เรากำหนกว่าจะต้องมี รายได้ประชาชาติเพิ่มขึ้นกี่เปอร์เซ็นต์ จะต้องมีการเร่งรัดการสร้าง อุคสาหกรรมกี่เปอร์เซ็นค์แล้วก็บีบให้การศึกษาเดินไปในแนวที่จะ ึ คอบสนองความค้องการในทางเศรษฐกิจ เมื่อเราปล่อยให้ทุกคนอย่าง

เป็นไปตามแนวของนักเศรษฐศาสตร์ สิ่งที่ถูกมองข้ามไปก็คือว่า คุณ นักเศรษฐศาสตร์หรือในการวางแผนพัฒนา-ก่าและคณภาพของคน เศรษฐกิจอาจจะพูดถึงคุณภาพของคน แต่ก็พูดถึงในเชิงที่จะตอบสนอง ว่า คน ๆ นี้จะเข้ารับราชการในหน่วยนั้น เข้าทำงานบริษัทนี้ ธนาคาร ้นั้นได้หรือไม่เท่านั้น <u>แต่ผมคิดว่านักการศึกษาน่าจะเห็นความหมาย</u> และคณค่าของคุณภาพของคนกว้างกว่านั้นและลึกซึ้งมากกว่านั้น เหตุนี้ผมคิดว่านักการศึกษาน่าจะเป็นกลุ่มแรกในการมองบี่ญหา เพราะว่าเป็นผู้มีชีวิตคลุกคลี่อยู่กับทรัพยากรคนตลอด ชั่วโมง  $\mathbf{g}$ นักเศรษฐศาสตร์อาจจะมองเห็นแต่ตัวเลข แต่ท่านทั้งหลายอยู่กับคน น่าที่จะมองเห็นกันนี้ เบ็นกันดับแรก แต่ก่อนที่จะถึงว่าจะทำอย่างไร นมอยากจะขอตั้งเบ็นข้อสังเกตว่า ที่ว่าการศึกษาถึงจุดวิกฤต <sub>ิ</sub> ความจริงผมได้พูดในเรื่องนี้ในบทกวามที่ผมได้เรียนมาแล*้*ว อย่างไร ู<br>แต่ผมอยากจะขอดังเบ็นประเด็นโดยสังเขป ละเอียดพอสมควร พอให้เป็นประเด็นที่คิดแล้วเราจะว่าอะไรกันต่อไป ในประเด็นทีผม ชีชัดในบทความของผมก็คือว่า *วิกฤตการณ์ การศึกษานั้นขึ้งเกิดผล* ทำให้คนไม่มีงานทำอะไรต่าง ๆ นี้ ก็คือว่าการเกิดความสูญเปล่าทาง การศึกษาเพราะว่า บรรดาผัคนหรือเยาวขนของขาติที่ตกบันไดดารา หรือว่าที่ถูกคัดออกเป็นผู้แพ้นั้นกลายเป็นผู้ที่ไม่มีคุณค่าในทาง เศรษฐกิจ ทำอะไรก็ไม่ได้ จะกลับไปช่วยพ่อแม่ครอบครัวขึ้งส่วน ใหญ่เบ็นเกษตรกรก็ไม่ได้ คนที่เรียนไม่ถึงมัธยมปลายนี่ถ้าจะเข้า

กรุงเทพฯ หรือเข้าเมืองนี่ก็เบ็นแค่กรรมกรพวกนี้ เพราะฉะนั้นจะ ...<br>เห็นได้ว่าคนเหล่านี้นมือตราส่วนเปอร์เข็นต์สูงมากทีเดียว ผมถิดว่า ท่านทั้งหลายก็คงจะเห็นตัวเลขนี้กันบ้างแล้ว คนเหล่านี้กลายเป็นคนที่ ไม่เป็นประโยชน์ในสายตาของผู้นำของประเทศและก็ถูกปล่อยให้ดิ้นรน เวียนว่ายตายเกิดหางานทำไปตามมีตามเกิด จนกระทั่งคนเหล่านี้หางาน ทำในประเทศไม่ได้ก็ออกนอกประเทศ ผมคิดว่าการที่เรามีคนงานออก นอกประเทศโดยเฉพาะที่ตะวันออกกลางนี้กลุ่มคนเหล่านี้ต้องประสบ-เคราะห์กรรมอย่างแสนสาหัส ไม่มีใครคิดถึง ครอบครัวแตกสลายและ มีจำนวนไม่น้อยต้องสูญเสียที่ดิน นี่ตามผลงานวิจัยที่ผมได้อ่านมาบ้าง อะไรต่าง ๆ พวกนี้ ท่านทั้งหลายลองหลับตาวาดภาพ คนต้องละทิ้ง ถิ่นฐานบ้านช่องครอบครัวไป ผมคิดว่าเราซึ่งเป็นนักการศึกษาน่าจะ มองเห็นความละเอียดอ่อนของบี่ญหา แต่ว่าความละเอียดอ่อนของ บัญหานักลับถูกมองไปในแง่ดีเสียอีกว่ากลุ่มคนเหล่านี้เป็นประโยชน์นำ เอาเงินตราต่างประเข้าบีละหมื่นสองหมื่นล้ำนบาท กลับเบ็นของดีเสีย ี่<br>กก ์<br>จากสภาพการณ์ซึ่งคนเหล่านนต์องกินรนด้วยตัวเองกลายเป็น นโยบายของรัฐบาลไปแล้วที่จะส่งออกแรงงานของไทย เป็นนโยบาย ์ ยังได้ แล้ว แล้วกับ แค่ความจริงการที่คนพวกน**ั้นเ**ขาดินรน กันเองก็แสดงให้เห็นถึงอัจฉริยะ แสดงให้เห็นถึงความสามารถของเขา มากตามสมควรที่เขาสามารถขวนขวายดินรนได้อย่างนั้น สูญเสียของเขาก็ต้องมีอย่างมหาศาล ในเชิงของสภาพชีวิต ในครอบครัว

ในประชาคม ในท้องถิ่น อันนี้เป็นความสูญเปล่า แต่ว่าในระบบการ แต่ว่ายังเป็น แพ้คัดออกไม่เฉพาะมีกวามสูญเปล่าสำหรับผู้แพ้เท่านั้น ความสูญเสียทรัพยากรคน สูญเสียจากแง่ของท้องถิ่นซึ่งส่วนใหญ่สังคม ไทยเป็นสังคมชนบท การศึกษาที่เราพัฒนามาไม่สามารถที่จะทำให้คน ในชุมชนชนบทในภาคเกษตรซึ่งประกอบเป็นประชากรส่วนใหญ่ของ ประเทศช่วยตัวเองได้ จนบัดนี้เราพัฒนาอุตสาหกรรม คนไทยร้อยละ ไม่ก่ำกว่า ๗๐ ก็ยังอยู่ในชนบท ผมได้ตั้งข้อสังเกตมา ๒๐ กว่าบีมา แล้ว ผมจำได้ผมเขียนหนังสือในบี่ ๐๗ นัก ๒๓ บี้มาแล้ว ผมทั้งช้อ สังเกฅไว้ว่าคือในสมัยนั้นบี้ ๐๗ ท่านคงทราบเราเริ่มมีแผนพัฒนา เศรษฐกิจเราเร่งรัดอยากจะทำให้บ้านเมืองเป็น ประเทศอุตสาหกรรมให้ ได้แล**ะ**จนบัดนี้นักเศรษฐศาสตร์โดยเฉพาะที่สภาพัฒนาเศรษฐกิจและ สังคมแห่งชาติก็ยังพูดถึงการที่จะเร่งรัดประเทศไทยให้เบ็นประเทศ NICS ก็อประเทศอุตสาหกรรมแบบใหม่อยู่ แล**้**วก็ท่องเป็นนกแก้วจน กระทั่งถึงทุกวันนี้นี่ นมก็เคยคั่งข้อสังเกต<sub>์</sub>คั่งแต่ปี <sub>๐๗</sub> มาแล้วว่าใน สงักมซึ่งโดยพื้นฐานเป็นสงักมเกษตรนั้นเราจะบันคนให้เป็นอย่างนั้น อย่างนี้ตามใจชอบนั้นมันเป็นไปไม่ได้ แล้ว ๓๐ ปีผ่านมาคนไทยก็ยัง อยู่ในชนบทร้อยละ ๗๐ ความจริงมากกว่านั้น คือเราไม่พยายามพูด ้คือพูดง่าย ๆ เวลานักวิชาการที่พยายามรับผิดชอบเรื่องพัฒนาประเทศ เราไม่ดูพื้นฐานของเราแต่ดูที่ตัวอย่างที่อื่น อันนี้ที่ผมอยากเรียกว่าเป็น ปมด้อยในทางวิชาการของเราและเป็นปมด้อยของนักเรียนนอกด้วย

เพราะฉะนั้นนอกจากความสูญเปล่าของผู้ที่ไม่สามารถขึ้นบันไดดาราแล้ว นี่ ประชาชนที่ชุมชนท้องถิ่นนี่เขาจะต้องเสียทรัพยากร ส่งถูกหลาน ของเขาเรียนหนังสือเสร็จแล้วก็ไม่ได้กลับไปพัฒนาท้องถิ่นของเขา ผลก็ กื้อว่าภาคเกษตรและภาคชนบทจึงต้องอยู่ในฐานะก้อยพัฒนาจนกระทั่ง ถึงทุกวันนี้ ในทรรศนะของผมนี่ การจะพัฒนาประเทศให้เป็นอะไร เมื่อฟื้นฐานเราเป็นอย่างนี้ ผมคิดว่าเราก็ต้องเริ่มจากฟื้นฐาน กีฑาม ่ จะเป็นอุคสาหกรรมก็ให้เริ่มไปจากให้มีความส*ั*มพันธ์ ของเราซะก่อน เชื่อมโยงกับงานอาชีพทางเกษตรของเราตามสมควร อย่างนี้เป็นต้น จากความสูญเสียอันนี้ถ้าเราพูดถึงกำไรขาดทุนจากระบบที่ ว่านี้คือ *คือ ระบบแพ้คัดออก* ในประเทศไทยนี้กลุ่มชนที**่ส**ูญเสียและ ขาดทุนมากที่สุดก็คือคนในภาคเกษตรและภาคชนบท คนเหล่านี้อาจจะ มีดูกหลานมาเป็นใหญ่เป็นโต เป็นนักการเมืองเป็นข้าราชการระดับ ้อะไรสารพัก อันนี้ก็ต้องชมว่าการศึกษาของไทยเบี่ดประตูให้กว้างพอ แต่กลุ่มชนเหล่านี้เมื่อเป็นใหญ่เป็นโคแล้วก็แน่นอนที่ว่า สมควร ไม่ได้ทำอะไรให้เป็นประโยชน์กับพื้นฐานดั้งเดิมในตระกูลในครอบครัว หรือว่าในท้องถิ่นของตัว เพราะฉะนั้นความสูญเสียนี้ก็เป็นการสูญเสีย ที่ขาดทุนจากแง่ของประชาคมท้องถิ่น ทั้งหมดนี้การสูญเสียที่ทำให้เกิด

อยากจะเรียนในที่นั้นะครับ มองในแง่นี้แล้วนักเรียนนอกบอกผมว่ามี

ผลในทางลบค่อการพัฒนาสังคมอะไรนี้ค่อนข้างสูงถ้ามองให้ลึกซึ้ง

ໄຫ ດ

lm lm

้ความเอียงในทางการศึกษา ความจริงแล้วไม่ไช่เพราะว่าการศึกษา เป็นต้นเหตุสำคัญ แต่เพราะว่าการศึกษาเป็นส่วนหนึ่งของยุทธศาสตร์ ในการพัฒนาแบบไม่สมกุล คือเรามุ่งไปที่เมือง มุ่งไปที่อุดสาหกรรม อะไรพวกนี้ แล้วการศึกษาเราก็ทามไป เมื่อการศึกษาเป็นผู้ตามซะแล้ว การศึกษาก็ย่อมมีส่วนที่ทำให้การพัฒนาในทางการศึกษาเป็นไปอย่างไม่ สมดุล เช่นเดียวกัน อันนี้มีนัยซึ่งบังเอิญท่านประธานได้พูดถึงประเด็น ในจุดนี้นี้เรามักจะ ในเรื่องของความเสมอภากในโอกาสทางการศึกษา เข้าใจค่อนข้างคลาดเคลื่อนกัน ในทรรศนะของผมคือเราเข้าใจว่า ความเสมอภาคในโอกาสทางการศึกษา เราใช้ตัวระบบที่เป็นอยู่เป็น ้ตัวตั้ง เป็นตัวที่ว่าใครจะขึ้นประถม มัธยม มหาวิทยาลัยได้มากเท่าไหร่ แล้วก็เราเบี่ดเท่าไหร่ เราขยายปริมาณออกไป แล้วก็บอกนั่นแหละ เท่ากับขยายความเสมอภาค ่ ผมขอยืนยันว่าความเสมอภาก <sub>ขามน</sub>ัยนี ยังไงมันก็เสมอไม่ได้เพราะประตูมันต้องแคบคลอดเวลา ถ้าในแง่ของ ผู้แพ้ผู้ชนะและผู้ชนะเดี๋ยวนี้ก็กำลังจะกลายเป็นผู้แพ้แล้วในที่สุด

เพราะฉะนั้นผมอยากจะขอเสนอเป็นข้อคิเ ี ความเสมอภาคในโอกาสทางการศึกษา ไม่ใช่เป็นหลักความเสมอภาค ที่ขึ้นอยู่กับระบบแพ้คัดออก แต่ขึ้นอยู่กับโอกาสที่เขาจะได้รับการศึกษา เพื่อเบ้าหมาย เพื่อให้เขาได้มีโอกาสที่จะสร้างเสริมภูมิธรรมของเขา สร้างเสริมสมรรถนะของเขา เทคนิควิทยาการเทคโนโลยีที่เขาจะสามารถ ดำรงชีวิตในท้องถิ่นของเขา ทำนุบำรุงครอบครัวเขาให้เจริญก้าวหน้า

ါ့ကေ

้อันนี้แหละที่ผมคิดว่า เป็นหลักความเสมอภาคในโอกาสทางการศึกษา แบบไทย ๆ ถ้าเอาแบบฝร*ั่*งละก็ลำบาก ความเสมอภาคแบบฝร*ั่*งนี่ได้ สร้างความยากจนความหายนะให้กับเยาวชนส่วนใหญ่ของประเทศ เพราะฉะนั้นผมคิดว่าน่าจะพิจารณา ในเรื่องนี้ให้มากขึ้นตามสมควร อันนี้ก็เบ็นบี่ญหาวิกฤตทางการศึกษาที่ผมมองเห็น ท่านทั้งหลายอาจจะ แต่ก็เบ็นประเด็นที่อยากจะให้ได้พิจารณาถก เห็นด้วยหรือไม่เห็นด้วย เถียงกัน

ข้อสรุปที่อยากจะขอเรียนในที่นี้และก็ต้องขอประทานโทษ ที่ผมอาจจะใช้เวลาเกินไปสักนิดนึง และเพียงขอพูดสั้น ๆ ว่าในการสมมนาครั้งน ถ้าเราจะทบทวนการศึกษานี้จะทบทวนกัน ้อย่างไร ผมหว*ั*งว่าคงจะไม่ทบทวนเฉพาะว่าเราจะจักการศึกษาอย่างไร อย่างที่เราเป็นอยู่ทุกวันนี ผมอยากจะเสนอเป็น ๒ หลักการใหญ่ ๆ ประการแรก สิ่งที่น่าจะต้องทบทวนกันก็คือ ในเรื่องอุดม-การณ์ ความหมาย และเบ้าหมายที่แท้จริงของการศึกษาที่ไม่ใช่มุ่งเพื่อ รับใช้อีกระบบส่วนหนึ่งส่วนใดโดยเฉพาะในสังคมไทย ไม่ใช่เฉพาะ ระบบราชการ หรือว่าระบบธนาคาร หรือระบบบริษัท การศึกษาเรา ถูกคะล่อมให้จำกัดอยู่ในวงแคบมาเป็นเวลาช้านาน แต่ผมอยากจะเห็น ่ ความหมาย และเบ้าหมายการศึกษาโดยมุ่งที่ การทบทวนอุดมการณ์ อันนี้คือคำตอบของผมในบทความเรื่องการ การพัฒนาคนเป็นหลัก ศึกษาเพื่อการพัฒนา ผมคิดว่าคนจะต้องเป็นอันด*ั*บแรกที่**น**ักการศึกษา ที่ผู้วางแผนการศึกษาจะต้องนึกถึง ไม่ไช่ดูตลอดงาน เวลานี้ตามมหา-

วิทยาลัยนี้ก็ถูกปลอบบอกว่า จะผลิตบัณฑิต<mark>ต้</mark>องผลิตตามตลาดงาน เรา ก็เลยไปกันโหญ่ แล้วก็บี่ญหาก็ซับซ้อนมากขึ้นอย่างที่ผมได้เรียนมาแล้ว เพราะฉะนั้นผมอยากจะเน้นอุดมการณ์ เบ้าหมาย และความหมายของ การศึกษามุ่งในเรื่องคนและประชาคมในท้องถิ่นให้มากขึ้น ถ้าเราเอา ตัวระบบที่เป็นอยู่เป็นตัวตั้งอย่างที่เราทำมานี้ การศึกษาของไทยก็จะ เป็นรูปเดียวโดยตลอด ทุกคนเรียนเหมือนกันหมด แต่ถ้าเรามองคที่ ึกนเป็นตัวกั้ง ดูที่ประชาคมท้องถิ่นเป็นตัวตั้งก็หมายความว่าการศึกษา จะต้องมีความหลากหลายจะต้องสามารถปรับ ให้เข้ากับสภาพแวดล้อม ทรัพยากรของประชาคมในท้องถิ่นให้มากขึ้น อันนี้แหละที่การจัดการ ทึกษาจะต้องยุ่งยากซับซ้อนทวีคูณ แต่ผมเชื่อว่าไม่น่าจะพ้นวิสยความ สามารถของนักการศึกษาในบี่จจบัน

ประการทิสอง ก็คือว่าถ้าเป็นอย่างนั้นแล้วนี่เราจะวางเบ๋า-หมายในทางแนวทางปฏิบัติเพื่อให้บรรลุผลในเบ้าหมายนี้ได้อย่างไร ผม ก็ขอเสนอเป็นหลักการกว้าง ๆ ว่าในเรื่องของนโยบายทางการศึกษาก็ เช่นเดียวกันกับนโยบายการพัฒนาประเทศในด้านต่าง ๆ การมีนโยบาย ทำทุกเรื่องเหมือนกันหมดให้ความสำคัญ ทำอะไรไม่ใช่หมายความว่า เท่าๆกันหมด แต่ผมกิดว่า แนวทางปฏิบัตินั้นจะต้องกำหนดอันดับกวาม สำคัญของสิ่งที่เราจะต้องทำ อันดับความสำคัญในทางการศึกษามีอยู่ที่ ไหน ผมก็อยากจะขอเรียนดังที่ผมได้เรียนไปในตอนต้นก็คือ ประชา-คมในท้องถิ่นซึ่งต้องสูญเสีย เกิดความสูญเปล่าทางการศึกษา กลุ่มชน หรือท้องถิ่นที่ได้รับเคราะห์กรรมจากการศึกษาก็คือ ชุมชนในภาค

เกษตรและชนบท เพราะฉะนั้นผมคิดว่าถ้าเรามองถึงการศึกษาเพื่อ พัฒนาคน พัฒนาประชาคม ก็น่าจะต้องให้ความสำคัญเป็นพิเศษกับ ้สิ่งเหล่านี้ ไม่ไช่หมายความว่าให้เป็นความสำค*ั*ญแต่อย่างเดียวอย่างอื่น ไม่ทำ ไม่ใช่หมายกวามอย่างนั้น แต่ว่าอันดับกวามสำคัญที่มาเป็นที่ หนึ่งนั้นจะตู้ตั้งเป็นเรื่องของการพัฒนาอนในประชาคม ภาคเกษตรและ ึ่<br>ภาคชนบท ซึ่งผมคิดว่าเป็นความสำคัญอ*ั*นด*ั*บแรกที่จะต้องให้การ ้ก็กษานี้เบ็นเครื่องมือ ไม่ใช่ไปบนคนให้เขาขึ้นประถม มัธยม เพื่อ บ้อนเข้าโรงงานที่นี่ บริษัทหรือหน่วยราชการเท่านั้น ่ แต่ว่าให้เขา สามารถได้มีความสามารถด้วยตัวของเขาเองที่จะสามารถพึ่งตนเอง และ / พัฒนาคนเองได้ในชุมชนบนพื้นฐานครอบครัวและชุมชนของเขา แง่นี้แล้วนี้การศึกษาโดยนัยนี้ก็จะเท่ากับว่า ยิ่งด้วยกระสุนนัดเดียวแต่ ว่าได้นก ๒ ตัวคือ (๑) เราได้คนที่มีคุณภาพขึ้นและ (๒) เราได้แนว ทางที่จะพัฒนาชุมชนท้องถิ่นให้พัฒนาก้าวหน้าขึ้น ซึ่งอันนี้ผมคิดว่า เป็นบี่ญหาที่ค่อนข้างสลับซับซ้อน และก็เป็นปมสำคัญของบี่ญหาการ พัฒนาประเทศที่เป็นอยู่ในบี่จจุบัน เพราะว่าเรามีความเหลื่อมล้ำค่ำสูง มากในระหว่างเมืองกับชนบท เพราะฉะนั้นอันนี้ผมจึงคิดว่า ถ้าเราจะ ประเมินหรือทบทวนการศึกษาแล้ว ระบบแพ้คัดออกอาจจะยังมีอยู่ แค่ไม่น่าจะได้รับอันดับกวามสำคัญสูงสุดอย่างเช่นที่เป็นอยู่ในบี่จจุบัน ถือว่าสมบูรณ์แล้ว แต่เป็นหลักการกว้าง ๆ ส่วนจะทำอะไรกันอย่างไร

ในรายละเอียดนั้น ก็น่าจะต้องพูดกัน และในประเด็นสำคัญ คือว่า ้เพื่อให้เป็นประเด็นที่จะได้ พิจารณาถกเถียงหาทางออกกันต่อไป ขอบ คุณครับ

#### อกิปราย

ศาสตราจารย์ เสน่ห์ จาบริก ศาสตราจารย์ คร. ชัยพร วิชชาวุธ รองศาสตราจารย์ คร. บุญทัน คอกใทสง ศาสตราจารย์ คร. สมหวัง พิธียานุวัฒน์ รองศาสตราจารย์ คร. ชนิตา รักษ์พลเมือง

้<br>รองศาสตราจารย์ คร.ชนิตา รักษพลเบอง ขอกราบขอบพระคุณท่านศาสตราจารย์ เสน่ห์ เป็นอย่างยิ่ง นะคะ ท่านไม่ได้ใช้เวลาเกินไปเลย เพราะว่าเราเริ่มตกนบ่ายโมงยี่สิบ ในการนำอภิปรายของท่านครั้งนี้ท่านได้ให้ข้อคิดหลาย ๆ ประเด็นซึ่ง น่าสนใจเป็นอย่างยิ่ง และได้นำเสนออุดมการณ์ทางการศึกษาใน ทรรศนะของท่าน ซึ่งคิดว่าน่าสนใจเป็นอย่างยิ่งในความหมายที่ท่าน เห็นว่า การศึกษาคือการสร้างเสริมภูมิธรรมและสมรรถนะการดำรง ชีวิตในประชาคมและสังคม พร้อมทั้งได้ให้ข้อคิดเกี่ยวกับภาวะวิกฤด เกี่ยวกับเรื่องบี่ญหาการว่างงานและความสูญเปล่าทางการศึกษา ี และคิฉ*ั*นดิดใจในประเด็นที่ท่านได้กล่าวถึง เสมอภาคทางกา**ร**ศึกษา บี่ญหาเหล่านี้เช่นเดียวกับน*ั*กการศึกษาหลาย ๆ ท่าน แต่ปร**ะเด็นสำค***ั***ญ** ซึ่งท่านได้เรียกร้องมานานก็คือ ท่านต้องการผู้นำทางการศึกษาซึ่งจะ ้เป็นผู้นำในการแก้บี่ญหาเหล่านี้ ในโอกาสต่อไปดิฉ*ั*นก็จะขอเชิญท่าน นักการศึกษาลองให้ความคิดเห็นอภิปรายในประเด็นต่าง ๆ ชึงท่านผู้ นำปาฐกได้หยิบยกขึ้นมา ในโอกาสแรกนี้ก็ขอเรียนเชิญท่านศาสตรา- അപ്പ

จารย์ ดร. ชัยพร วิชชาวุธ ให้ท่านช่วยมองภาพกว้างเกี่ยวกับเรื่อง การ ์ศึกษาแบบแพ้คัดออก และประเด็นต่าง ๆ ที่ท่านศาสตราจารย์ เสน่ห์ ได้ให้ข้อคิดไว้เพื่อการพิจารณา ขอเชิญค่ะ

#### ศาสตราจารย์ ดร. ชยพร วิชชาวุธ

ขอบคณมากครับ ผมคิดว่าท่านอาจารย์ เสน่ห์ ได้จดไฟ ทางความคิดของพวกเราได้เบ็นอย่างดี ความคิดทางการศึกษาของท่าน นั้นก็ตรงกับที่นักการศึกษาได้พูดมาโดยตลอด แล้วก็ได้พยายามทำโดย <sub>ตถอด</sub> แต่การกระทำของนักการศึกษานั้นไม่บรรลุผลตามที่เราต้องการ เราไม่ต้องการระบบการแข่งขันแบบที่เป็นอยู่ในบี่จจุบัน เราไม่ต้องการ ให้การศึกษาเป็นบันไดดารา แต่มันเป็นไปเอง เพราะอะไรเป็นไปได้ หรือเปล่าว่าสถาบันการศึกษาของเรามีน้อย คนเลยต้องแย่งชิงกัน โรงเรียนดี ๆ เรามีน้อยคนเราจึงต้องแย่งกัน คณะที่ดี ๆ เรามีน้อยคน จึงต้องแย่งกัน อันนี้อาจจะเป็นสาเหตุหนึ่ง แต่ผมมองว่าสาเหตุที่สำคัญ นั้นอยู่ที่ค่านิยมของคน คนเราไปมองว่าการศึกษานั้นเป็นวิธีการที่จะ ย**กระดับชีวิ**ตของตัวเองให้ดีขน การศึกษาเปรียบเสมือนใบเบิกทาง ้อนนี้เป็นความเข้าใจของคนซึ่งอาจจะไม่ตรงกับนักการศึกษา คิดว่าคงจะไม่ตรงกับที่ท่านอาจารย์ เสน่ห์ ได้พดไปนั้น น่าจะมีการเปลี่ยนแปลงเพราะถ้าขึ้นเป็นอย่า นิยมที่ผมคิดว่า ละก็ ระบบการศึกษาแบบแพ้กดออกก็คงจะมีต่อไป คือบี้จจุบันนี้เชื่อว่า การศึกษานี้เป็นบันไดดารา ถ้าจบแค่ ป. ๔ เท่านั้น จบ ป. ๔ ก็เป็นราษฎรเต็มขั้นแน่นอน สมยก่อนถ้ำต้องการจะเบ่นข้าร

ต้องจบการศึกษาจึงจะได้เบ็นข้าราชการ แล้วก็การรับคนเข้าทำงานใน บ็จจุบันนี้ยังใช้การศึกษาของคนเป็นหลัก ยังตีราคาของคนตามใบ ประกาศนียบัครหรือปริญญาที่เขามี พอคนเชื่ออย่างนี้เขาก็พยายามที่จะ เรียนเพื่อให้ได้ปริญญาและก็ทำให้วัตถุประสงค์ของการศึกษานี้สูญเสีย ไปหมด ซึ่งเดี๋ยวผมจะขยายในรายละเอียดต่อไปอีก แต่ผมก็เห็นว่า แนวโน้มที่เกิดขึ้น ที่เป็นวิกฤตทางการศึกษาที่ท่านอาจารย์ได้ยกขึ้นมา นั้นก็คิก

สาเหตุที่ ๑ บัจจุบันนี้เรื่องของการตกงานของบัณฑิต เรื่อง ของผู้ที่ได้รับการศึกษาแล้วหางานทำไม่ได้เป็นผลพวงของการแข่งกัน แล้วก็แข่งกันหางานทำและในที่สุดก็หาไม่ได้ ผมมองว่าอันนี้ เรียน ้อาจจะเบ็นแนวโน้มที่ดี ้เพราะจะทำให้การแข่งขันกา ลงไก้ ด*ั*งเช่นที่หลายประเทศเคยเกิดขึ้น ้แล้วก็บิจจุบันก็ยังเกิดอยู่ไน บางประเทศนั้นคนที่จบปริญญาตรีอาจจะได้งานที่สู้คนที่ไม่ได้จบ ปริญญาตรีไม่ได้เมื่อเหตุการณ์มันเป็นเช่นนี้ การที่จะแย่งชิงกันเข้า กึกษาในระดับอุดมกึกษามันก็มีน้อยลง เพราะฉะนั้นเขาจึงต้องส่ง ์<br>ตัวแทน หรือส่งผู้ที่เรียกว่า เซลล์แมน มาหาเหยื่อในประเทศไทยแล**ะ** ก็ประเทศอื่น ๆ ไปเรียนเถอะอเมริกา นั่นก็เหตุหนึ่งที่ทำให้การ แข่งขันอาจจะมีน้อยลงในอนาคต

**สาเหตุที่ ๒** ที่ผมมองว่าการแข่งขันอาจจะน้อยลงในอนา<mark>ก</mark>ต โยกา<mark>สท</mark>างกา**ร**เรียนมีมากขึ้น ์ โอกาสทางการเรียนมีมากขึ้**น** นนกคก ในระยะหลังนี้เราก็มีมหาวิทยาลัยรามคำแหง มหาวิทยาลัยสุโขทัย
၈၀

แล้วเราก็มีการศึกษานอกโรงเรียนซึ่งได้พยายาม ธรรมาธิราช อย่างยิ่งที่จะทำให้สังคมไทยนี่เป็น Learning Society ซึ่งผมชอบมาก ้<br>เลยตกนเย็นก็ต้องเบิด เพราะว่าเป็นโคกาสที่ผมจะได้เรียนและก็เป็น โอกาสที่หลาย ๆ คนจะได้เรียน การที่สังคมเราเปลี่ยนไปในทางนี้และ ระบบแพ้คัดออกนี้ในที่สุดอาจจะค่อย ๆ สูญหายไปไนอนาคต

**สาเหตที่ ๑** ผมคิดว่า การแข่งขันแบบแพ้ค*ั*ดออกนี่จะมีน้อย ลงก็เพราะว่าบี่จจุบันนี้เริ่มมีการถามกันแล้วว่า บัณฑิตที่จบจากจุฬา ฯ ดีกว่าบัณฑิตที่จบจากรามคำแหงหรือไม่ และบัณฑิตที่จบจากราม-คำแหงนั้นดีกว่าบัณฑิตที่จบจากมหาวิทยาลัยสุโขทัยธรรมาธิราชหรือไม่ มีการถามกันแล้ว คำถามพวกนี้เคยถามกันสมัยที่มีการตั้งสถาบันเทคโน โลยีพระจอมเกล้า ฯ ขึ้นถามว่า วิศวะจฬา ฯ จะดีกว่าสถาบันเทคโนโลยี ี พระจอมเกล้า ฯ หรือไม่ และตอนนี้คำตอบก็คือไม่แน่ และสักวันหนึ่ง ้คำตอบที่ว่าจุฬา ๆ อาจจะไม่ดีไปกว่ารามคำแหง จุฬา ๆ อาจจะไม่ดีไป กว่ามหาวิทยาลัยสโขทัยธรรมาธิราช ้ เมื่อเป็นเช่นนี้แล้วละก็การ แข่งขันแน่นอนจะมีน้อยลง ใครจะมาแข่งเข้าจุฬาฯ สอบยากก็ยาก เรียน ก็ไม่รู้จะดีไปกว่าเขาหรือเปล่า แต่ที่แน่ ๆ ก็คือว่าจะต้องเสียเงินเสียทอง มาเรียนที่นี่ สูเรียนที่บ้านดีกว่าแล้วก็จบไปแล้วคุณภาพก็พอ ๆ กัน สิ่งท่าง ๆ เหล่านี้จะเกิดขึ้นได้มากน้อยแค่ไหนนั้น อย่ที่ค่านิยมของคนในสังคมคือคนบางคนยังคิดว่า ถึงแม้ว่าเรียนไปแล้ว

ไม่มีงานทำก็ขอให้เป็นบัณฑิตเถอะเพราะจะได้มีหน้ามีตาในสังคม ถึงแม่บ้านก็จะได้เป็นแม่บ้านสมองไว คือถ้าเขาคิดอย่างนี้เขาก็ยังคงมา เรียนเหมือนกับคณะมนษยศาสตร์ที่สอนบางวิชาที่ผมคิดว่า คงจะหา งานทำยากแต่ก็มีคนเรียน ้แต่ถ้าหากว่าเรียนเพื่อความงอกงามของ ึดนเอง เรียนเพื่อที่จะไปทำงานที่ตนเองถนัด ถ้าหากเรียนทางวรรณคดี มาก็ไปสร้างผลงานทางวรรณคดี เรียนทางศิลปะมาก็ไปสร้างสรรค์งาน ถ้าเรียนเพื่ออย่างนี้ดีมากก็คงจะสอดคล้องกับวัตถุประสงค์ที่ ทางศิลปะ พวกเราได้ตั้งเอาไว้ และที่อาจารย์เสน่ห์ได้พดไว้เมื่อตะกัน เพื่อมีหน้ามีตาในสังคม การแข่งขันก็คงจะมีอย่ละ ถึงแม้ว่าเรียนไปแล้ว ไม่มีงานทำให้มีหน้ามีตาฉันก็จะเรียน ต้องโทษคนในสังคมแหละว่า ่ เราดีราคาคนนี้ตามใบประกาศน**ียบ**ัตร ์ ตามปริญญา ที่เขามีชึ่งตรงนี้แนวโน*้*มในตลาดแรงงานเริ่มที่จะเปลี่ยน บี่จจุบันนี้แทนที่จะจ้างปริญญาตรีเขาก็ไปจ้าง ปวส. แทนเขาก็ไปจ้าง ้ ซึ่งอัตราเงินเดือนน้อยกว่าหน้าซ้ำยังทำงาน ได้ดีกว่าด้วย ปวช. แทน คือมองไปที่คุณภาพการทำงาน เน**้**นไปที่คุณภาพมากขึ้น ิตราบได ที่สังคมของเราเลิกมาสนใจกับใบประกาศนียบัตร หรือใบปริญญาแล*้*ว ก็มาเน้นคณภาพของการทำงานมากขึ้น แน่นอนการแข่งขันแบบแพ้ คัดออกก็จะมีน้อยลง แต่อาจจะไปแข่งในอีกรูปหนึ่งก็คือ ไนรูปของ คณภาพ ึกณภาพของการทำงาน

ท่านอาจารย์ที่เคารพครับ การแข่งขันที่เกิดขึ้นในระบบการ คึกษาของเรานี เราไม่ได้สร้างขึ้นมาด้วยความจงใจ แต่มันเบ่นผล เบ็นสิ่งที่เกิดขึ้นเนื่องจากค่านิยมของคน ในสังคม เว่าผลดีมีกะไรบ้างผลดีใน างมทั้งผลดิและผลเสีย ทนถาก

เรื่องของการแพ้คดออก สำหรับบางสถาบันก็อาจจะมีดีตรงที่ว่า โอกาสเลือกเพื่นคนที่อยู่ในระดับเคียวกัน ตัวอย่างเช่น ่ เช่น คณะวิศวะใน จุฬา ฯ นี่มีโอกาสคัดเลือกคนที่อยู่ในระดับ เดียวกันที่สามารถสอนให้ได้เร็วในระดับเดียวกันได้ งายแก่การ มองในแง่ของผู้จัดการศึกษา ในอีกแง่หนึ่ง อันนิกเบิ่นผลคิ สกน ถ้ามองในแง่ของการปลูกผังทัศนคดิในการดำเนินชีวิตก็คงจะคื ้เพราะว่าการแพ้ค*ั*ดออกแบบนี้ เท่ากับเป็นการ บอกว่าถ้าจะ เหมือนกัน ก้าวหน้าในสังคมจะต้องต่อ สู้ชีวิตคือการต่อสู้นะหนู ้<br>**ตั้งแต่เขาจะเข้า ป.** ๑ ของโรงเรียนต่าง ๆ แล้ว แลวเดกกเรยนร สิ่งเหล่านี้**ตั้**งแต่ไปสอบเข้า ป. ๑ ไม่เชื่อท่านมาดูก็ได้ทุก ๆ บีที่โรงเรียน สาธิตของจุฬาลงกรณ์มหาวิทยาลัย จะมีคนที่บอกลูกว่า ไอ้หนูไม่เป็นไร ที่นี่ไม่ได้ก็ไปสอบที่อื่นเถอะ ชีวิตคือการต่อสนะ ้เบ็นจำนวน ประมาณ ๒,๐๐๐ คน อันนี้ถ้ามองในแง่คือาจจะมองได้ในแง่นี้ ที่นี่ใน แง่ไม่ดีล่ะ เราจะมองได้อย่างไร ผมมองว่าในแง่ไม่ดีนั้นอยู่ที่เกณฑ์การ แข่งขันนั้นมัน fair หรือยัง ตรงนี้ต่างหาก คือผมไม่เห็นว่าการแข่งขันนี้ เป็นสิ่งที่ไม่ดี การแข่งขันเป็นสิ่งที่ดีถ้าเราแข่งขันอย่างถกต้องมีเกณฑ์ที่ ดี แต่ถ้าหากว่าเราใช้เกณฑ์ที่ไม่น่าจะถูกต้องแล้วก็มาแข่งขันด้วยเกณฑ์ ที่ไม่น่าจะถกต้อง ตรงนี้แหละมันจะสร้างผลเสียหาย ให้กับสังคมของ เรา เกณฑ์ที่เราใช้แข่งขันกัน ถ้าหากแข่งด้วยผีมือจริง ๆ คน ก็พยายาม ที่จะทำให้ผลงานดี ถ้าเป็นการเรียนก็เรียนให้ดี ถาเบนการท่างาน ก็ทำงานให้ดี แต่ถ้าหากว่าการแข่งขันของเราใช้เกณฑ์อย่างอื่น

ข้อเสียบ้อที่ ๑ เราใช้เกณฑ์ดวง เกณฑ์ดวงนี้ใช้กันตั้งแต่ <u> ป. ๑ แล้วโรงเรียนหลายแห่งใช้วิธีจับฉลาก จับฉลากนี้ควงนะครับ</u> โรงเรียนสาธิตของจุฬาลงกรณ์มหาวิทยาลัย ก็เคยใช้วิธีจับฉลาก เมื่อไม่กี่บีที่ผ่านมานี้เองคือ สอบได้แต่ยังค้องมาจับฉลาก ถ้าได้ก็ถือ ว่ากวงดี ถ้าไม่ได้ก็ถือว่าดวงไม่ดีอันนี้เป็นควาในความหมายที่ ๑ คือ ถ้ำหากว่าแข่งขันด้วยอย่างนึกนก็จะเชื่อเรื่องควง แล้วทีหลังจะทำอะไร ก็ต้องไปผูกควง ต้องไปหาฤกษ์ ก็ต้องไปไหว้พระพรหม แต่ถ้ำหาก ว่าไม่ได้ขึ้นมาก็โทษดวง นี่เป็นดวงในความหมายที่ ๑ ้คำว่าดวงนี้มันมีความหมายลึกซึ่งกว่านั้น เพราะว่าดวงนั้น หลายคนก็พูดกัน อาจารย์ที่เคารพหลายท่านในห้องนี้ก็คงจะเคยได้ยิน ที่เขาพูดกัน ดวงนี่มาจาก ด. เด็ก ว. แหวน กับ ง. งู ุ ค. เด็กก็คือ ท่านเป็นเด็กของใคร ว. แหวนก็คือวิ่งแค่ไหน ง. งูก็คือเงินถึงหรือไม่ ถ้ำหากว่าการแข่งขันใช้เกณฑ์ทง ๓ นี่มันก็ทำให้สังคมนี้เป็นสังคม คอรัปช*ั*้น ท่านอาจารย์ที่เคารพลองคิดดูนะครับเราสอนเด**็กให**้ค<mark>อรัปชั</mark>้น ี<br>ตั้งแต่อายุ ๖ ขวบใช่หรือไม่ ถ้าหากว่าใช่นี่เรากำลังทำในสิ่งที่แย่มากๆ ้สำหรับสังคมของเรา ใครล่ะ ก็พวกเราน่ะแหละ แล้วใครล่ะที่ร่วมมือ ึกับเราก็คือประชาชนนั้นแหละ เพราะเขามีค่านิยมว่าถ้าหากมีการ แข่งขันเราก็จะต้องพยายามทำให้ได้

**บ้อเลี่ยบ้อที่ ๒** ที่ผมคิดว่าเกิดจากการแข่งขันแบบแพ้ค*ั*ดออก ในบี่จจุบันนี้ก็คือ มองในแง่ของนักการศึกษาในเรื่องของการจัดการ คึกษา การเรียนนั้นเราต้องการเรียนเพื่อให้สอบผ่าน เรียนเพื่อให้สอบ ผ่านเท่านั้น เพราะสิ่งที่เราต้องการก็คือต้องการที่จะสอบผ่านเพื่อเข้าไป เรียนและก็สอบผ่านเพื่อให้ออกมามีไบประกาศนียบัตรมีใบเบิ๊กทาง พอ ิ์<br>ตั้งแต่ เบ็นอย่างนี้มันก็ทำลายว*ั*ตถประสงค์ของการศึกษาหมดเลย อนุบาลแล้ว ในระดับอนุบาลนั้นเราต้องการที่จะให้เด็กได้พัฒนาทั้งทาง ้ค้านร่างกายและทางค้านจิตใจ อารมณ์ และทางค้านสังคมในทุก ๆ ่ ก้านเพื่อเตรียมพร้อมที่จะไปเรียนในชั้น ป. ๑ แต่ในหลาย ๆ แห่งก็ได้ มีการสอบคัดเลือกนักเรียนเข้า ป. ๑ แม้กระทั่งโรงเรียนสาธิตของคณะ คึกษาศาสตร์ ทั้งปวงที่ดำเนินการโดยนักการศึกษาก็มีการสอบและใน การสอบนั้นก็ถือว่านักเรียนจะต้องเขียนชื่อตัวเองได้ ถ้าเขียนชื่อตัวเอง เขียนเลขประจำทั่วตัวเองไม่ได้มีปัญหาแล้ว จะต้องมีความ ไม่ได้ พร้อมมากไปกว่าความพร้อมที่โรงเรียนอนุบาลพึงจะให้ **ี เพราะฉะน**ัน สอนหนังสือให้กับเด็ก หลายแห่งจึงต้อง สอนหนังสือด้วย ผมมลก เรียนอนุบาลมีบีญหามาก เพราะว่าไปเรียนในโรงเรียนที่เขาเชื่อว่าต้อง เศรียมความพร้อม จะไม่สอนหนังสือให้ก็มีบีญหามากจะต้องไปสอน เองที่บ้าน แล้วก็ไปศึกษาว่าโรงเรียน ป. ๑ ที่เขาสอนกันสอนอย่างไร ที่สอนกันนั้นก็สอนโดย assume ว่าเด็กสามารถอ่าน n. ไก่ a . I ้ออกแล้วเด็กสามารถเขียนวันที่ได้ วันที่ ๑๓ กรกฎาคม พ.ศ. જા ીજાં ๒๕๓๐ สามารถเขียนวันที่ได้ สามารถเขียนชื่อคั่วเองได้ assume เพราะฉะนั้นเด็กจะเข้า ป. ๑ ก็จำเป็นที่จะต้องพยายามเรียน กย่างนี้ แล้ว โรงเรียนอนุบาล หลายแห่ง บี่จจุบันนี้ก็พยายามที่ จะกวกเด็กเพื่อให้ เข้าโรงเรียนดัง ๆ ทั้งปวง เช่น เข้าสาธิตบ้าง เข้าโรงเรียนเครือฝรั่ง นุ่งกางเกงสีน้ำเงินหรือนุ่งกระโปรงสีแดงอะไรพวกนั้น ี คือ มีการ ประกวกอย่างนี้ ถ้าเป็นอย่างนี้มันก็ทำลายจดประสงค์ของการเรียนการ ศึกษานี้ไปเยอะทีเดียว ผมยังไม่กล้าบอกว่าอย่างสิ้นเชิง พอจบประถม ขึ้นมาก็จะต้องเข้ามัธยม ก็มีการกวดวิชากันอีกเพื่อสอบเข้าให้ได้ เรียนระดับประถมศึกษาแทนที่จะเรียนเพื่อความงอกงาม ้เรียนเพื่อ สร้างภูมิปัญญาภมิธรรมรวมทั้งสมรรถนะในการคำเนินชีวิต หลายคน ก็กลายเป็นการเตรียมเพื่อเข้าโรงเรียนมัธยม มัธยมต้นเสร็จก็ต้อง เศรียมเข้ามัธยมปลาย มัธยมปลายเสร็จก็จะต้องเข้ามหาวิทยาลัยแล้วข้อ สอบมหาวิทยาลัยก็จะเป็นตัวกำหนดพฤติกรรมการเรียนของ<mark>นักเ</mark>รียน มัธยมแทนที่จะเรียนเพื่อความเจริญทางปัญญา เขาก็เรียนเพื่อท่องแบบ นกแก้วนกขุนทองเพื่อให้สอบผ่านเข้ามหาวิทยาลัยได้ก็เป็นใช้ได้ ้เบิ่น การทำลายการสอนวิทยาศาสตร์ที่สถาบันส่งเสริมการสอนวิทยาศาสตร์ และเทคโนโลยี ได้พยายามผลักดันเป็นเวลาหลายปี เขาต้องการสอน ให้คน คิดเบ็น ทำเป็น แก็บัญหาเบ็น การเรียนการสอนวิทยาศาสตร์ ก็เน้นในเรื่องของกระบวนการทางวิทยาศาสตร์แต่พอเน้นกระบวนกา**ร** ทางวิทยาศาสตร์เมื่อไหร่น*ั*กเรียนก็บอกว่า อาจารย์ ขืนเรียนกร**ะ**บวน การพวกนี้ผมกงหรือหนคงสอบเข้ามหาวิทยาลัยไม่ได้แน่ สู้ไปเรียน ้กวดวิชาเก็งข้อสอบแม่น ๆ ดีกว่า มันเป็นการทำลายวัตถุประสงค์ ของการศึกษาหมดเลย ทงนก็เพราะว่าข้อสอบ พอการเรียนเป็นเรียน เพื่อให้สอบผ่าน มันก็ไม่สอดคล้องกับวัตถุประสงค์ของการศึกษา

นอกจากนักยังมีการโกงกันเกิดขึ้น โกงข้อสอบกัน ขโมย ข้อสอบกัน แล้วก็ร้วอย่างที่เรารู้กัน สอบเข้าครูก็รั่ว สอบเข้ามหา วิทยาลัยก็ใช้วิทยุซ่อนอยู่ในรองเท้าเข้ามา เพื่อพยายามที่จะเอาข้อสอบ เป็นการทำลายระบบการศึกษาในการแข่งขันนั้น ถ้าแข่งขันไม่ดีไช้เกณฑ์ ไม่ถูกค้องแล้วก็ทำให้มีการเรียนเพื่อสอบอย่างเดียว ระบบการศึกษา ก็คงจะลำบากแน่นอน

ข้อเสียข้อที่ ๓ ก็คือ การแข่งขันแบบแพ้ค*ั*คออกนี้ทำให้มี การเรียนแบบเอาตัวรอด การเรียนแบบเอาตัวรอดนี้แผ่ขยายมาก ที่เดียวเพราะว่าแพ้คดออกนี้มัน ๒ ระกับ ระกับที่ ๑ คือ คัณข้า สถาบันกับค*ั*คออกจากสถาบัน ระดับที่ ๒ ก็คือ การประเมินผลการ เรียนในการเรียนการสอนตามปกติธรรมดา ถ้าหากว่าเราใช้การประเมิน แบบอิงกลุ่ม ก็จะเป็นแบบแพ้ค*ั*ดออกซึ่งเดี๋ยวอาจารย์ ดร. สมหว*ั*ง ก็คงจะขยายจุดนี้ได้ว่า การประเมินแบบอิงกลุ่มนั้น เดิมทีที่เราได้ใช้ มาโดยทลอดนั้นแท้จริงก็คือเอาคนมาเข้าแถว ถ้าอยู่หัวแถวก็ได้ A ไป อยู่กลางแถวก่อนไปทางหัวก็ได้ B ไป อย่กลางแถวก็ได้ C แล้วก็ D แล้วก็ F ตามลำดับ แล้วก็คัดออกไปตามลำดับ ถ้าหากว่าการประเมิน ผลการศึกษา เป็นอย่างนี้ การเรียนเพื่อเอาตัวรอดมันก็จะเกิดขึ้น การ ช่วยเหลือซึ่งกันและกันก็จะไม่เกิดเพราะถ้าฉันช่วยเธอ เธอก็อาจจะมา แซงฉัน แล้วฉันก็กดที่จะได้ A ไป

้<br>**ข้อเสียข้อท**ี่ ๙ ก็คือ เรื่องของความสิ้นเปลื้อง ผมมองว่า บัจจุบันนี้การศึกษานี่มีความสิ้นเปลืองมาก ถ้าจะให้ลูกได้เรียนแล้ว สามารถที่จะได่เต้าไปเรื่อย ๆ สู้เขาได้ ก็คงจะต้องมีการกวดวิชา และ การกวทวิชานั้นกวดตั้งแต่อนุบาลจนถึงประถมกวด มัธยมกวด เขา แล้วเวลาสอบนั้นก็สอบแล**้**วสอบอีก มหาวิทยาลัยก็กวด การสกบนน เข็นการสิ้นเปลืองอย่างมาก

**บ้อเสียบ้อที ๕ แน่น**อนเมื่อมีการแข่งขันกัน แบบแพ้ค*ั*ค ออกก็จะต้องมีผู้ชนะและก็ผู้แพ้ในแก่ละปีนั้น **ผู้แพ้จะมีมากที่เคียว**  $\boldsymbol{\nu}$ แพ็คังแต่อาย ๖ ขวบ แพ้เมื่ออายุ ๑๒ ขวบอีกครั้งหนึ่ง ้แล้วไปแพ้ ขวบอีกครั้งหนึ่ง ไปแพ้เมื่ออายุ ขวบอีกครั้งหนึ่ง යේ දෙ ถ้ำท่านอาจารย์มีลกแล้วลกของอาจารย์แพ้ ท่านอาจารย์ที่เคารพ ข้าคือผู้แพ้ เป็นการได้รับ concept ที่ถูกต้องหรือไม่ ารัง**ก**ิดต่อกัน ถ้าลกอาจารย์โชคดี ชนะเมื่อ ๖ ขวบ ชนะเมื่อ ๑๒ ท่านอาจารย์ ขวบ ชนะเมื่อ ๑๕ ขวบ แถ้วก็ชนะเมื่อ ๑๘ ขวบ ข้าคือผัชนะ ความ ทะนงคัวมันเกิดขึ้น สิ่งเหล่านี้เป็นสิ่งที่เราต้องการหรือไม<sup>่</sup> อันนี้เป็นสิ่ง ที่เราจะต้องคิด อย่างไรก็ดีอาจารย์ครับถึงแม้ว่าการแข่งขันนี้จะมีผล ้แต่ผมก็ยังคิดว่าการแข่งขันมันเป็นสิ่งที เลียหลายประการ การแข่งขันที่เป็นสิ่งจำเป็นนี้ ก็เป็นสาเหตุในหลายประการที่เดียว ผมยัง ้เชื้อในเรื่องของการแบ่งคนเพื่อความเหมาะสมบางอย่าง การชบเลยง คนเพื่อความเหมาะสมบางอย่าง ึคนที่มีความสามารถพเศษนน

จะมีการจักอะไรพิเศษให้เขา มีความถนัดพิเศษจักอะไรพิเศษสำหรับ เขาเสียและแน่นอนการคัดเลือกจำเป็นจะก้องมี เพราะถ้าจะจัดพิเศษ แล้วมันก็มีคนอยากเข้า สิ่งเหล่านี้จะต้องมีเพื่อให้มีการคัดเลือก จำเบ็นที่จะต้องมีเครื่องมือที่ varied มาก varied นั่นก็คือในการวัดนั้น เราจะ ต้องจัดให้เหมาะสมจริง ๆ ถ้าจะต้องวัดที่ความสามารถอย่างแท้ จริง วัดเรื่องผลสัมฤทธิ์ในการเรียนก็จะต้องวัดผลสัมฤทธิ์อย่างแท้จริง และเมื่อจะออกไปแล้วถ้าไปทำงานจะวัดผลการทำงานก็ค้องวัดผลการ ปฏิบัติงานอย่างแท้จริง ให้คนเกิดความรู้สึกว่า *ค่าของคนอยู่ที่ผลของ งาน* ถ้าหากเราสามารถสร้างตรงนี้ได้ การแข่งขันถึงจะแข่งอย่างไรผม ก็คิดว่าเบ็นสิ่งที่ดี เพราะมันจะทำให้สังคมของเรากลายเป็น achieving society เราพยายามที่จะ achieve ผลงาน เวลาเรียนก็ achieve ผล เรียน เวลาทำงานกี achieve ผลงาน ถ้าหากเป็นอย่างนี้การแข่งขันก็ แข่งขันไปในทางที่ถูกต้อง ไม่ได้แข่งขันไปในทางที่แบบที่กล่าวแล้ว สิ่งที่เราจะต้องปรับปรุงต่อไปก็คือ เรื่องของค่านิยมในสังคม ์<br>ตรงนี้ผมคิดว่าเป็นหน้าที่ของพวกเราที่จะต้องเปลี่ยนแปลงค่านิยมของ การที่คนในส*ัง*คมเขามีความเชื่อว่าการศึกษานั้นมันเบ็น คนในสังคม บันไดดารา ตรงนี้เราคงจะต้องพยายามที่จะแก้ไข พยายามที่จะชี้แนะ ที่เขาเข้าใจอย่างนั่นเราคงจะโทษเขาไม่ได้ เราคงจะต้องโทษพวกเรา กันเองที่เราไม่ได้ชี้แนะเขามากเท่าที่ควร ทำให้เขาเข้าใจอย่างนั้น เลย ทำให้เกิดผลเสียต่อระบบการศึกษาของเรา

เรื่องของการจัดหา supply ให้เพียงพอกับ demand **ตร**งนี้ ก็เป็นอีกจุดหนึ่ง บัจจุบันนี้ผมเชื่อว่า supply ต่าง ๆ มันเพียงพอกับ

നറ്റ്

demand โรงเรียนประถมของเรานี้มีมากพอ โรงเรียนมัธยมของเรา มีมากพอ มหาวิทยาลัยของเราก็มีมากพอ เพียงพอที่จะให้ทุกคนมี โอกาสที่จะเรียน แท่กวามแตกต่างที่ยังมีอยู่นั้นมันเป็นกวามแตกต่าง ของคุณภาพ โรงเรียนประถมของเรายังมีคุณภาพที่แตกต่างกัน มัธยม ้อุดมศึกษาก็แตกต่างกัน ถ้าหากเราแก้บ้ญหาเรื่อง ก็แตกต่างกัน ่ ความแตกต่างทางด้านคุณภาพของโรงเรียนมัธยม ปร**ะ**ถม คณภาพ แล้วก็อุคมนี่ให้ได้มากกว่านี้ การแข่งขันก็คงจะมีน้อยลง

จุดสุดท้ายผมคิดว่าเรื่องของการแนะแนวในโรงเรียนตั้งแต่ ้<br>มัธยม แล้วก็อาจจ**ะต้**องสืบจนถึงประถมศึกษานี้มีความสำคัญมาก เรา ท้องการให้คนนี้ได้รู้ว่า ในการศึกษานั้นเราต้องการที่จะพัฒนาอย่างที่ อาจา**รย์** เสน่ห์ ได้พูดไว้นะครับ *ภูมิธรรม สมรรถนะ และการ ดำเนินชีวิต* เพื่อความสุขในการดำเนินชีวิตในครอบคร*ั*ว ในประชาคม และในสงัคม ไม่ต้องการที่จะให้ไปเป็นบันไดดารา และความสำเร็จ ในอาชีพ ความสำเร็จในชีวิตนั้นไม่ได้อยู่ที่ว่าเราเป็นหมอ วิศวะ หรือ จะท้องจบมหาวิทยาลัยเท่านั้น ่<br>เราสามารถประสบความสำเร็จในชีวิต ได้ถ้าหากว่าเราได้งานที่เราถนัด และเราได้ทุ่มเทสิ่งต่าง ๆ ที่เรามีให้ กับงานที่เราทำคือถ้าหากว่าการแนะแนวในโรงเรียนทำได้ดี การแข่ง ขันแบบที่เราเห็นอยู่ในบี่จจุบันนี้ก็คงจะมีน้อยลง ท่านอาจารย์ที่เคารพ ึ ครับ สิ่งที่ผมอยากจะนำมากราบเรียนเสนอท่านอาจารย์เพื่อลองพิจารณา ก็มีเพียงเท่านี้ครับ ขอบคุณมากครับ

# รองศาสตราจารย์ คร. ชนิตา ร<sup>ั</sup>กษ์พลเบคง

ขอบคณมากคะ ท่านศาสตราจารย์ คร. ชัยพรก็ได้ให้ข้อคิด เกี่ยวกับเรื่องการศึกษาแพ้คัดออก ซึ่งท่านเชื่อว่ายังมีอยู่ ว่าจะค่อย ๆ ลดน้อยลงจนในที่สุดอาจจะหมดลงไปก็ได้ " หัน ะ ะ ะ \* อย่กับตัวแปรสำคัญอันหนึ่งคือการเปลี่ยนแปลงค่านิยมของคนในสังคม ไม่ให้ยึดถือว่าจะต้องผ่านบันไดดาราของการศึกษาไปเพื่อ ີຄານ *สำเร็จของข้า*" แต่ผู้เกียว ท่านวิทยากรก็ได้มองภาพกว*้*าง ๆ เกี่ยวกับ เรื่องระบบการศึกษาแบบแพ้ค*ั*คออกแล้วนะคะ เราก็ได้พึ่งความคิดเห็น ของอาจารย์ในคณะครุศาสตร์มาท่านหนึ่งแล้ว ก็อยากจะขอเปลี่ยน บรรยากาศขอรับพึ่งความคิดเห็นของท่านอาจารย์ในสาขารัฐประศาสน-ศาสตร์สักนิดนึง ในทรรศนะของท่านนี่การศึกษาแบบแพ้คัดออกมีจริง ท่านเห็นว่ามีสาเหตุบี้จขัยอะไรที่ทำให้เกิดระบบการศึกษา หรือไม่ แบบนี้ขึ้นมา ขอเชิญค่ะ

### รองศาสตราจารย์ คร. บุญทัน ดอกใทสง

ท่านผู้เป็นประธาน คณาจารย์ที่เคารพ ี่ก่อนอื่นผมอยาก จะกราบเรียนว่าโครงสร้างทางสังคมไทยในบี่จจุบันนี้เป็นโครงสร้างที่ แปลกประหลาด ผมเองอยากจะยืมกำพูดของ มาร์คส ซึ่งสมัยหนึ่งไป คึกษาที่ประเทศอังกฤษ ท่านตะโกนออกมาว่าการศึกษาคือเครื่องมือ ของรัฐบังคับให้ประชาชนเป็นคนใช้ของรัฐที่ซื่อสัตย์ การศึกษาผูกพัน มนุษย์เข้าไปอยู่ในมหาวิทยาลัยเพื่อบ้องกันการว่างงาน หรือพุดกนอก นัยหนึ่งก็คือ การศึกษาทำให้คนไปว่างงานอยู่ในมหาวิทยาลัย เพราะรัฐ ไม่สามารถจะหางานให้คน ทำได้ หมดเพราะฉะนั้นจึงเบิ่ดมหาวิทยาลัย วิทยาลัยขึ้นมามากมายก่ายกองเพื่อให้คนไปว่าง <mark>งานในโรงเรียนและใน</mark> มหาวิทยาลัย นอกจากน*ั้*นการศึกษาคือเงื่อนไขสำคัญที่สุ<mark>ดที่จะพัฒนา</mark> บุคคลที่ได้เปรียบที่สุดในสงคมให้ได้เปรียบมากยิ่งขึ้น ถ้าจะพิจารณา ์<br>ตามประเด็นที่มาร์คสกล่าวเอาไว**้** 

ผมจึงอยากจะวกเข้ามาสู่ประเด็นของท่านศาสตราจารย์ เสน่ห์ ที่ท่านกล่าวว่า การศึกษาที่เป็นอยู่ในบีจจุบันนี้ ถ้าหากเรามองดู<br>เงื่อนไขทางประวัติศาสตร์แล้วจะเห็นว่าพระพุทธเจ้าหลวงนั้นตั้ง จุฬาลงกรณ์มหาวิทยาลัยขึ้นมาเพื่อจุดประสงค์ใน กา**รเ**ตรียมคนให้เบ็น บุกกลที่มีคุณภาพเพื่อรับใช้ชาติบ้านเมืองหรือพูดอีกนัยหนึ่งก็คือว่า การศึกษาคือการสืบค่อชาติ ภาษาและวัฒนธรรม หลังจากนั้นเข้าน ท้นมาเราจะเห็นว่ารูปบีรามิดได้เกิดขึ้นหรือรูปเจดีย์ได้เกิดขึ้นในสังคม ไทย - มีการพัฒนาการศึกษาขึ้นมาเรื่อยจนมีการปฏิวัติ ๒๔๗๕ เกิดขึ้น การศึกษาใน ๒๔๗๕ นั่นคือการเกิดขึ้นของมหาวิทยาลัยธรรมศาสตร์ ก็ตั้งขึ้นมาเพื่อเป็นเครื่องมือทางประชาธิปไตยเพื่อเบิ่ดโอกาสให้ ประชาชน มวลชนได้มีโอกาสเข้ามารับการศึกษาในมหาวิทยาลัย การศึกษาทั้ง ๒ ระบบนั้นก็ยังทำให้คนในชาตินั้นยังมีลักษณะที่เป็น รุปบีรามิดที่สามารถหางานทำได้ในบีรามิดนั้น ท่านลองมองดูกร**ะ**ดาน ที่ผมเขียนไว้ที่ไม่ค่อยชัดนัก บนกระดานขาวนั้นจะเห็นว่ารูปบี่รามิด

้ดังกล่าวนั้นจะมีคนที่รับเตรียมบุคคลขึ้นไปทำงานให้รัฐนั้นเพียงพอ ี แต่ถ้าหากเราจำแนกส<sub>ั</sub>งคมไทยออกเป็นรูปทางเศรษฐกิจแล**้**ว เสมอมา จะเห็นว่ารูปที ๑ คือ เราให้การศึกษาประชาชนที่เบ็นชาวไร่ชาวนานั้น หรือภาคเกษตรนนที่มีอยู่ถึง ๗๕ % นั้นน้อยเหลือเกิน ตรงนี้เองที่ท่าน เสน่ห์รำพึงรำพันอยู่คลอดเวลาว่าความเสียเปรียบหรือ ศาสตราจารย์ แพ้คัดออกมันอยู่ตรงนี้ ภาคเอกชนหรือภาคของประชาชนในชนบท นั้นมิได้รับการศึกษาเอาใจใส่อย่างเพียงพอ จะแข่งขันก็แข่งได้ถ้าเบิด ให้ได้มาแข่งขันหรือเบี่ดให้ลูกชาวไร่ชาวนาอย่างบุญทัน ดอกไทสง นี มาแข่งขันบ้างเราก็จะแข่งขัน แต่บังเอิญสังคมนี้ไม่ได้เบี่ดให้ลูกชาวไร่ บีมานี้มีข่าวว่าจุฬาลงกรณ์-ชาวนาได้มีโอกาสเข้ามาแข่งขัน เมื่อ ကြ มหาวิทยาลัยได้มีการประกาศจะให้ทุนนักศึกษารัฐศาสตร์ ๑๒ ทนซง เป็นลูกชาวนา ปรากฏว่าจากการสำรวจวิจัยไม่มีลูกชาวนาสักคนนึงเลย ้<br>เมื่อเช่นนั้นจุดตรงนี้ต่างหากซึ่งเป็นประเด็นสำคัญที่สุดที่จะ ไนคณะ ้เกิดความขัดแย้งในสังคมในบี้จจบัน ผมเชื่อมั่นว่าคนทีมั่งคั่ง ม้มีนั้นมีโอกาสได้ศึกษาและได้รับการศึกษาดี ้<br>เพราะคนเหล่านี้**เ** เมื่อมีโอกาสก็มีอาหารดี ครูดี มีหมอดี หมอดีก็มีสาธิตดิ โอกาส สาธิตดีจุฬาลงกรณ์ดี เมื่อเป็นเช่นนั้นการต่อสู้แย่งชิง เพื่อมาสู่สถานที แห่งนี้จึงเป็นไปอย่างรุนแรง ถึงบ้าจุบันนี้เราจะเห็นว่า ๑๐๐ ละ ่ ๔๘ % สอบเข้ามหาวิทยาลัยได้ - ซึ่งเป็นลูกของพ่อค้านายทุนที่อยู่ใน ที่อยู่ในภาคกลาง ๕๘% ลูกของข้าราชการอย่าง กรงเทพมหานคร

ศาสตราจารย์ เสน่ห์หรือพวกเราที่นั่งอยู่ตรงนี้เพียง ๒๓ % หรือ ๒๔ % เท่านั้นที่สามารถเข้ามหาวิทยาลัยได้ ที่เหลือเป็นลูกกรรมกรลูกพ่อค้า หาบเร่ชะ ๘ % ถูกชาวไร่ชาวนาเพียง ๑ คนครึ่งเท่านั้นที่จะมีโอกาสเข้า มหาวิทยาลัยของรัฐ ผมหมายถึงมหาวิทยาลัยบีด นี่คือสภาพความเป็น จริงที่เป็นอยู่ในบัจจุบัน ้เมื่อเบ็นเช่นนั้นกระผมจึงอยากจะกราบเรียน ท่อมาว่าการศึกษานั้นแม้จะเป็นการสร้างศักยภาพของมนุษย์ หรือสร้าง มนุษย์ที่มีศักยภาพก็ตาม แต่ว่าศักยภาพของมนุษย์ได้ถูกสร้างขึ้นเพียง จุดเล็กที่สุดของประเทศชาติ คนจุดเดียวเท่านั้น คือจุดที่อยู่ภาคกลาง หรือจุกที่มีประชาชนเพียง ๑๓-๑๔ ถ้านคนเท่านั้น ้เมื่อเหตุผลกลไก บัจจุบันนี้ว่า ส<sub>ั</sub>งคมไทยกับการศึกษาไทยที่เป็นอยู่ในบัจจุบันนี้เป็นกา**ร** กระผมเห็นกับท่านศาสตราจารย์ เสน่ห์ คึกษาเพื่อใคร ็ที่ท่านได้พด <mark>ตรง ๆ อ</mark>อกมาว่าถ้าเป็นผม ผมจะพูดว่าการศึกษาไทยถึงจุดอุดต*ั*นทาง การศึกษาแล้ว การศึกษาไม่อดตันแน่แต่ประชาชนที่ได้รับการศึกษา อุด<sub>ั</sub>กันแล**้วไปไหนไม่รอ**ดแล**้ว มีลักษณะพายเรือในอ่า**ง

มีการวิจัยของคณะรัฐประศาสนศาสตร์ ได้ทำการวิจัยนัก ศึกษาที่มาศึกษาต่อปริญญาโท ณ สถาบันบัณฑิตนั้น นำนักศึกษาจาก ทุกสถาบันมาวิจัยปรากฏว่าจุฬาลงกรณ์ก็ดี ธรรมศาสตร์ก็ดี มหิดลก็ดี เกษตรก็ดีไม่มีความแตกต่างกัน จากมหาวิทยาลัยเบิ่ด หรือวิทยาลัยครูที่ เข้ามาเรียน มีสมรรถนะ มีศ*ั*กยภาพเท่าเทียมก*ั*น เพราะฉะนนทนท

๔๓

ลงไปในบี่จจุบันนี้ต่อหัวนั้น แม้ว่าจะทุ่มเทลงไปในมหาวิทยาลัยของรัฐ บางแห่งสูงสักเพียงใดก็ตาม ผลที่ออกมานั้นไม่แตกต่างกันเลยในด้าน ความรู้ความสามารถ ผลการวิจัยนี้ได้วิจัยเพิ่มเติมมาโดยศาสตราจารย์ ฝรั่งท่านหนึ่ง จากมหาวิทยาลัยนิวยอร์คมาศึกษาต่อจากที่สถาบัน บัณฑิต ๆ ทำการวิจัยนั้นว่า นักศึกษาเบิดและนักศึกษาบีดไม่มีความ แตกต่างกันทางวิชาการนั้นจริงหรือไม่ เขาได้ทำการศึกษา ผลปรากฏ ออกมาเช่นเดียวกันว่าในบี่จจุบันนี้ไม่มีความแตกต่างกัน

เพราะฉะนั้นประเด็นนี้ จุดนี้ผมจึงอยากจะพูดว่าสังคมไทย นั้นแทนที่จะเรียกว่าเป็นสังคมสัมฤทธิ์ผลหรือประสิทธิผลนั้น ควรจะ ้เบ็นสังคมข่าวสาร เบ็นสังคมที่เราสามารถจะเปลี่ยน เรียกว่าสังคม สื่อสารจากจุดหนึ่งไปยังอีกจุดหนึ่งได้อย่างมีประสิทธิภาพ แต่ว่าการ ลื่อสารในบี่จจุบันนั้นสามารถสร้างประชาชนในชาคิให้มีสมกุลหรือมี ความสมดุลจริงหรือไม่ ถ้าหากเรามองดูบนกระดานดำจะเห็นว่าในภาค อุตสาหกรรมนั้นนี้เราให้การศึกษาในภาคอุตสาหกรรมเพียง ๒๓ % ใน ้อุตสาหกรรมที่เราลงทุนในบี่จจุบันลงทุน ๒๓ % มีคนไม่กี่คนเราลงทุน ุ่มหาศาลในการให้การศึกษาบุคคลเหล่านี้ไม่ว่าจะเป็น จีบ้าก็ตาม นิ<sup>่</sup>ก้า ก**็ต**าม Maxcrow Microw M.B.A. ที่จัดขึ้นมาตามสถาบันต่าง ๆ น<sup>ั</sup>้น ์ที่<mark>สอนกันมาใ</mark>นบี่จจุบันนั้นสอนเพื่อไปรับใช้ชนชั้นที่ไ**ด**้เปรียบในองค์การ ซึ่งมีไม่กี่แห่งได้รับผลประโยชน์จากคนเหล่านี้และมหาวิทยาลัยบางแห่ง จ้างอาจารย์จากต่างประเทศที่มีความรู้ความสามารถมากินเงินเดือน

แพงที่สุดทั้ง ๆ ที่คนเหล่านั้นไม่มี Experience ในการค้าขาย ท่านชิน โสภณพานิชไม่เคยไปศึกษาที่ไหน ท่านก็เป็นนักการค้านักการคลังที่ ้ยิ่งใหญ่ของประเทศ เราก็น่าจะดูศักยภาพ หรือศักยภาพอันนี้ของ ประเทศไทยให้ดีว่าเรานั้นพร้อมที่จะช่วยตัวเองได้หรือยัง การพึ่งพา <mark>ดนเ</mark>องของมหาวิทยาลัยในประเทศไทยนั้นพร้อมที่จะพึ่งพาตนเองได้ หรือยัง หรือว่าเรายังจะพึ่งพาต่างประเทศอยู่เหมือนที่พูดมาเมื่อเช้านี ในการลอกเลียนตำราฝรั่งมาเรียนทั้งดุ้น ซึ่งเราก็เป็นอย่างนี้ในบี่จจุบัน นี้ เมื่อเรามาพิจารณาดูจุดของอุตสาหกรรมแล้วเรามาคู ่ การบริการ**น**ิ เราใช้ ๑๒% เราลงทุนเพื่อบริการใน ๑๒% ใน ๑๒% นั้นก็เกิดขึ้น จากลูกศิษย์ลูกหาของพวกเราที่จบจากมหาวิทยาลัย หรือมหาวิทยาลัยรับ ใช้ในภาคบริการ ในภาคบริการนั้นเราจะเห็นว่ามีบริการไม่มากมายนัก (ผมพุกเสียงกังหน่อยขอโทษ ท่านจะไม่ได้หลับไปด้วย นิกว่าคยกน ผมพูดเสียงดังเสมอเพราะว่าเบ็นนิสยของคนบ้านนอก ก็แล้วกัน ดัง ๆ ที่จริงแล้วเทคโนโลยีก็มีช่วยแล้ว แต่ว่ากลัวจะไม่ได้ยิน ว่าเทคโนโลยีทำให้คนหูหนวกเป็นจำนวนมากอีกเหมือนกัน) เพราะ ฉะนั้นผมคิดว่าการศึกษาเป็นการเสริมสร้างศักยภาพทางกายภาพและ จิตภาพ เราให้การศึกษาในบี่จจุบันนี้เพื่อหวังว่าเราจะรับใช้สังคมของ เราให้ดีที่สุดก็คือภาคที่เราเรียกว่า การวิจัยเพื่อการพัฒนา ตรงนี้เองที่ มหาวิทยาลัยต่าง ๆ ในบัจจุบันนี้พยายามที่จะทำการวิจัยก้นคว*้*าเพื่อที่จะ แต่น่าเสียดายเป็นอย่างยิ่งว่า หางานให้มีงานทำมากที่สุดที่จะมากได้

สภาพการณ์ทางสังคมไทยนี้ก็เหมือนกับที่ท่านอาจารย์เสน่ห์ ท่านได้พูด แล้วว่าแม้ว่าเราจะพยายามให้ประเทศไทยเป็นชาติอตสาหกรรม อย่าง ไรก็ตามในบี่จจุบันนักนส่วนมากก็ยังอยู่บ้านนอก ยังอยู่ชนบท อำนาจ ชื่อของชาวชนบทมีไม่มากนัก เมื่ออำนาจซื้อไม่มี คนเหล่านี้จะมาไต่ บันไดดาราอะไรกับท่าน เขาไม่มีบีญญาจะไต่แล้ว ท่านไต่ของท่านเอง ผลักกันไต่กันเอง สมมติกันเอง แม้แต่บี่จจุบันนี้การศึกษาในประเทศ ไทยก็ไม่รับรองซึ่งกันและกัน ผมจะย้ายจากจุฬาลงกรณ์ไปอยู่ธรรม-ศาสตร์ก็ไม่ได้ จะย้ายจากธรรมศาสตร์ไปอยู่มหิดลก็ไม่ได้ จะย้ายจาก มหิดลไปอยู่โคราชก็ไม่ได้ นี่คือระบบการศึกษาของประเทศไทยที่แบ่ง ้กันอยู่แบ่งกันทำ ต่างคนต่างอยู่ ต่างคนต่างทำ ผลสุดท้ายบ้านเมือง เมื่อเป็นเช่นนั้นที่ท่านอาจารย์ท่านบอกว่าจำเป็น ของเราก็เบ็นอย่างน อย่างยิ่งที่จะต้องมี นักการเมืองที่มีคุณภาพที่กำหนดน โยบายให้เกิด องค์กรใดองค์กรหนึ่งขึ้นมาชื่อว่าองค์กรรับผิดชอบเกี่ยวกับการศึกษาชน สูงของประเทศ เราจะต้องมาวิเคราะห์กันจริง ๆ ว่าการศึกษาที่เปิดขึ้น มามากมายในบี่จจุบันนี้มันเบ็นไปเพื่อการศึกษา เพื่อความเชี่ยวชาญ จริงหรือไม่ หรือเป็นไปเพื่อให้เรียนรู้ไปวัน ๆ หนึ่ง เพื่อไปแข่งขันกับ เขา ดังกรณีผมไปเรียนเทคนิคที่โคราชแล้วมาสอบแข่งกับวิศวะจุฬา ฯ ้มันก็ตู้ไม่ได้ เราจึงมีคนว่างงานมหาศาลอาจจะเพราะรู้ไม่จริง ผมเคย ถามนักศึกษาที่เรียนมนุษยศาสตร์ว่าหนูเรียนอะไรบ้างมนุษยศาสตร์ ้เขาบอกว่าเรียนภาษา ผมถามว่าภาษาน่ะภาษาอะไร ภาษาอังกฤษ คุณพูดได้มั้ย เขียนได้มั้ย โต้ตอบภาษาฝรั่งได้มั้ย เป็นล่ามได้มั้ยเมื่อจบ ปริญญาแล้ว คอบ "ไม่ได้" อ้าววิชามนุษยศาสตร์ ก็คือทำมนุษย์ให้ เป็นมนุษย์ไม่เห็นจะต้องมาเรียนผมว่าอย่างนั้น วิธีทำมนุษย์ให้เป็น มนุษย์ไม่ต้องมาเรียนให้เสียเวลา เดินโชว์ไปเดินโชว์มาแล้วได้ปริญญา ก็เอารูปไปดิดไว้นี่คือสภาพการศึกษาในบี่จจุบัน แต่เราไม่พูดกัน ไม่กล้ำวิจารณ์กัน คนไทยนี่นิสยัด็คือไม่กล้ำวิพากษ์วิจารณ์กัน ใครจะ ทำอะไรก็ทำเชิญ ใครจะเอาปริญญาไปให้ถึงห้องก็เชิญ ใครจะมีชัน เรียน ไม่มีชั้นเรียนก็ดี ใครจะมีชั้นเรียนแล้วไม่มีคนเรียนก็ดี สิ่งที่เป็นอยู่ในบัจจุบันนี

เพราะฉะนั้นเมื่อมันเป็นอย่างนี้แล้ว กระผมเองจึงอยากจะ กราบเรียนว่าสภาพการณ์การศึกษาของประเทศไทยในบี่จจุบันนี้ จำเป็น อย่างยิ่งที่จะต้องวิเคราะห์ว่าภาคใดส่วนใดของประเทศที่สูญเสียผล ประโยชน์มากที่สุด ที่ขาดการศึกษามากที่สุด คือชาวชนบท และ ชาวชนบทนั้นเป็นคน หมู่มากของประเทศ ทำอย่างไรเราจึงจะมีการ บริหารการศึกษาที่มีคุณภาพมากกว่านี้ ผมติดใจอยู่ตรงนี้ว่าทำอย่างไร เราจึงจะทำการศึกษาของเราให้เป็นไปตามแผน ๕ ที่บอกว่ารัฐบาลจะ กระจายการศึกษาชั้นสูงออกสู่ท้องถิ่นให้มากที่สุดเท่าที่จะมาก**ได้ใน** แผน ๕ นี่แผน ๖ ก็มาแล้วก็ยังไม่กระจาย มีกระจายเหมือนกัน กระจายทางวิทยุกระจายเสี่ยง กระจายโดยการส่ง paper ไปให้ ึกนอ่านก็จ่ายเหมือน กับศูนย์บัญชาการศึกษาอยู่ที่กรุงเทพมหานคร

นอกจากนั้นเรายังมีมหาวิทยาลัยอย่างรามคำแหงนั้นดีมีความรู้ ความ สามารถเก่ง แต่เสียตรงที่มีประชากรมากเกินไป ผมอยากจะกราบเรียน ว่ามันยุติธรรมไหมที่จะเอาพี่น้องผมจาก ๔ ภาค มาเช่าบ้านราคาแพง อยู่ที่<mark>ติดกับรามคำแหงแล้วก็เสียเงิน</mark>มหาศาลเรียนในมหาวิทยาล*ั*ย เรียนรัฐศาสตร์ก็ดี สังคมศาสตร์ก็ดี บริหารธุรกิจก็ดี เทคโนโลยีก็ดี เรียนที่โคราชก็ได้ เรียนที่อุบลก็ได้ ถ้าเรามี Campus เล็ก ๆ ของ จุฬาลงกรณ์มหาวิทยาลัยไปอยู่ตรงนั้น หรือของธรรมศาสตร์ไปอยู่ตรง นั้น แล้วเราก็ส่งอาจารย์ของเรานี่ไปสอน ไปบรรยายแต่มี Campus ที่สามารถบริหารได้ ให้ลูกชาวไร่ชาวนามาอยู่วัดมีเงินเดือนเดือนละ ๒๐๐ บาท เอาข้าวมาหุงกินเอง หาอะไรมาทานเอง อาศัยวักอยู่หรือ รวมกันเช่าบ้าน ๑๕๐ บาทก็สามารถเรียนจบมหาวิทยาลัย เรียนในต่างจังหวัดได้ แต่ว่าเพราะความคิดที่เป็นทุนนิยมของเรานี เองจึงเอาคนยากจนนั้นมา ทำให้คนมั่งกั่งในกรุงเทพ ฯ นี่มั่งคั่งยิ่งขึ้น ลำบากยิ่งขึ้น ขายไร่ขายนายิ่งขึ้น เขาเหล่านนก้ยงเดือดร้อนยิ่งขึ้น เดือดร้อนเหมือนคนไปซาอุ ฯ ไม่ผิด ส่งลูกมาเรียนที่มหาวิทยาลัย ในกรุงเทพ ฯ แทนที่จะได้ปริญญา คุณแม่บอกว่าได้หลานกลับไป นี่คือสภาพความเป็นจริงส่วนหนึ่งของมหาวิทยาลัยไทยในบัจจุบัน เมื่อเป็นเช่นนั้นจะทำอย่างไร ในบัจจุบันนี้ประชากรในโลกก็เพิ่มถึง ๕,๐๐๐ กว่าถ้านแล้วเรายังจะสนับสนุนให้หนุ่มสาวเรามาสร้างลูกสร้าง เ<mark>ต</mark>้าให้มากมายยิ่งขึ้น หรือว่าเราจะมีรูปแบบการศึกษาที่ดีกว่านี

<u>ಡದ</u>

ผมไม่พูดว่าการศึกษานั้นจะต้องมีการแข่งขันกันอย่าง โน้น ้อย่างนี้ ทุกคนทราบ ผู้ปกครองทุกคนน้อยู่ตรงนี้ทราบ ทุกคนนี้เป็น โรคประสาทเพราะลูก บางคนจะมาทำงานได้ต้องไปส่งลูก ต้องไปส่ง ดูกเรียนกวดวิชา พ่อแม่จบปริญญาเอกก็สอนไม่ได้ ในบัจจุบันนี้ต้อง ให้ไปกวกวิชา กวดแล้วกวดอีก เวลาลูกไปสอบเข้า ม. ๑ พ่อแม่ดื่นเต้น ้ดีใจที่นก่อนลูกลืมกินข้าว ลูกกินข้าวแล้วพ่อแม่ยังไม่ได้กินอีกก็พาลูก ไปนั่งสอบ สอบแล้วสอบไม่ได้อีก ลักษณะสาธิตก็ดี ลักษณะเตรียม อุดมก็ดี ลักษณะอะไรก็ดี เป็นลักษณะซึ่งมันเป็นอย่างนี้ มันเป็น อย่างที่ไม่ค่อยจะดีในสายตาของชนชั้นที่เขาเสียเปรียบ แต่ดีในฐานะ ้ที่พวกเราเป็นผู้ได้เปรียบ ถ้าเป็นอาจารย์จุฬาก็เข้าสาธิตได้สบายอย่าง นี้ แต่อาจารย์นิดาัก็ไม่มีทางจะเข้าได้อย่างนี้ ถ้าเบ็นอาจารย์เกษตรก็ ี่ สามารถเข้าเกษตรได้สบาย ไม่มีทางเป็นอื่น ถ้าเป็นคนอื่นก็เข้าไม่ได้ อย่างนี้ดีนะ ธรรมศาสตร์ต่อไปก็จะเป็นแบบนน์เพราะว่ากำลังจะเบิ่ด

สาธิตธรรมศาสตร์ขึ้นมา เราต่างคนต่างทำกัน ต่างคนต่างอยู่

ในบัจจุบันนี้เราจะพูดกันตรง ๆ อย่างนั เมือพูดตรง ๆ อย่างนี้จะแก้ได้ว่า ต่อไปนี้การศึกษาของประเทศนั้น ผมมองอย่างนี้ว่า จุฬาลงกรณ์มหาวิทยาลัยในฐานะท่านเป็นพี่ใหญ่ พี่เอื้อยที่มีการศึกษา ดีที่สุดนั้นน่าจะลดปริญญาตรีทุกสาขาลง เน้นไปยังการสอนปริญญาโท ปริญญาเอก และวิจัย ในบี่จจุบันนี้ที่เราจะช่วยชาติบ้านเมืองได้ ผมกิด ว่าธรรมวิจัยยะก็คือ การวิจัยธรรมหรือวิจัยวิชาการ การวิจัยนั้น วิศวะ

ึกนหนึ่ง หมอกนหนึ่ง และวิทยาศาสตร์กนหนึ่ง อาจจะวิจัยลมเอาลม ไปขายทั่วโลกได้ และเป็นมหาเศรษฐีได้ถ้ามีความสามารถ กาจจะเอา พลังแสงอาทิตย์มาใส่ขวดแล้วไปขายทั่วโลกได้ถ้ามีความสามารถ นทางหากที่เราต้องการ หรือสามารถคิดแร่ยูเรเนียมขึ้นมาเอาดินผสม อะไรแล้วเป็นยูเรเนียมขึ้นมาแล้วไปขายทั่วโลกได้ เราต้องการอย่างนี และผมเชื่อมั่นว่าสมรรถนะศักยภาพของคน ไทยที่จะทำอย่างนี้ยังมีอยู่ ในประเทศไทย แต่บังเอิญรัฐบาลท่านให้เป็นเงินสร้างทึก แต่อุปกรณ์ ไม่ให้หรือให้คน แต่ไม่ให้เครื่องมือ ให้เครื่องมือแต่ไม่ให้คนนี้เป็น ลักษณะของสังคมไทย เมื่อมี Computer ใหม่ ๆ ขึ้นมาก็ประกาศว่ามี Computer ชื่อ Computer อยู่อย่างนั่งกลอดเวลา เพราะฉะนั้นผมเอง จึงอยากจะฝากน<sup>ั</sup>กการศึกษาท<sup>ั</sup>้งหลายว่าท่านอย่าลุ่มหลงในเบ้าหมายของ ท่าน ส่วนการวัดผลการวัดของคนนี้วัดจิตใจไม่ได้หรอก วัดสมรรถนะ-ภาพความสามารถของมนษย์วัดไม่ได้ ท่านวัดได้เพราะท่านกำหนดเอง ท่านกำหนดว่า  $A = \infty$   $B = \infty$   $C = \infty$  ท่านกำหนดเองแล้วท่าน ก็หาว่ามัน Varied หรือไม่ Varied หาไปหามากด Computer Computer ออกมาอย่างนี้ว่ากันไปตาม Computer แล้วอธิบายไปตาม นั้นท่านบอกถูกต้องอันที่จริง peak ของมนุษย์ peak ความสำเร็จสูงสุด ของมนุษย์นั้นมิได้เกิดหลายกรั้งในชีวิต มันอาจจะมี ณ จุดใดจุดหนึ่ง บางคนอาจจะเรียนหนังสือเก่งมากคอนเด็ก ถึง ม. ๖ สมองหมดเลย ต่อไม่ได้ บางคนเรียนได้อันดับ ๑ ในประเทศไทยไป MIT เพกน ผมไปถึง MIT อาจารย์ฝร*ั่*งบอกว่า ให้เธอพักผ่อนยูท่องจำมาก สมอง ยนี่จำทั้งนั้น หยุดพักผ่อน ๔ ปีจึงเรียนต่อได้ บางคนสอบ ม. ๘ ที ๑ ทำให้ทรัพย์ของประเทศชาติ ในประเทศไปบริหารประเทศล*้*มเหลว ี ชื่อเสียงเกียรติยศก็ อย่างนั้น เพราะ ฉะ นั้นหยุดชะที่ สญเสียหายนะ หนึ่ง ที่ยกย่องว่าคนนี้เก่งคนนั้นไม่เก่ง ทกคนเก่ง ีแต่เก่งตาม น้กวิชาการบอกว่าคนเก่งตามสมรรถนะ ตามความสามารถของเขาแล้ว ผมจะเชื่ออย่างนั้น เพราะว่าคนที่เกิดมานั้นแตกต่างกัน ี่ เพราะการ ศึกษาไทยยังไม่มาสู่จุดนี้ การศึกษาไทยยังบอกว่า ถ้า A คือเก่งนะ เกียรตินิยมอันดับ ๑ นะ เกียรตินิยมอันดับ ๒ นะ ยังคิดกันอยู่อย่างนี ถ้าคิดอย่างนักคงจะไปอย่างนี้อีกนาน

ึเพราะฉะนั้นที่ผมพูดมาในวันนี้ กระผมอยากจะสรุป ประเด็นของท่านศาสตราจารย์ เสน่ห์ ที่ท่านพูดว่าท่านก็อยากจะให้ เราเข้าใจที่ท่านพูด แต่ว่าท่านก็เป็นผู้ที่มีการศึกษาดี เวลาพุดทาน ก็สุภาพ เพราะท่านจบมาจากอังกฤษคือความเป็นอังกฤษของท่านนี่ยัง มีอยู่ อ๊อกซบริสด์ เมื่อท่านดิอะไร ท่านก็ดิแบบผู้ใหญ่แต่ผมนี่เป็น Oxtemple วัววัดนี้นะฮะ ก็จะพูดตรง ๆ ออกมาเลยว่า ท่านบอกว่า ในบี่จจุบันนี้การศึกษาของพวกเรานั้นนี้ขาดคุณธรรมจริง ผมยอมรับ ว่าจริง คนที่โกงประเทศชาติในบัจจุบันนี้เป็นคนมีการศึกษาดี ชาวไร่ ชาวนาเสียภาษีมากที่สุด คนมีเงินมากที่สุดเสียภาษีไม่มาก คนมีการ

ทึกษาที่จบไปจากมหาวิทยาลัยของท่านนี่แหละ จบไปจากสถาบันของผม ึจบจากจุฬา ธรรมศาสตร์นี้แหละ เป็นบคคลที่มีสภาวะสถานะ นิเเหละ ส่วนหนึ่งที่นำไปสู่การคดโกงชาติบ้านเมือง อย่างนิ พดตรง • และ ี และคนเหล่านี้ไม่ถกสอนจริยธรรมไม่มีจริยธรรม ประการที่ ๒ เขาสอนว่า ถ้าไปอย่บริษัทใดให้โกงหรือไม่โกงก็ได้ ให้บริษัทนั้นกำไรให้มากที่สุดเท่าที่จะมากได้ ในเมื่อคนทำให้บริษัท ใดบริษัทหนึ่งมีกำไรมากที่สุด บริษัทอื่นก็ขาดทุนจริงมั้ยครับ บริษัทอื่นขาดทุนมันก็คือการโกงแล้วครับ ้อย่างอาจารย์บางท่านที่อย ในนี้อาจจะมาจากเตรียมอุดมไปรับเอาเด็กเก่งที่สุดของประเทศมาอยู่กับ แหมโรงเรียนฉันดัง ก็ท่านไปเอาลูกหลานที่เก่ง ๆ เขา ท่านแล้วบอก มา ท่านเลี้ยงเองสิ ้ ถ้าดีเลี้ยง ม. ๑ ม. ๒ เองสิ มีคนกล้าพดอย่างนี Ł ี เลี้ยง ม. ๑ ม. ๒ ม. ๓ ม. ๔ เองสี อย่าไปเอาลกชาวบ้านเขามา มย เมื่อเอาลกชาวบ้านเขามา ผมเก่ง คุณไม่เก่ง นี่ลักษณะของคนไ ถ้าเป็นอย่างนี้แล้วการต่อสู้ก็เกิดขึ้น เมื่อการต่อสีเกิดขึ้นท่าน ผมส้ไม่ได้ผมก็ปล*ั*นเอา นิเมื่อผมปลั่นเอาก็เดือดร้อน สมคงดีกว่า แหมสงัคมไทยเดี๋ยวนี้ ทำไมอาชญากรมันเยอะ ลกหลานผมส์ ไม่ได้ ใช้สติบัญญาหากินกับฝรั่งไม่ได้ ผมก็ขายตัวเองกิน ทำไมจึงขายตัวเอง กิน ก็ผมไม่มีบัญญานี้ก็ขายตัว นีลักษณะสังคมเป็นเช่นนี้ เพราะฉะนั้นผมเองจึงบอกว่าความผิดพลาดคงจะอยู่กับท่าน อาจารย์ใหญ่ทั้ง ๒ ท่านที่เป็นศาสตราจารย์ทางวิชาการการศึกษา ผมอยากจะให้ท่านหาวิธีวัดที่ดีที่สุด ู แล้วฝากไห้พวกกระผมทรา**เ** 

ว่าจะทำอย่างไร ที่เป็นอยู่ในปัจจุบันนี้ผมเชื่อมั่นว่าอุดมการณ์การศึกษา ไทยนั้นมีการหักเหไปแล้ว สงคมไทยเริ่มต้นจากสงคมเกษตร มีการ ทึกษาพุทธธรรมเสมอมา แล้วนำเอาธรรมะนั้นไปใช้เพื่อสร้างสรรค์ ชีวิตให้ศักยภาพมีสมรรถภาพให้อยู่ในโลกนี้อย่างเป็นสุข โดยไม่เบียด-อันนั่นคือ Concept ของชาวตะวันออก และเมื่อเราไป เบียนซึ่งกัน ลอกแบบของชาวตะว*ั*นตกมาแล้วเราก็เบ็นชาวตะว*ั*นตก ในบี่จจุบ*ั*นนี าะวันออกผสมคะวันตกเป็นหัวมงกุฎท้ายมังกร เราไม่สามารถว<sup>่</sup>าการ ทึกษาไทยภูมิบัญญาไทยอยู่ที่ไหน อันที่จริงแล้วท่านอาจารย์ เสน่ห์ ท่านก็ได้ศึกษาเกี่ยวกับภูมิบี้ญญาไทย บัจจุบันนี้ท่านเกษียณ อายุแล้ว ท่านพึ่งจะมาพูดภูมิบีญญาไทยอยู่ที่ไหน คอนนี้ท่านคงจะพูดค่อไปว่า<br>ภูมิบีญญาไทยนั้นควรจะอยู่กับนักวิชาการไทย นักวิชาการไทยต้อง พึ่งพาคนเอง นักวิชาการไทยค้องเสาะแสวงหาแนวทางแก้ไขบีญหา ของตนเองและนักวิชาการไทยต้องกล้าพูดว่าตะวันตกนั้นไม่แน่เสมอไป มิฉะนั้นแล้วเราก็คงจะเดินตามก้นฝรั่งจนไม่สามารถที่จะเป็นตัวของตัว ้เองได้ และผลสุดท้ายเราก็แบกภาระลูกหลานที่จบมาร้อยละ ๖๗% ที่ไม่ ี่ สามารถมีงานทำ โดยเฉพาะคนจบจากสถาบันชั้นสง ๖๗ % ไม่สามารถ าะหางานทำได้ในบัจจุบันนี้ ท่านลองคิดดูเถอะ ในฐานะที่เป็นนักจิต-วิทยาก็ดี นักศาสนาก็ดี นักวิชาการก็ดี นักการเมืองก็ดี เมื่อคนไร้ การศึกษา ไร้งานทำแล้ว อะไรมันจะเกิดขึ้น ชีวิตทั้งชีวิตที่นักการศึกษา พูดอยู่ตลอดว่า การศึกษาเพื่อชีวิต การศึกษาคือความไพบูลย์ของชีวิต การศึกษาคือคอกไม้งามของชีวิตนั้นจริงหรือไม่

# รองศาสตราจารย์ ดร. ชนิตา รักษ์พลเมอง

ก้าที่นี่เป็นโคราช บ่ำนน สมกับเป็นอดีต ส.ส. เลยนะคะ ท่านได้รับเลือกตั้งไปอีกหนหนึ่งแล้วรู้สึกท่านได้พูดหลายประเด็นที่ฝาก โดยเฉพาะทางด้านการวัดและประเมินผลการศึกษา ไม่ ให้ท่านผู้พ่ง ทราบว่าจะเกี่ยวกับประเด็นนี้ ต้องขอถามศาสตราจารย์ทางการศึกษา โดยเฉพาะทางถ้านการ วัดและประเมินผลการวิจัยทางการศึก ษาด้วย นะคะ ขอเชิญท่านศาสตราจารย์ คร. สมหวัง ว่ามีความคิดเห็นอย่างไร ก้างคะ

### ศาสตราจารย์ ดร. สมหวัง พิธียานุวัฒน์

ผมจะพูกอะไรเลยลืมหมดเลย เพราะว่าพึ่งเพลินรัสึกตื่นเต้น และมีความสนุกทางบีญญา ประเด็นที่ผมอยากจะกล่าวมี ๒--๓ ประเด็น ประเด็นแรกนี้คือมองภาพกว้าง ๆ ผมเห็นด้วยว่า สภาพของบ่ัญหา ที่จริงถ้ามองเชิงประวัติศาสตร์ การศึกษาไทยนี้ได้พยายามทำหน้าที่เป็น เครื่องมือที่ดีของรัฐบาลแต่ไหนแต่ไร เป็นเครื่องมือที่ดีของนักการเมือง เพื่อให้ปกครองได้อย่างเรียบร้อย เป็นข้าราชการที่อยู่ในระเบียบวินัย เป็นเครื่องมือของนักเศรษฐศาสตร์ และผมคิดว่าจุกที่สำคัญมากจุดนี ก็คือว่านักการศึกษาคงจะต้องประกาศอิสรภาพในเชิงอุดมการณ์ และ แนวความคิดที่ท่านอาจารย์เสน่ห์เสนอ ผมเห็นด้วยอย่างยิ่งว่า มีอุดมการณ์ที่ชัดเจนในการพัฒนาบุคคลให้เขามีคุณภาพทรงไว้ ชิงเห็นด้วยว่าน่าจะเอาภูมิธรรมขึ้นนำหน้า ้เพราะว่าใน ซึ่งความรู้

บี่จจุบันนี้การศึกษาเน้นทางด้านพุทธิบีญญาแต่เพียงอย่างเดียว การวัด และประเมินก็เน้นทางถ้านพุทธิบี่ญญา เพราะฉะนั้นได้ปริญญาไปก็ได้ ปริญญาจริงทางพุทธิบีญญา เขาไม่ได้รับประกันเรื่องภูมิธรรมเท่าไหร่ แม้ในบี้จจุบันจะมีความพยายามในการที่จะเสริมสร้างคุณภาพ หรอก ใน<mark>ก้</mark>านภูมิธรรมมากยิ่งขึ้น จุดของการเสริมสร้างคุณภาพในแง่ของ ภูมิธรรมให้กับบัณฑิตหรือว่าลูกศิษย์ของเรานี่ บัญหาอยู่ที่ว่าเรา พยายามตอบสนอง การตอบสนองในยุคหนึ่งเป็นสิ่งที่มองว่าเป็นสิ่งที่ดี แท่พอคอบสนองไปคอบสนองไปก็บอกว่าไม่มีงานทำ ก็มาว่าการศึกษา ว่า เอ๊ะ อะไรคอบสนองมาก เราพยายามที่จะลดการรับบัณฑิตลงแค่ เราก็ได้ถูกเหตุผล และบันทึกทางการเมืองบอกว่าไม่ให้ลด อันนี้ผมก็ ไม่เข้าใจเหมือนกัน ในฐานะที่เป็นนักการศึกษาคนหนึ่ง ผมคิดว่าทำ อย่างไรถึงความคิดทางการศึกษานั้นจะเป็นอิสระในการให้ทรรศนะ และถ้าพูดแบบนักวิจัยคือเป็นตัวแปรอิสระ ที่ผ่านมาการศึกษาเป็นตัว แปรคามโดยคลอด เราทำหน้าที่ตามอย่างดี พอเกิดบี้ญหาขึ้นมาก็บอก ว่า เช้ย ...เรื่องอะไรมาตาม อันนี้ผมคิดว่ามันถึงยุค ถึงกาลสมัยแล้ว ที่จะต้องประกาศอิสรภาพ เป็นตัวแปรอิสระ การเมืองคงจะต้องมามอง เรา มาถามเราว่าจะเอาอย่างไรกันแน่ ทางเศรษฐกิจก็เช่นเดียวกัน นี่ ก็เป็นจุดหนึ่งที่ผมคิดว่าต้องการนักวิชาการทางการศึกษา และก็กำลังใจ จากนักรัฐศาสตร์ที่มีความเข้าใจในการศึกษาในการผนึกกำลัง เพราะ ถ้าเราจะโดดเด่นและยืนอยู่ผงาดไปอนุระบบแบบที่ท่านอาจารย์เสน่ห์ว่า

อีกประการหนึ่งที่ผมอยากจะมองก็คือเรื่อง *ของการว่างงาน* ผมยังมีจุดยืนว่าการศึกษาไม่น่าจะไปสนใจเรื่องการว่างงานมากมาย การ ว่างงานเป็นปรากฏการณ์ที่รัฐจะต้องสร้างงาน หน้าที่ของการศึกษาคือ การทำให้เขาเบ็นคนดี ถ้าจะจัดการศึกษาให้ดีต้องทำความเข้าใจคำว่า ้'คนดีในสงคมไทย'' ให้กระจ่าง เพราะไม่งั้นแล้วจุดหมายปลายทาง เอกลักษณ์ของคนไทยที่เราบอกว่าเป็นคนที่ได้รับการศึกษา เป็นผลผลิต จากระบบการศึกษาที่เราอุดส่าห์คิดและทุ่มเทนี หน้าตาเขาจะเป็นอย่าง ไร เราพยายามพัฒนาเขาให้ดีที่สุด เป็นคนไทยที่ดีที่สุดทั้งยุกบี่จจุบัน ผมคิดว่าถ้าเราทำหน้าที่ อันนี้ บีญหาเรื่องการว่างงาน และยุคอนาคต สำหรับคนที่มีคุณภาพนี้ไม่ไช่เบ็นบ่ญหาของเขาหรอก และยิ่งถ้ำท่าน อาจารย์เสน่ห์ หมายถึงเขาเสริมสมรรถนะเขาพึ่งคนเอง มันก็ยิ่งชัดเจน เพียงแต่ว่าคำถามก็คือว่าเราจะทำอย่างไร ในการสร้าง ในตัวมันเกง หรือสร้างผู้สำเร็จการศึกษาในระดับต่าง ๆ ที่มีความรัความ าโณฑิต มีคณภาพเป็นคนที่มีคณธรรมนำหน้าวิชาการ บี่จจุบันนี่ผมรู้สึกว่านักเทศน์กับนักทำนี่อยู่ คนละสำนัก พดอยางนั้น คนหนึ่งก็ถน*ั*ดเทศน์แต่ไม่ทำ คนทำไม่เทศน์ ไม่เคยแลกเปลี่ยนกัน เลย ไปคนละทิศคนละทาง อันนั้นก็เบ็นบัญหา เพราะฉะนั้นผมว่าใน เรื่องของเราอย่าไปดื่นคระหนกเรื่องการว่างงานมากนัก แต่ว่าน่าจะ วิตกว่า ผลผลิกทางการศึกษามีคุณภาพจริงหรือ และคุณภาพในความ หมายที่แท้จริง

*ሊ*አ

ประการต่อไป ผมคิดว่าระบบการศึกษาไทยก็ได้พัฒนา ให้ดีขึ้นเรื่อย ๆ พยายามในแง่ของ *การเบิ่ดโอกาส* ถ้ามอง**คูสถิติ** จะเห็นว่าเราเบี่ดโอกาสระดับประถมศึกษาร้อยละ ๙๗ ของประชากร ้วัยเรียนได้มีโอกาส ได้รับการศึกษา แต่แน่ละบ่ญหาเรื่องทรัพยากร อันจำกัด เราคงจะต้องถามว่าเราได้ลงทุนทางการศึกษาอย่างพอ เพียง โดยเฉพาะเราลงทุนในทางการศึกษาของครูนี้อย่างเพียงพอจริง หรือ ซึ่งผมคิดว่าต้องทบทวนอย่างยิ่ง ในขณะนี้ผมค่อนข้างจะมี ี<br>ความเชื่อว่าถ้าครูเป็นคนไม่ฉลาดเฉลี่ยว ไม่เป็น<mark>คนดีอย่างแท้จริง</mark> การสร้างภูมิบัญญาให้เกิดขึ้นกับสังคมไทยนั้นเป็นสิ่งที่ แล้วละก็ เพ้อผ่น แล้วก็ไม่มีโอกาสเป็นจริงได้เลย และถ้ามาดูตัวเลขสักนิด เมื่อเทียบกับประเทศกำลังพัฒนาต่าง ๆ แพราะฉะนั้นข้อ จำกัด แบบนี้ นี่เองทำให้เป็นที่มาของการที่จะคัดเข้าคัดออก และว่าที่จริงดูให้ดี มหาวิทยาลัยบางแห่งนี้เกิดขึ้นเพราะการเมือง เพราะฉะนั้นเมื่อ เกิดขึ้นเพราะการเมืองวิถีทางก็ต้องอยู่ด้วยการเมือง และคงจะไป ์<br>ด้วยการเมือง มันช่วยไม่ได้ สภาวะต่างๆ เหล่านี้แหละผมคิดว่า เป็นสิ่งที่เราจะต้องยอมรับของการเกิดและก็พ*ั*ฒนาให้ม*ั*นอยู่ในครรลอง ผมมองว่าเรื่องของการว่างงานนั้นเป็นบัญหาของรัฐบาล ในส่วน ที่เราจะช่วยได้บ้าง ถ้าเราสามารถผลิตได้มีคุณภาพผมยังอยากจะเสี่ยง ผลิตคนที่มีคุณภาพเป็นคนดีให้สังคมให้มากที่สุดเท่าที่จะมากได้ ถึงแม้ว่างานนั้นจะมีอยู่จำกัด แต่เขาจะเป็นผู้สร้างงานขึ้นมาเอง

ลีกประการหนึ่ง คือ *เรื่องของการศึกษากับเรื่องของ* โดยเฉพาะเรื่องของครูนี่ผมคิดว่าเป็นบีญหาที่น่าหนักใจ คณภาพ มากและเกี่ยวข้องกับเรื่องของการคัดเลือก ้คงจะมองดอกี่ตสักเล็กน้อย ี<br>ว่าที่ผ่านมาในอดีตนี่เราเห็นว่าคนที่เป็นครูบาอาจารย์ จังหวัด ที่ ๒ ไปเรียนรัฐศาสตร์ แต่ขณะนึกลับตาลบี้ตรจากหน้ามือ ไม่รู้เป็นหลังอะไรผมจำไม่ได้ นี่ก็เป็นสภาวะที่ชี้ถึงบัญหาวิกฤฑการณ์ ในการพัฒนาทรัพยากรมนษย์และในวงการศึกษา ไนการสร้าง จดนี้ผมคิดว่าเบ็นจดที่จะต้องแก้ไข ้ จะต้องใช้ภาพวิธีการในอ<sup>ุ</sup>กิตมา เรื่องของการคัดเลือก เห็นด้วยกับท่านอาจารย์ชัยพร ช่วยเสริมสร้าง ผมคิดว่าบีญหาอยู่ที่ว่าคัดค้วยความยุติธรรม ควยระบบคณธรรม ถ้าเราคัดด้วยระบบเสนสายหรือระบบอะไรต่ออะไรต่าง ๆ หรือไม่ เหล่านั้นละกี สิ่งที่ผมคิดว่าเป็นบ่ญหาอย่ในบี่จจบัน ึการกวดวิชากิ เป็นปรากฏการณ์ธรรมชาติของระบบนี้ พาณิชยกรรมทางกา**รศึ**กษา ้ค้าขายไม่เฉพาะขายตัว ขายแม้กระทั่งข้อสอบซึ่งถือว่าเป็นความลับเรื่อง ความยุติธรรมเป็นหลักหนึ่งซึ่งสำคัญก็ขายกันอุตลตหมด เพื่อให้ได้ เงินได้ทอง ทำไมคนในสมัยบี่จจุบันนี้จึงอยากจะได้เงินได้ทองกันมาก นัก ที่จริงน่าจะให้ไปงานศพแล้วก็น*ั*่งปลงว่าไม่เท่าไร มันก็เท่านี้ ไม่ มีอะไรดีกว่านี้ น่าจะฝากชื่อไว้กับแผ่นดินในฐานะที่เป็นคนไทยคนหนึ่ง มากกว่าที่จะมุ่งแต่แสวงหาบี่จจัย มีท่านอาวุโสท่านแนะนำว่าคนในยุค บี่จจบันนี้น่าจะควบคุม Output ให้ได้แล้วถึงจะแสวงหา Input อยู่ภาย ใต้ระบบคุณธรรมได้ ถ้าคนไทยในยุคบี่จจุบันนั้นไม่ควบคุม Output

ก็พยายามจะแสวงหา Input ด้วยทุกวิถีทาง และในที่สุดแล้วก็อาจจะใช้ และก็อันนี้นี่เองก็เป็นสิ่งที่เราเป็น วิธีที่ไม่ได้ถูกต้องตามหลักคุณธรรม ห่วงว่าคนที่มีความรู้มาก ๆ แต่ขาดซึ่งคุณธรรมนั้น สิ่งที่เขาเป็นห่วง มากคือเป็นห่วงตำรวจคือตำรวจคงจะหนักใจมากว่า จะจัดการกับโจร ที่มีคุณภาพแบบนี้ได้อย่างไร

เรื่องของการคัดเลือกผมยังเชื่อว่าจะต้องมี ถึงแม้ว่าการศึกษา ไทยเราจะเห็นว่าเราขยายฐานประถมศึกษา แล้วก็ไปขยายฐานอุดม ทึกษาแปลกมาก น่าภูมิใจคนไทยทุกคนมีโอกาสเรียนอุดมทึกษานี่ถ้าจบ ม. ๘ หรือ ม. ๖ เดิม แต่บี่ญหาที่น่ากิดก็คือว่าในเชิงโอกาสมี แต่ว่าใน เชิงของความเสมอภาค ในเชิงคุณภาพไม่ว่าจะวิจัยระดับประถมศึกษา มัธยมศึกษาหรืออุดมศึกษาก็ตาม คุณภาพของการศึกษาของการที่เขา<br>จะได้รับการศึกษานี้มันผันแปรตามท้องถิ่นตามภูมิภาค มันกระจายออก มัธยมศึกษาหรืออุณศึกษาก็ตาม ไปโดยที่ศูนย์กลางอยู่ที่กรุงเทพมหานคร สภาวะแบบนี้ก็เป็นการคึงดูด<br>ช้างเผือกออกจากบ่ำแล้วก็เปลี่ยนโฉมช้างเผือกให้เป็นช้างพังหรือช้าง-การศึกษาในบี่จจุบันถึงแม้พยายามจะแก้ไข เช่น โครงการ เพลีย เพชรในตมนี้ หรือว่าโครงการจุฬาฯ ชนบท โครงการของมหาวิทยาลัย ธรรมศาสตร์อะไรต่ออะไรต่าง ๆ นี้กีฬยายามจะชดเชยในการให้โอกาส กับคนในท้องถิ่น แต่ดูประหนึ่งว่าก็ยังไม่ประสบความสำเร็จนัก

เรื่องของการคัดเลือกผมอยากจะพูดจุดที่เน้นภายในเวลา จำกัดนี้คือ เรื่องของระดับอุดมศึกษาการที่เราจะคัด คน ให้เหมาะสมกับ อาชีพที่จะมาเรียนนับว่าเป็นบี่ญหาที่สำคัญมากก็คือว่า จะต้องคัดศกย- ภาพ (Potential) ไม่ใช่คัดผลสัมฤทธิ์ทางการเรียน เช่นในบี่จจุบัน คัดศักยภาพของคนคัดบกลิกภาพของเขา เช่นคนที่จะเป็นครที่ดีมันส่อ แววมาแต่เด็ก แต่ไหนแต่ไรแล้ว ในแง่บุคลิกภาพครู คนที่จะเบ็นครู ที่ดีมือนาคตจะต้องเป็นคนสมถะ ถ้าครูมีความหวังที่จะ ครูที่ดีไม่ได้หรอกต้องแบบท่านพุทธทาสว่า เป็นครูเอาบุญ สอนเอาบุญ ไม่ใช่ชั่วโมง ๕๐๐ บาท ว่าง ชั่วโมง ๕๐ ไม่ว่าง อันนี้ผมว่าไปไม่รอก ผมคิดว่าในแต่ละอาชีพมีภาพหรือมีบุคลิกภาพของอาชีพคนที่จะประสบ ความสำเร็จจะต้องมีบุคลิกภาพที่สอดคล้องหรือ ต้องคัดคนที่มีศักยภาพ ิตามนั้น

อีกจุดหนึ่งก็คือว่าการคัดโดยให้ ความสำคัญกับ การ เรียนที โรงเรียนเดิม ว่าที่จริงเรื่องนี้เบ็นเรื่องเก่าที่ไม่ใช่ความคิดใหม่ ไม่ยอมทำกันโดยคิดว่าบี้ญหาอย่ที่คณภาพโรงเรียน ่ มีช่วงแ<mark>ตกต่</mark>างกัน มาก<mark>อันที่จริ</mark>งมีเทคนิคที่จะแก้บญหาดังกล่าวได้ โดยการเทียบมาตรา ของคะแนนโรงเรียนคณภาพต่างกัน

อีกจุดหนึ่งผมอยากจะเพิ่มในประเด็นเรื่องการศึกษาก็คือ ว่า ผมว่าเราขดคลองทางการศึกษาลึกเข้าไปทกวัน ผมว่าเป็นการเดิน จุดที่สำคัญมากคือควรจะขุดคู่ขนานกับคูคลองทาง ที่น่าหวาดเสียวมาก อาชีพ แล้วจะเจาะคลองทางการศึกษาและอาชีพนีออกทกระดับ ฉะนั้นผมเห็นด้วยกับการศึกษาที่มีความหลากหลาย ถึงแม็มการศึกษา นอกโรงเรียนเข้ามาซึ่งมีความสำคัญมาก การศึกษาระบบเบี้กระบบบี้ด แท่ผมคิดว่าการศึกษาที่มีความสำคัญและหลากหลาย และยืดหยุ่นนี้ต้อง เป็นการศึกษาที่เข้าง่ายออกง่าย แล้วก็จะต้องหมายถึงว่าออกไปทำอาชีพ พออยากจะแสวงหาก็เข้ามาไก้ ระบบการศึกษาก็ตลอดสายไม่ใช่ช่วง ใดช่วงหนึ่ง จุดนั้นมคิดว่ายังขาด

ประเด็นต่อไปที่ผมอยากจะเสนอก็คือ *ให้อิสรภาพในการ บริหารการศึกษาอย่างแท*้จริ*งกับท้องถิ่น* ผมกิดว่าที่ผ่านมานี้เรายัง ึกล้า ๆ กลัว ๆ แต่เราเหมือนกับตกเบ็คราวเอาไว้ เอาศาสตราจารย์ไป คิดโครงการมาแต่โครงการท่านต้องตรงกับโครงการของฉัน นี่คือสภาพ ของการกระจายอำนาจแบบกลัว ๆ กล้า ๆ ของการศึกษาไทยในบี่จจุบัน ้ผมคิดว่า เราน่าจะต้องให้เขารับผิดชอบในการศึกษาให้มากขึ้น โดย เฉพาะการบริหาร การเงิน และการบริหารหลักสูตร ซึ่งหลักสูตรบัจจุ-บันก็เบิ่กโอกาสให้บางแห่งแต่ผมคิดว่ายังน้อย ้อย่างเช่นการสอบ ป.๖ ม.๖ นี่ก็ค่อนข้างจะมีบี้ญหาว่าข้อสอบอาจจะไม่ยุติธรรม บางทีเรา ใช้ข้อสอบใช้ผลสอบอย่างเอาเป็นเอาตาย จนทำให้เกิดบี่ญหาคุณธรรม บางโครงการขณะนี้ครูรู้ว่าจะถูกทดสอบก็แจกข้อสอบเฉลยกันทั่วเลยนี่<br>ก็เป็นปรากฏการณ์สร้างให้ครูนั้นไร้คุณธรรมมากยิ่งขึ้นทุกวัน นี่ก็เป็น ผลลบของโครงการ

การศึกษาที่ผมคิดว่าน่าจะต้องแก้ไขอีกจุด หนึ่งก็คือว่า ทำ *อย่างไรเกณฑ์ต่าง ๆ ในการคัดเลือกจิงจะยุติธรรม* อันนี้ผมคิดว่า เรามีแค่เกณฑ์ ผมแสวงหามาตราฐานซึ่งสูงกว่าเกณฑ์อีกระดับหนึ่ง แล้วจุดที่ผมเป็นห่วงมากก็คือว่าผมเป็นห่วงประชาชน เขาจะพิจารณา ้ตัวเขาเอง แล้วเขาคัดตัวเขาเองออกจากระบบการศึกษา ผมเกรงว่าจะ ้เกิดสภาพการณ์ที่ต้องจ้างมาเรียนในยุคต้น ๆ ตัวอย่างง่าย ๆ ขณะนี้

งานวิจัยพบว่าเขาไม่ส่งถูกเรียนต่อหลังจากจบป.๖ มีถึง ๕๘% ผมก็ไม่ เข้าใจ พุดทำไมเรื่องการศึกษาภาคบังคับระดับมัธยม ผมอยากจะท้าทาย ว่าถ้ำเราจักการศึกษาได้ดีเราต้องเลิกบังคับระดับประถม ดองยกเลิก กฎหมายฉบับนี้ดู ถ้ายกเลิกกฎหมายฉบับนี้แล้วเรายังสามารถทำให้ประ-ชากรในวัยเรียนอายุ ๖~๑๓ บีนี้เข้าประถมศึกษาได้ร*้*อยละ *๙๗* ละก็ แสดงว่าเราประสบความสำเร็จ แต่ถ้ามันตกฮวบแสดงว่าเราไม่ประสบ ความสำเร็จ เพราะเขาไม่เห็นคณค่าในการศึกษา ขณะประชาชน เริ่มไม่เห็นคุณก่าทางการศึกษาระดับมัธยม เหตุที่เขาไม่เห็นคุณค่านี่ เพราะว่ารัฐได้ประชาสัมพันธ์อย่างชัดเจนต่อเนื่อง ว่าเรียนจบแค่ ประถมศึกษาตามการศึกษาภาคบังคับยังมาทำงานอะไรต่ออะไรได้ ยิ่ง เรียนต่อไปทำนาก็ไม่ได้ มานั่งเป็นบี้ญหาติดยาเสพติดอะไร กลับมา เบ็นโรคของคนเมืองหลวง นี่ก็เป็นสิ่งที่ผมเป็นห่วงอยู่ในบัจจุบัน ว่าถ้าประชาชนเกิดการเรียนรั้และมองเห็นผลลบของการศึกษาต่อ ้ผมว่าอย่าไปพดเรื่องการศึกษาภาคบังคับ ให้เสียเวลาเลยครับ ผมเห็นด้วยกับการขยายโอกาสระดับมัธยมอย่างเร่งด่วน เขามาเรียนนั้นเขาเห็นคุณค่า และก็เป็นการศึกษาที่สนองคอบกับการ การที่ให้เกิดความภาคภูมิใจในท้องถิ่นและกีพึ่งตัวเอง พัฒนาบุคคล ผมคิดว่าทำได้แค<sup>่</sup>นี้ก็นบว่าการศึกษาของเราน*ั้*น และพัฒนาตัวเองได้ เป็นระบบที่มีประสิทธิภาพ ผมอาจจะคิดสั้น ไม่ได้คิดถึงเรื่องการงาน อะไรต่ออะไร แต่ผมมีความเชื่อว่าคนที่มีคุณภาพไม่มีวันตกงาน ขอบ พระคณครับ

รองศาสตราจารย์ คร. ชนิตา รักษ์พลเมือง

ได้รับโน้ตจากท่านประธาน ท่านอาจารย์ไพฑูรย์บอกว่าให้ ใช้เวลาเกินได้สัก ๑๕–๒๐ นาที ก็จะขอสรุปประเด็นที่ท่านที่อภิปราย ทุกท่านได้พูดมาแล้วสน ๆ นะคะ เท่าที่เราได้พึ่งการอภิปรายเรื่อง ระบบการศึกษาไทยแบบแพ้คัดออก เราได้พึ่งแล้วก็จะเห็นได้ว่าทกท่าน นี่เห็นว่า การแพ้ค*ั*คออกมีจริงและยังคงมีอยู่ ยังคงมีต่อไป แต่บางท่าน ก็เห็นว่าจะลดลง อย่างเช่นที่ท่านอาจารย์ ชัยพรได้พูด การแพ้คดออก นี่เท่าที่ดิฉันจับได้ก็มี ๒ ประการใหญ่ๆ แพ้ถูกคัดออกโดยระบบคัดออก ซึ่งหลาย ๆ ท่านพูดถึง หรือจะเป็นการคัดออก โดยที่ตัวเองคัดตัวเอง ออก อย่างที่ท่านอาจารย์ สมหวังพูด

ในประเด็นที่คาดว่าเมื่อมีการแพ้คัดออก ใครเป็นผัที่ถก รู้สึกว่าทุกท่านจะเห็นตรงกันว่าคือคนส่วนใหญ่ของประเทศ คัดออก ซึ่งเบ็นลูกของเกษตรกรและชาวนา ซึ่งอาจารย์สมเกียรติได้ย้ำอีกว่า ึกนเหล่านี้แหละเป็นคนที่มีคุณค่า เป็นคนที่อยู่ในระบบการศึกษา โดยตรง อันนี้เป็นประเด็นที่ท่านผู้พึ่งพึ่งแล้วเห็นด้วยหรือไม่ สำหรับ ปรากฏการณ์ในการแพ้คัดออกนี่ เท่าที่พึ่งนี่ก็เห็นว่ามีการแพ้ในระหว่าง ข้นต่อของระดับชั้นของการศึกษาระดับ ๔ ข้น ตามที่ท่านอาจารย์ ช้ยพรได้กล่าวถึง ๖ ขวบ ๑๒,๑๕ และ ๑๘ แล้วก็ ๒๒ ก็เป็น ๕ ขั้น อาจเพิ่มเป็นอายุ ๒๔ คั่วยเมื่อต่อปริญญาเอก เพราะฉะนั้นก็คัคออก ขั้นค*้*วยกัน เราจะทำให้ลูกหลานของเรานีเบ็นผู<sup>้</sup>แพ็คล

หรือเปล่า และนอกจากจะแพ้ ๕ ขนแล้วในระหว่างบี่ยังจะต้องแพ้ เพราะการสอบอีก การเรียนก็เลยกลายเป็นการเรียนเพื่อการสอบ ให้เกิดปรากฏการณ์ใหม่อีกอันหนึ่งซึ่งอาจารย์หมอ ประเวศ บอกว่าทำ ให้เกิดโรคซึมกระทือใช่มั้ยคะ โรคซึมกระทือทางการศึกษาคือทุกคน เรียนเพื่อการสอบอย่างเดียว ไม่ได้มีการคิดอย่างอื่นอีกแล้ว

้อีกประเด็นหนึ่งในเรื่องปรากฏการณ์ของการแพ้คัดออกก็มี การแพ้ในเชิงปริมาณ - ซึ่งหลาย ๆ ท่านพูดถึง - ซึ่งเราก็เห็นได้ว่าเพียง ร**้**อยละ ๖๐ ของคนที่เรียนประถมศึกษาบีที่ ๑ เท่านั้นที่มีโอกาสจบ ประถม ๖ และก็โอกาสเรียนต่อ ๆ ไปนั้นก็จะลดลงไปเรื่อย ๆ นะคะ นอกจากแพ้ในเชิงปริมาณแล้วก็ยังมีการแพ้ในเชิงคุณภาพ สำหรับ ข้อเสนอที่ให้มีการทบทวนนั้นพอจะสรุปได้หลายประเด็นด้วยกัน ใน ประเด็นแรกนั้นอย่างที่ท่านองค็ปาฐกกล่าวแล้ว คือ เราจะต้องแสวง *หาอุดมการณ์ทางการศึกษาที่แท้จริง* ซึ่งท่านก็เสนอความคิดของท่าน *ในประเด็น* ต่อมาที่ทุกท่านเห็นพ้องต้องกันก็คือ *เราจะต้อง* แถ้ว สร้างคุณภาพของคน ต้นไม้โตได้ด้วยการปลูก คนเราก็โตได้เจริญ *ได้ด้วยการศึกษา* ประเด็นนี้ดิฉ*ั*นเห็นว่าเป็นประเด็นที่สำคัญที่สุดใน การสร้างคุณภาพ แต่เราก็ต้องมาคิดอีกแล้วว่าคุณภาพนั้นคืออะไร อีกประเด็นหนึ่งก็คือเราจะต้องมีการจัดระบบการศึกษาเสียใหม่ ต้อง มีการจัดการศึกษาที่หลากหลาย และยืดหยุ่น แล้วจะต้องมีการ *เปลี่ยนเกณฑ์การวัดการคัดเลือกที่ยุติธรรม* ท่านอาจจะนำไปพิจารณา ว่าอาจจะใช้เกณฑ์ควงของอาจารย์ชัยพร หรือว่าจะพิจารณาจากผลของ งานเบ็น Achieving Society หรืออาจจะใช้เกณฑ์การพัฒนาบุคลิกภาพ ความถนัด ให้เกิดบุคลิกภาพ Centered อย่างที่ท่านอาจารย์ สมหวัง พูกหรือว่าจะเน้นเกณฑ์ซึ่งสร้างคุณธรรมและจริยธรรม ทั้งหมดนี้ก็ เป็นประเด็นส<sup>ั้</sup>นๆ ที่พอสรุปได้จากการอภิปรายนะคะ เมื่อเรามี โอกาสขยายเวลาออกไปอีกสักนิด ขอเรียนเชิญอาจารย์ อุทุมพรคะ และโอกาสต่อ ไปขอเรียนเชิญผู้ร่วมสัมมนาให้ข้อเสนอข้อคิดเห็น หรือจะเพิ่มเคิมระบบค่าง ๆ ขอเรียนเชิญ

### ศาสตราจารย์ ดร. อุทุมพร จามรมาน

ระบบแพ้คดออก ดิฉันค่อนข้างจะเป็นห่วงเพราะว่าตอนนี้ เจาะลึกเรื่องระบบคัดเลือกเข้ามหาวิทยาลัย ระบบนี้นี่มีมาหลายปีแล้วก็ เป็นอย่างนี้ทุกบี ระบบสอบคัดเลือกเข้ามหาวิทยาลัยที่เจาะอยู่คอนนี เจอบี่ญหาอยู่ ๖ ประการด้วยกัน แล้วก็เป็นบี่ญหาซึ่งคิดว่าเขาก็ทราบ แต่ว่าไม่แก้ทำไมไม่แก้ไม่ทราบนะคะ

ประการทิ ๑ คือระยะเวลาสอบนี้ยาวนาน ท่านที่ลูกสอบ เข้าคณะแพทย์นี้จะสอบเพียงแค่ ๓-๔ วันเท่านั้น ในขณะพวกที่สอบ เข้าทางด้านศิลปกรรมจะสอบใช้เวลา ๒๐ วัน เพราะอะไร ก็เพราะว่า พวกศิลปกรรมทั้งหลายไม่ยอมกัน ทุกคนเป็นเจ้าพ่อเจ้าแม่ จะต้อง สอบวิชาของฉันเท่านั้น เพราะฉะนั้นถ้าหากลูกของท่านเลือกเข้า
ศิลปกรรม ท่านจะต้องสอบทุกๆ สาขาของ ทุกๆ มหาวิทยาลัย รวม แล้ว ๒๐ วัน อันนี้แก้ไม่ได้หรืออย่างไร ทำไงเราถึงจะจัดระบบครงนี้

ให้สนัลงให้เหมือนคณะแพทย์ คณะวิทยาศาสตร์เขาให้ได้ ประการที่ ๒ ที่เจอบี่ญหาก็คือข้อสอบ ข้อสอบนี้ก็รู้ ๆ อยู่ว่าวิเคราะห์ก่อนสอบไม่ได้ ต้องสอบแล้วถึงจะวิเคราะห์ ก็เจอ ข้อสอบนี้ทุก ๆ บี เมื่อวิเคราะห์ก็พบว่ามีบางวิชา ซึ่งใช้ไม่ได้แต่เขาไม่ ยอมเบิ่ดเผย เพราะฉะนั้นข้อสอบพวกนเชือถือได้หรือเปล่า คำถามที่อยากจะถาม ว่าข้อสอบที่ท่านมาสอบแพ้ค*ั*คออกกันนี่ คนที่ค*ั*ค ไว้น่ะคือคนที่สอบข้อสอบนี้ใต้ ข้อสอบนี้เชือถือได้หรือเปล่า

ประการที่ ๑ พวกที่สอบผ่านข้อเขียนของมหาวิทยาลัย ทบวงจะส่งเข้ามาสู่มหาวิทยาลัยทบวงส่งมาแล้วบอกหมดหน้าที่ละ ิ คราวนี้เป็นหน้าที่ของมหาวิทยาลัย ทบวงมักจะส่งมาเท่ากับจำนวน โควต้า เพราะฉะนนการสอบสัมภาษณ์นี่แทบไม่มีความหมาย ว่าส่งมาเท่ากับจำนวนที่บอกไปถ้าส่งเกินหมายความว่าคะแนนเท่ากัน แล้วก็เด็กที่ตกสัมภาษณ์นั้นดิฉันค่อนข้างจะรู้สึก ไม่ร้จะตัดใครออก เพราะตกข้อเขียนกับตกสัมภาษณ์น่ะต่างกัน ตกข้อเขียน ้เบ็นห่วงมาก ุ<sup></sup> ตกค*้*วยกันเยอะ ๆ มันก็แล้วไป ห<sub>ั</sub>นไปหารามคำแหง หรือ มสธ. แต่ ิตกสัมภาษณ์นี้รู้สึกอย่างไร คิฉันเจอประสบการณ์ส่วนตัวอยู่ทุกปีก็คือว่า นั่งร้องให้อยู่หน้าคณะจนถึงค่ำ เราก็ถามว่าทำไมหนูไม่กลับบ้าน บอกว่าไม่รู้จะบอกแม่ว่าไง ตกสัมภาษณ์แปลว่าอะไร ไม่มีใครทราบ

ดิฉันเข้าใจว่าอาจารย์ ชัยพรจะเห็นด้วยว่าเสียบุกลิก อธิบายได้ไหมว่า ผู้ที่กกสัมภาษณ์แล้วไปไหน ทำไมถึงตกสัมภาษณ์ ใครรับผิดชอบ ผ้ที่ตกสัมภาษณ์อย่าลืมว่า ถ้าเขาเข้าได้อันดับที่ แต่คัดเลยอย่างนั้นใช่มั้ย อันดับที่ ๒ ไม่ไช่หรือ บอกว่าผู้ที่ตกสัมภาษณ์นั้นทบวงจะเรียกมา ้แล้วถามมหาวิทยาลัยที่เ อันดับต่อไปว่าจะรับมั้ย ถ้าไม่รับก็ไม่รับ ี อีกพวกหนึ่งคือพวก**ไ**ม่มา สอบสัมภาษณ์ คณะครุศาสตร์บีนี้ก็เจอไม่มาสอบสัมภาษณ์ ทำไมไม่มา บังเอิญได้ อันดับ ๖ เลือกกันเหนียวไว้ สอบเข้าได้ก็ได้ ชื่อว่า สอบผ่าน แต่ไม่ได้มาสอบสัมภาษณ์เพราะไม่ได้อยากได้หรอก หรือบางคนเข้าวิศวะบี่นี้ไม่มาสอบสัมภาษณ์ยังมี ถามบอกทำไมไม่มา สอบสัมภาษณ์ เพราะสอบเข้าเตรียมทหารซึ่งมีงานทำ เขาติด ${\bf ABC}$ 

ซึ่งมีงานทำ เพราะฉะนั้นการที่ไม่มาสอบสัมภาษณ์แปลว่าอะไร ประการที่ ๔ คือเงินค่าสอบรวมแล้วปีละประมาณ ๒๐–๓๐ ล้านบาทที่ได้จากการสอบข้อเขียนนี้ ทบวงจะได้รับบีละประมาณ ล้านบาท โดยที่เงินจำนวนนี้ถ้าบวกกับค่าใช้จ่ายของผู้  $n_0 - n_0$ ้<br>เช่นค่าส่งถูกไปติดตามสถานที่ต่าง ๆ เชิญกรมาสอนที่บ้าน ปกครอง รับส่งลูกเต*๋*าไปส่งอาหารยามสอบอะไรนี่อีก ๑๐ ล้าน ตัวเลขนี่สภากา**ร** ศึกษาเสนอชัดว่าประมาณ ๒๐−๔๐ ถ้านบาท ถามบอกว่าทำอะไรบ้าง ์<br>ตัวเลขนี้ทบวงมีส<sub>ั</sub>ตรชัดเจน ซึ่งดิฉ*ั*นก็แปลกใจที่ได้ทราบจากวงในว่า เบอกว่าถ้าบีนิ่งมีคนมาสมัครสอบปร**ะ**มาณ ๙ หมินละก็เท่าทน ค่าใช้จ่ายกับรายรับมันลงตัว <u>เพราะฉะนั้นทุกบ่ทบวงจะต้องลืนไห็คน</u>

มาสอบเกิน ๙ หมื่น ทำไมต้องล้นให้คนมาสอบเข้ามหาวิทยาลัยกันมาก ู<br>บีนเบ็นบีที่ทบวงได้กำไรเพราะคนสอบเกิน

ประการที่ ๕ ที่เป็นบี่ญหาคือระบบพิเศษทั้งหลาย บี่ ๆ หนึ่ง มหาวิทยาลัยบี่ดจะรับคนได้ประมาณ ๒ หมื่นที่นั่ง แต่ ๑ ใน ๔ ประมาณ ๕,๐๐๐-๖,๐๐๐ ที่นั่งนี่เป็นระบบพิเศษ ระบบโควต้ำ ระบบ ช้างเผือก ระบบคุรุทายาท ระบบนักกีฬาดีเด่น ระบบยากจน ระบบ จังหวัดภาคใต้ จะมีระบบพิเศษเยอะแยะเลย ถามบอกระบบพิเศษนี คืออะไร เราหลอกให้คนอีกจำนวนหนึ่งมาสอบหรือเปล่า โดยที่ทบวง มหาวิทยาลัยรับคนไว้แล้วค้วยระบบพิเศษ

ประการสุดท้าย ก็คือว่า คนที่เข้ามหาวิทยาลัยมาแล้วในบี่ที่ ู้ นั้น ถ้าตามไปเช็คตัวเลขเถอะคณะวิทยาศาสตร์เทคโนโลยีทั้งหลาย นี่คือโรงเรียนติวที่ดีมากเลยสำหรับที่จะสอบเข้าใหม่ เพราะฉะนั้นบี้ ๆ หนึ่งจะออกไป คณะวิทยาศาสตร์ จุฬา ฯ เขารับ ๔๐๐ เหลือ ๒๕๐ ใน ปี ๒ ๑๕๐ ถาออกไปเข้าคณะแพทย์ ่ ถามว่าเรากำลังติวเด็กในบี้ ๑ ให้ประเทศใช่ไหม มหาวิทยาลัยควรทำหน้าที่นี้ หรือไม่

ดิฉันมีอยู่ ๖ ประการ แล้วก็ค่อนข้างจะรู้สึกว่าเมื่อเจาะลึก ทุกระดับของการสอบแพ้คัดเลือกนี้ตั้งแต่เล็กจนแก่นี้ ดิฉันว่าก็คงจะมี แล้วระบบอย่างนี้นั้น เราปล่อยให้หน่วยงานทำได้ จดอ่อนทก**ระ**บบ า<br>อย่างไร เบ็นมาอย่างนี้หลายปีมีใครมัยที่จะลุกขึ้นช่วยกันแล้วชีว่าบี่หน*้*า คณนะค้องพยายามให้มันดีกว่านี้ พยายามแก้จุดอ่อนพวกนี้ให้ได้ ขอบคุณค่ะ

รองศาสตราจารย์ คร. ชนิตา รักษ์พลเมือง ขอบคุณมากคะอาจารย์อุทุมพรเกี่ยวกับเรื่องประเด็นการ ี่ สอบคัดเลือกเข้ามหาวิทยาลัย ซึ่งทุกคนก็ต้องผ่านประเด็นนี้นะคะ ไม่ ทราบว่าผู้เข้าร่วมสัมมนามี โครจะคิดเห็นต่อหรือว่าท่านผู้อภิปรายจะ เสนอในประเด็นการสอบคัดเลือกก็ได้นะคะ เรียนเชิญคะ

### อาจารย์ สุวัฒน์ วุฒิเมธา

ผมสุวัฒน์ วุฒิเมธา จากมหาวิทยาลัยธุรกิจบัณฑิตย์ ผม เองก็ไม่ค่อยเข้าใจอะไรเท่าไหร่หรอก แต่ผมก็ยอมรับว่าผมสนใจมาก ้ ผมคิดว่าเรื่องระบบการศึกษาที่เราพูดกันนี่ – บี่ญหาต่าง ๆ เรื่องแพ้คัด ออกอะไรต่าง ๆ นี้ ผมว่าเราพูดกันมานาน ที่ผมจำได้ไม่ต่ำกว่า ๑๐ ปี แล้วมั้ง เราพูดกันมานาน แล้วก็ที่ว่าเราไม่สนใจกับคนส่วนใหญ่นั้นและ ที่พูดกันวันนี้เพราะเราคระหนักถึงคนส่วนใหญ่ ที่นี่ทำไมเราคระหนัก ถึงคนส่วนใหญ่แล้วเราจึงทำไม่ได้ และพูดกันนานแล้ว เราจึงรู้สึกว่า มันเหมือนกับว่าพายเรือในอ่างอะไรทำนองนั้นแหละครับ

ผมมีความคิดเล่น ๆ ว่า การศึกษาเป็นระบบหนึ่งของสังคม กับระบบอื่น ๆ ทีนี้เมื่อเราคิดว่าเราพัฒนาระบบการศึกษา เปลี่ยนแปลง ระบบการศึกษานั้น ระบบอื่นเราเปลี่ยนแปลงหรือเปล่าถ้าระบบอื่นไม่ เปลี่ยนแปลงไปพร้อม ๆ กันนะ ผมคิดว่าก็เป็นอย่างนี้อีกแหละครับ ก็มีบัญหาอีกเยอะแยะเลยที่จะต้องมาเกี่ยวข้องกัน ถ้าเราพูดถึงเรื่องนี้ ้ต่างคนต่างก็ชีพร้อม ๆ กัน นักอะไรก็ตามชี้หน้าพร้อม ๆ กันเลยคือ ้ต่างคนต่างก็รับผิดชอบ แต่ว่าเรามาปลงอาบัติกันจริง ๆ หรือเปล่า อันนี้คือประเด็นสำคัญอย่างยิ่งเลย ผมคิดดูอย่างนั้นเพราะในเรื่อง ของค่านิยมนั้น ผมว่าต้องเปลี่ยนนะครับ แต่ใครเป็นคนเริ่ม เปลี่ยน แล้วการศึกษาที่เราพูดถึงนี้เป็นการศึกษาในโรงเรียนหรือ ิการศึกษาทั้งหมดเลย ทั้งนอกโรงเรียน ทั้งในสังคมอะไรต่าง ๆ นี้ ้ค่ำนิยมนั้นใครเบ็นคนสอน โรงเรียนสอนอย่างเดียวหรือว่าสังคมสอน ให้ก้วย ผมมีลูกน้องคนหนึ่งท้องแก่แล้วจะคลอดเดือนหน้านี้แล้ว ขึ้นรถทุกวันผมก็เป็นห่วงแกนง้รถเมล์ไม่มีใครลุกให้นั่งเลย ผมบอก ้อย่างนี้ซิกุณ คุณขึ้นรถแล้วคุณคบที่พุงคุณนะ คบที่ท้องคุณนะ เผื่อ เขาจะได้ลุกให้นั่ง แกบอกแกตบแล้วแต่เขาไม่ลุกขึ้น ทั้ง ๆ ที่อีก ๒ บ้ายรถเมล์ ๓ บ้ายรถเมล์เขาจะลงแล้วนี้ เบ็นผู้ชายด้วยซ้ำว่างั้นนะ ว่าเออ .. นี่ผมจะทำไงกีถึงจะช่วยเหลือคุณได้ อะไรต่าง ๆ นี้ ทีนี้เรา บอกเอ๊ะ . . ทำไมอย่างนั้นละ ก็เพราะว่าคนกรุงเทพ ฯ น่ะเรื่องการ กีฬาวิ่งไล่รถเมล์ผมว่าเป็นกีฬาประจำวัน เช้ากับเย็น คนที่ไม่เคยเล่น กีฬาอื่นเล่นกีฬา ๒ อย่างนัก็พอแล้ว เพราะฉะนั้นเมื่อขึ้นไปชนะแล้ว นี่ก็นง้หลับกันไป คนอื่นจะมาอย่างไรก็แล้วแต่ ก็เพราะว่าสภาพทุก อย่างมันสอนคนทงสน ผมคิดว่าอย่างนั้น

ที่นี้ระบบครอบครัวอีก ลองดูระบบครอบครัว ครอบครัว รับผิดชอบแค่ไหน เราทำอย่างไร เรื่องแพ้ค*ั*ดออก เรื่องสอนพิเศษ

เรียนพิเศษนี้ ผมไปคุยกับผู้ปกครองหลายคน ลูกเขาอยู่อนุบาลเรียน ู<br>พิเศษแล้ว แล้วก็จ่ายเงินมากมายเอาเข้าโรงเรียนชั้นดีทีเดียว โรงเรียนมีชื่อก็ค่อยเข้าแล้วจ้างครมาสอน อย่างเยี่ยม ผมบอกถ้า ้อย่างนี้เด็กมันจะแย่นะ อยู่อนุบาลท้องเรียนพิเศษ เรียนจากโรงเรียน แล้วมาเรียนพิเศษอีกอะไรต่าง ๆ นี่ เขาบอกว่ามันอย่างนั้นะ เขาเองนะ ค้องไปพบกับผู้ปกครองด้วยกัน ไปคุยกัน เมื่อลูกสอบได้ที่ไม่ดีนี่ ุ<br>ผมตั้งข้อสงสัยว่าทั้งหมดที่ทำกันนั้น ผู้ปกครองนะพุดอะไรไม่ออก ความสุขของใครกันแน่ เพื่อเด็กของเราหรือว่าผู้ปกครอง แล้วก็คือผู้ปกครองจริง การจ่ายเงินจ่ายทองเป็นความสุขของใคร เข้าโรงเรียนต่าง ๆ ก็ผู้ปกครองอีกนั่นแหละเค็กไม่รู้ไม่ชี้ทั้งนั้ ใครจะไปเปลี่ยนให้เขาในเมื่อเป็นอย่างนี้ เมื่อเข้าโรงเรียนนั้นคือความ แล้วเขาก็หวังว่าเขาจะต้องเข้ามหา-ชื่นชมยินที่ ความเชิดหน้าชดา วิทยาลัยได้ก็เพราะมีทางเดียวเท่านั่นแหละ ยิ่งบ่ัจจุบันนี้ยิ่งมีการแข่งขัน ที่สูงขึ้น การต่อสู้ยิ่งมากขึ้น การเรียนพิเศษยิ่งมากขึ้น ้ผมชอบเบ่ดด หนังสือพิมพ์ว่าเขาประกาศสอนพิเศษมีมากมายแค่ไหน ้ ทั้งแต่ชั้นอนุบาล ชั้น ป. ๑ ชั้น ป. ๒ ว่ากันไปอุตลุตเลย อันนี้แหละ ครับแล้วเราจะทำอย่างไร ผมเชื่อว่าก็คงจะต้องมาสัมมนากันอีก ทุกวิชาชีพเลยแล้วว่าเป็นเดือน ๆ ก็ได้ อันนี้ผมคิดว่าบางที่เราอาจ จะมองอะไรต่าง ๆ นี่ชัดเจนขึ้น ขณะนี้ผมก็คลุมเครือเต็มที ผมขอจบ แค่นี้ครับ

തിമ

# รองศาสตราจารย์ ดร. หนิตา รักษ์พลเมือง

ขอขอบพระกุณมากนะคะ ตอนนี้ไฟก็กำลังเริ่มติดแล้วนะคะ ก็อยากจะขอเรียนเชิญให้ท่านผู้เข้าร่วมสัมมนาแสดงความคิดเห็นค่ะ วันนี้เราเป็นแบบกันเอง ถ้าท่านไม่สะดวกจะลุกมาข้างหน้า เรามั ไมโคโฟนอยู่ถ้ำนหลังนะคะ ขอเรียนเชิญอาจารย์ไพฑูรย์

## รองศาสตราจารย์ ดร. ใพฑูรย์ สินลารัตน์

ในระหว่างที่สมาชิกยังไม่มีอะไรคุย ผมอยากจะขอเสนอ ประเด็นที่ได้ประมวลในเชิงของการรวบรวมกึ่ง ๆ การวิจัยเล็ก ๆ สักนิดนึง ผมคิดว่าขณะนี้กำลังจะเป็นจุดที่เรียกว่าจุดเปลี่ยนของ ทศวรรษหรืออะไรก็ไม่ทราบ มีจุดอยู่ ๒ จุดซึ่งผมคิดว่าจะเสนอใน ทนคิก

ปรากฏการณ์แรกผมได้ให้นิสิตซึ่งเรียนในหลายวิชาที่มีส่วน สอนอยู่ เช่นวิชาพื้นฐานทางการศึกษานี้ ได้ลองไปถามความคิดเห็น ซึ่งก็คงเบ็นความคิดเห็น แต่ว่าเป็นความคิดเห็นที่หลวมหน่อยจาก ชาวบ้านหรือคนทั่ว ๆ ไปที่เขาอยู่ในสังคมและก็ค้องเกี่ยวข้องกับการ ศึกษาอยู่ตลอดเวลาให้ลองไปกุยแบบธรรมดาสามัญว่าเขามองการศึกษา อย่างไรเขาคิดว่าลูกของเขาจะเป็นอย่างไร เขาคิดว่าผลประโยชน์ของ การศึกษามีอะไรมากน้อยแค่ไหน แล้วให้ลองกระจายว่าคนที่อยู่ต่าง จังหวัดเมื่อกลับไปบ้านแล้วลองไปคุยกับคนต่างจังหวัด คนที่เกี่ยวข้อง กับการขึ้นรถเมล์ก็ลองถามกลุ่มเหล่านี้ แล้วพวกซึ่งอยู่ในมหาวิทยาลัย

พวกข้าราชการ ผลที่ออกมาค่อนข้างจะเป็นภาพที่เกือบจะชัดเจนว่า ทัศนะทางการศึกษานี้แยกออกเป็น ๒ ทัศนะโดยชัดเจนมากนั้นก็คือ ี ท*ั*ศนะที่ ๑ เป็นกลุ่มคนที่อยู่ในเมือง มีฐานะเป็นข้าราชการ อยู่ในวงธุรกิจเรียกได้ว่าอยู่ในฐานะที่ก่อนข้างเป็นคนชั้นกลาง มีความ เป็นอยู่ที่ดีพอสมควร ทัศนะเหล่านี้เขาจะเห็นว่าการศึกษาในบี่จจุบัน เขามีความพอใจค่อนข้างสูง แล้วเขาก็พอใจที่จะให้ลูกของเขานี่แข็งขัน แล้วก็เอาชนะให้ได้แต่ว่าไปลงว่าลูกของเขามักจะอยู่ใน กลุ่มของผู้ชนะ เหล่านี้เสมอ เขาจึงรู้สึกค่อนข้างจะพอใจในระบบอย่างนี้ เขาจะเตรียม ุ ถูกของเขานี่ให้แข่งขันทุก Step ตั้งแต่กวดวิชาแต่ต*้*นปีนั้น ๆ เขาเล่า หมดเลยว่าเขาวางแผนอย่างไร เขากวดลูกเขาอย่างไร กวดเองไม่ได้ เพราะว่าเป็น ดร. อะไรนี่นะครับ หาปริญญาตรีมากวดให้เรื่อยไปจนทุก Step จนกระทั่งลงทุนแล้วให้เขากิดเงินมาเสร็จเลยว่าเขาลงทุนเท่าไหร่ ของการกวดวิชาการ ค่ารถ ค่าใช้จ่ายทุกประเภทนี่ เห็นได้ชัดว่ากลุ่ม ึกนที่อยู่ในเมืองเดี๋ยวนี้เขาค่อนข**้**างพอใจการศึกษาอย่างนี้ เพราะเขา สามารถจะให้ลูกเขาผ่านไปได้ค่อนข้างดี และไม่ได้แบบนี้เขาก็ไปหา ที่อื่นได้ เขาหาที่อื่นไม่ได้เขาก็ไปฝากผึ่งลูกเขาอยู่ได้

อีกท*ั*ศนะหนึ่ง เป็นทัศนะของกนที่ก่อนข้างจะชนบทหน่อย แล้วก็อยู่ในระดับที่ค่อนข้างจะให้ลูกเรียนไปตามธรรมดา ผมสังเกตจู ว่าทัศนะที่ตอบกลับมา มีความรู้สึกว่าการศึกษาในบี่จจุบันค่อนข้าง

จะไม่เบ็นประโยชน์เท่าไหร่ ลกของเขาเรียนแล้วไม่ค่อยได้ใช้ประโยชน์ มักจะหางานการลำบากไปเรียนแล้วก็มักจะสัไม่ค่อยได้ ถ้าเบ็น อยากจะกลับไปอยู่บ้านอยู่ช่องเสียดีกว่า นอกจากนั้นก็ยัง แล้วก็มักจะไม่ค่อยมีศีลธรรมจรรยา พูดก็ไม่พึง บอกคามนกเถยงกา ้<br>พนะอย่างนี้คอนข้างมาก เพราะฉะนั้นโดย <u>คะไรนี้นะครับ</u> สภาพการณ์อย่างนี้จึงทำให้นึกถึงประเด็นที่อาจารย์สมหวังพูดว่าเราจะ จัดการศึกษาของเรายังไงต่อไป ถ้าสภาพการณ์นี้มันยิ่งชัดเจนขึ้นนะค จะเห็นได้ชัดว่าการศึกษาเป็นระบบที่ค่อนข้างจะเป็นประโยชน์แก่คนซึ่ง ชนะจริง ๆ คนซึ่งแพ้ก็จะหลุดออกไป ก็ไปอยู่ที่ไหนก็ไม่รู้ ึกนกิกอน อันนี้ผมกิดว่าปรากฏการณ์นะครับ ข้างจะไม่ค่อยพอใจสง จะติเลว อย่างไรสิ่งซึ่งผมคิดว่าเราจะต้องคิดว่าจะทำอย่างไรกันแน่แล้ว สงเกตก็คือว่ากลุ่มคนที่มาจากชนบท มาจากคนธรรมดาสามัญนิมักจะ พดเสมอ ๆ ว่าการศึกษาเดี๋ยวนี้ไม่ค่อยพูดถึงคุณธรรม ไม่ค่อยอบรมให้ลูกรู้สึกมีศีลธรรมจรรยา ไม่ค่อยอบรมให้ซื่อส*ัด*ย์ จริงใจ แต่ในกลุ่มซึ่งอย่ในฐานะคนเมือง ในเมืองหลวงนี้ไม่พดถึง ประเด็นเหล่านี้ ไม่สนใจว่าลกจะได้รับสอนคุณธรรม ศีลธรรมแค่ไหน ไม่พูกถึงเท่าไหร่ พูดอย่างเดียวว่าขอให้ลูกชนะเป็นใช้ได้ อันนีมันก็ เป็นปรากฏการณ์ที่ผมคิดว่าต้องคิด ในความเห็นผมนะครับ อาจจะ ต้องคิดว่าเราจะทำอย่างไรกับอนาคตของสังคม นี่คือปรากฏการณ์ที่ ๑ ที่สองก็คือว่า อันนี้เป็นปรากฏการณ์ที่ผมก็เคยพูดในหลาย .ดิมนีการศึกษาสอนให้คนไปรับราชการอย่างชัดเจนและ แหงค์ก

จริงจัง เพราะฉะนั้นในมหาวิทยาลัยหรือในสถาบันอุดมศึกษาด่าง ๆ แม้กระทั่งระดับประถม มัธยม อาชีวะ ก็ยังไปเข้าราชการ ภาพก็ ชัดเจน คนที่เข้าเรียนเขาก็มีเบ่้าหมายปลายทาง คือระบบราชการ และเมื่อเข้าราชการแล้วก็มีผู้กวบคุมดูแลกันไปเสร็จ แต่ในบี่จจุบัน ปรากฏการณ์มันค่อนข้างชัดเจนว่า ราชการรับไม่ได้ อัตราก็ไม่มีแล*้*ว เข้าก็ลำบาก เราก็มีความจำเป็นที่คนเรียนระดับนี้ก็จะต้องหันเหไปสู่ วงธุรกิจ เมื่อสู่วงธุรกิจ วงธุรกิจนั้นแน่นอนที่สุด ปรัชญาของเขาคือ การที่เขาต้องเอากำไร เขาต้องเอาชนะ เขาต้องได้เปรียบ และคน ส่วนใหญ่ก็จะไปสู่ระบบอย่างน<sup>ี</sup>่น คนจบมหาวิทยาล*ั*ยเดี๋ยวนี้จำนวนมาก ูเราพูดกันในครบ ๗๐ บี่จุฬาฯ นี้ ก็เพราะจำนวนมาก เขาเข้าราชการ ไม่ไก้แล้ว จบจุฬาฯ นี่เกือบจะ ๘๐% ไปอยู่ธุรกิจหมดแล้วลูกคนที่เข้ามา เรียนจุฬาฯ ก็มาจากธุรกิจเหมือนกัน เส*้*นทางหันไปสู่ธุรกิจแล*้*ว เป็น ้จุดเปลี่ยนซึ่งผมคิดว่าสำคัญมาก บีญหาคือเมื่อไปอยู่ในระบบธุรกิจนี่ ระบบธุรกิจนั้นรับคนได้น้อย รับคนมากไม่เท่าไหร่หรอก เพราะว่า เขาต้องการเทคโนโลยีหรือเครื่องไม้เครื่องมือ รับคนก็รับได้น้อย แต่เราก็ผลิตไปมาก จริงอยู่อาจจะเข้าประเก็นอาจารย์สมหว*ั*งว่าคนเก่ง ก็แล้วกันเถอะ แต่คนเก่งเดี๋ยวนี้ก็ไม่รู้จะไปทำอะไรที่ไหนเหมือนกัน และเขาก็จะต้องปลูกผึ่งค่านิยมที่จะออกไปเพื่อเอากำไร เพื่อให้ได้กำไร เพื่อให้เอาชนะคนอื่นได้ เพื่อบริษัทและองค์กรของเขานี่จะมีกำไรขึ้น

มาสูง เขาก็ต้องเอาชนะคนอื่น ปรากฏการณ์อย่างนี้ ผมคิดว่าเป็น

ปรากฏการณ์ที่จะทำให้สังคมเป็นไปได้ของทิศทางของการแข่งขันในการ ้ศึกษา และแข่งขันในชีวิต คนบางคนอาจจะต้องแพ้จนกระทั่งตลอด ชีวิตกนบางกนชนะอยู่ตลอดชีวิต ประเด็นที่อาจารย์ชัยพรตั้งไว้นี่ ผมคิดว่าประเด็นนี้คือประเด็นที่กำลังจะเปลี่ยนไป เราจะสร้างสังคม ต่อไปเป็นอย่างนี้ หรือจุดนี้เบ็นจุดที่ผมคิดว่าจำเป็นอย่างมาก ผมก็ขอ ให้ข้อมูลเพิ่มเคิมในส่วนนี้ครับ ในขณะที่สมาชิกยังไม่ได้แสดงความคิด เห็น เชิญครับ ขอเชิญอาจารย์ นิรมล

# รองศาสตราจารย์ นิรมล สวัสดิบุตร

ดิฉันขอต่ออาจารย์ไพฑูรย์นิดนึงนะคะ ที่อาจารย์บอกว่า ให้ไปสำรวจแล้วปรากฏว่าคนในเมืองหลวงพอใจที่ให้ลูกแข่งขัน คิฉัน ว่าเขาอาจจะไม่พอใจ แต่ว่าเขายอมรับความจริงว่าคนเรานี่ไม่เท่ากัน เขาก็ต้องพยายามทำให้ลูกเขาเหนือกนอื่นให้ได้ ถ้าเผื่อต้องการจะอยู่ รอดในสังคมอย่างนี้ นั่ว ๕ นิ้วนี่ไม่เท่ากัน แล**้วก็ใช้งานต่างกัน** คงไม่มีใครใช้นิ้วหัวแม่มือ แคะหู มักจะใช้นิ้วก้อย หรือว่าเวลาจะ ยกมือโกรธใคร ก็จะใช้หัวแม่มือ จะชีโครก็ใช้นวช มันหน้าที่ต่างกัน ดิฉันว่าเราจะต้องยอมรับความจริงอย่างที่เขาก็พูดกันอยู่เสมอว่า คนเรา เลือกเกิดไม่ได้ เราจะเกิดเป็นลูกชาวนา หรือเราอาจจะเกิดเป็นลูก ด๊อกเตอร์ หรืออาจจะเกิดเป็นลูกมหาเศรษฐี ก็จะต้องยอมรับความจริง

ึกนที่เป็นลูกมหาเศรษฐี อาจได้เปรียบในเรื่องการเงินการทอง แต่ไม่ แน่ว่าเขาจะได้เปรียบในเรื่องของสติบี่ญญา เขาอาจจะไม่เฉลี่ยวฉลาด เลยก็ได้ ดิฉันมอง ๆ คูแล้วนี่ท่าน ดร. บุญทัน ดิฉันไม่เคยรู้จัก ท่านก็ว่าท่านมาจากบ้านนอก อยู่ ๆ ท่านก็ได้มาเป็นด็อกเตอร์ แต่คน ที่เป็นลูกเศรษฐี มหาเศรษฐีซึ่งดิฉันรู้จักหลายคนไม่สามารถจะเป็น ด๊อกเคอร์ได้ ทำไม ทำไม เรามีคำถามอย่างนี้อยู่เรื่อยทำไมเราจะต้อง โกรธเคือง ถ้าเผื่อคนอื่นเขาได้ดีกว่าเรา ทำไมเราจึงต้องไปดึงคนที่ดี ้อยู่แล้วให้ลงมาเท่า ๆ กันกับเรา คิฉันไปดูงานที่เมืองจีน ไปที่เมือง ้เล็ก ๆ ไม่ได้ไปบีกกิ่ง ก็ไปคุยกับครู ไปคุยกับผู้ที่ทำงานการศึกษาที่นั้น เขาบอกว่ามีอยู่ระยะหนึ่งการศึกษาของเขาชะงักไป มีการทำลายห้อง แลปตามโรงเรียนต่าง ๆ ไม่ต้องการให้มีผู้ที่มีความคิดสูงส่ง พวกนัก วิชาการทั้งหลายถูกกำจัดออกไปให้ไปไถนาซะ อะไรอย่างนี้ การศึกษา ชะงักงันลงไป เพื่อจะให้อะไร เพื่อให้คนทุกคนเท่า ๆ กันน*ั*้นคือสิ่ง ที่เราจะต้องการหรือไม่ คิฉันไม่ต้องการ บอกจุดยืนของตัวเองไว้ที่นี่ ถ้าใครเขาสามารถจะเรียนแพทย์ได้ คิฉันก็ยินดีจะให้เขาบีละแสนห้า เพื่อให้เขามาช่วยเหลือคนที่นั่งสลอนอยู่ที่นี่ เพื่อจะได้รักษาโรคได้ ้อย่างกี มันต้องมีการลงทุนที่แพง เพราะฉะนั้นใกรที่ไม่สามารถจะ เรียนสูงไปถึงแพทย์ได้ก็ควรจะยินดีที่จะมากวาดบ้านถูเรือนให้เรา แบ่ง งานกันทำ ดิฉันพูดกับคนช่วยงานในบ้านว่าเธอกับฉันนี่แบ่งงานกันทำ ฉันก็ไปทำอย่างอื่นไปได้รับเงินเดือนสูงกว่าเธอเพื่อจะมาแบ่งให้ นะ

เธอซึ่งทำงานให้ฉัน เพื่อฉันจะได้สบาย นี่มันเป็นของที่ยดิธรรมมาก มีอยู่อีกอย่างหนึ่งซึ่งรู้สึกว่าเป็นที่รังเกียจกันมากที่ว่าใช้ การศึกษาเพื่อ สนองความต้องการของรัฐเองดิฉันคิดอยู่ในใจว่า แล้วมันผิดอะไร การที่รัฐ ซึ่งเราคงหมายถึงผู้ปกครองประเทศต้องการใช้ การศึกษาเพื่อ ี่ สนองความต้องการของประเทศ เราไปมองคนที่ปกครองบ้านเมือง ของเรา มองคนบางคนที่ไม่ดี แล้วเราก็เลยเกลียด แล้วเราก็บอกว่า ึกนนี้คิดไม่ดี ทำไม่ดี มีจุดมุ่งหมายที่ไม่ดี ทางแก้ก็คือว่าเราควรจะหา ผู้ปกครองประเทศที่ดี ๆ เช่นอย่าง คร. บุญทันนี้นะคะ ถ้ำเผื่อได้ไป เป็นผัปกครองประเทศคงจะดี เพราะท่านมีการศึกษาที่ดี มีความคิด ที่ดี ไม่ใช่ว่าเราไปปฏิเสธว่าอะไรที่รัฐกำหนดขึ้นมา คือคนที่ปกครอง ประเทศกำหนดขึ้นมาจะต้องไม่ดีเสมอไป ดิฉันว่าผัปกครองประเทศที่ดึ ก็ย่อมจะต้องเห็นแก่ประโยชน์ของบ้านเมือง อะไรที่จะดี มีคณธรรม แก่คนในประเทศก็คงอยากทำให้ เช่นการศึกษาก็คงอยากจะจัดการ คึกษาที่ดีให้ ไม่ใช่ว่าการศึกษาที่เขาจัดให้จะต้องไม่ดีเสมอไป

ที่นี้ขออีกนิดนึงเพราะพอพูดแล้วก็เลยติดลม มีคำถามคือ อาจารย์สมหวังบอกว่าควรจะคัดคนโดยคัดศักยภาพและบุคลิกภาพ ดิฉันก็มีคำถามว่าเราจะคัดได้อย่างไร เพราะว่ายังไม่ค่อยเข้าใจนัก เนื่องจากว่าในตอนต่อไปอาจารย์พูดว่าควร จะคัดจากคนที่ได้ที่ ๑ ถึง ๒๕% ฑ้น ๆ ของแต่ละโรงเรียน เพื่อไม่ให้คนหนีไปเข้าโรงเรียนเตรียม ดิฉันยังสงสัยว่า เราแน่ใจได้อย่างไรว่าคนที่ได้ ๒๕% ท้อปของแต่ละ

โรงเรียนมีศักยภาพเพียงพอที่จะเรียนในระดับมหาวิทยาลัย ดิฉันยังเชื้อ ทามที่กรมหมื่นพิทยาลาภพฤฒิยากร ทรงกล่าวไว้ว่า การศึกษาใน มหาวิทยาลัยจะเจริญได้ วิชาความรู้จะเจริญได้ ถ้าคนที่เข้ามาเรียนมี มีศักยภาพสูง อย่างที่อาจารย์สมหวังว่า แต่กิฉันยังหาทาง คุณภาพสง ไม่ได้ว่าการจะหาคนที่มีศักยภาพสูงเข้ามาเรียนนี้ ควรจะทำวิธีไหนถึง จะดีที่สด เราก็ควรจะแสวงหาต<sup>้</sup>อไป แต่ก็คงไม่ใช่วิธีที่ไปเอา ๒๕% ท้อปนั่นมา แล้วก็มีคำถามต่อไปถึงอาจารย์สมเกียรติว่ารัฐบาลของ มวลชน ที่อาจารย์พูดนั้นหมายถึงอะไร โปรดอธิบาย

## รองศาสตราจารย์ คร.ชนิตา รักษ์พลเบ็อง

ก็มีคำถามอยู่ ๒ คำถามนะคะ ค้องขอให้ท่านที่ถูกระบุชื่อ เป็นผัดอบนะคะ ในประเด็นแรกขอเชิญท่านอาจารย์สมหวังอธิบายเรื่อง การวัดศักยภาพคะ

# ศาสตราจารย์ คร. สมหวัง พิธียานุวัฒน์

ขอบคุณครับสำหรับคำถาม ก็อาจจะได้โอกาสชี้แจงให้ กระจ่างนะครับ ประเด็นสำคัญคือว่าเราเน้นคัดศักยภาพเป็นสำคัญ แล้วที่พูดถึงว่าการที่จะคัดและแก้บีญหาเรื่องการ ให้เด็กดีอยู่ต่างจังหวัด ก้วยนี้ ก็จะต้องมีนโยบายเรื่องการใช้คะแนนเดิม เพราะฉะนั้นการใช้ คะแนนเดิมจึงเป็นหลักหนึ่งที่ จะผสมกับหลักการคัด ในแง่ของศักยภาพ เพราะฉะนั้นศ*ั*กยภาพในที่นี้เวลาที่เขาวัด เขาวัดเรื่อง*ความถนัด*ทางการ เรียน วัดเรื่อง*บุคลิกภาพ* หรือแวว ว*ั*ดเรื่องพื้นความรู้เดิม ความรู้เดิม

อันนี้ผมอยากให้ใช้คะแนนเฉลี่ยชั้น ม.๓--ม.๖ และแบบนก็จะทำให้คน ดีที่เป็นช้างเผือกได้อยู่ในต่างจังหวัดแล้วเขาก็จะเป็นช้างเผือกที่สง่างาม แล้วก็ภมิใจ

> รองศาสตราจารย์ นิรมถ สวัสดิบุตร ขอต่ออีกนิดนะคะ คือยังไม่กระจ่างคือว่าอาจารย์จะต้องวัด

ความรู้เดิมตั้งแต่ประถม มัธยมอะไรมาตลอดนี้ ความรู้อันนั้นนี้คือ ้อะไร คือคะแนนสอบหรือเปล่า

ศาสตราจารย์ คร. สมหวัง พิธียานุวัฒน์ ความรู้เดิมก็คือ คะแนนสอบที่โรงเรียนเดิมซึ่งก็เป็นเกรด นั่นเอง บีญหาว่าเกรดต่างโรงเรียนจะเทียบกันได้หรือ เราจึงจำเป็น ให้อาศัยเทคนิคการเทียบมาตรามาช่วยแก้บ๋ญหานี้

ศาสตราจารย์ อำใพ สุจริตกุล

ขอบคุณคะ รู้สึกนั่งพั่งด้วยบรรยากาศต่างกันนะคะ หัวใจ เต*้*นตบ ๆ ตับ ๆ ต่างกัน <sup>"</sup>บางทีก็จังหวะช้าบางทีก็จังหวะเร็ว คราวนี้ .<br>รู้สึกพยายามสงบระงับ ให้เต*้*นช้าลงหน่อย ไม่เช่นนั้นหัวใจจะวายซะ ขอย้อนกลับเอาเรื่องที่ใกล้คัว เรื่องที่ใกล้คัวตอนนี อาจารย์สมเกียรติตอบเรื่องรัฐบาลของมวลชนดิฉันเห็นด้วยสำหรับการ ที่ประเทศเรา ถ้าเมื่อไหร่เรามีรัฐบาลของมวลชนซึ่งประกอบขึ้นด้วยผู้ ที่มาจากมวลชนแต่ละกลุ่มที่แท้จริง คิฉันเห็นด้วยว่าเขาจะเห็นแก่การ ทึกษาของเยาวชนของอนุชนในอนาคต อย่างเช่นกลุ่มกรรมกรก็มีตัว

แทนของกรรมกรเข้ามา กลุ่มชาวไร่ชาวนาต้องมีชาวไร่ชาวนาจริง ๆ ี แล้วก็กลุ่มอื่น ๆ นี่จะต้องเป็นกลุ่มตัวแทน ในพรรคการเมืองของไทย ของอาชีพแค่ละอาชีพบนผืนแผ่นดินไทยจริง ๆ ดิฉันเห็นด้วย แล้วเขา ก็จะมองดูลูกหลานของเขาซึ่งอยู่ในอาชีพนั้น เมื่อไหร่ถึงจะเจริญ จะ ได้รับการศึกษาแบบไหน จะมีความรู้คู่คุณธรรมอย่างไหนที่รัฐบาลจะ ผืกให้เขาจะได้เป็นคนดีในสงคม ดิฉันเห็นด้วย แต่เท่าที่เห็นอยู่ทุกว*ั*น นี้มันเป็นแต่เพียงทฤษฎีและหลักการในตำราเท่านั้นเอง ดิฉันไม่เห็น ว่าตัวแทนของประชาชนชาวไร่ชาวนา หรือชาวฉันทนา ชาวโรงงาน จริง ๆ จะได้มีส่วนเข้ามาในวงการเมืองของบ้านเมืองเราจริง ๆ ส่วนมาก จะเป็นคนที่มีเงิน เป็นเศรษฐ์ ถ้าเป็นเถ้าแก่ เป็นอาเสีย เสียโน*้*น เสียนี เสียอะไรต่อเสียอะไรทั้งหลายทั้งปวง ดิฉันก็เลยเสียใจว่าเมือง เรานี้หนอ บ้านเมืองเราน่ะนะ อนุชนไทย เยาวชนไทยที่น่าสงสารที่ สุด เพราะอะไร เพราะว่ามองภูประเทศเรา บ้านเมืองเรา อย่าว่าแต่ เรื่องจะมากุมอำนาจเกี่ยวกับเรื่องการศึกษาหรือจะให้การศึกษานำการ คึกษา สามารถจะบอกได้ว่าบ้านเมืองเราจะพัฒนานี้ควรจะพัฒนาอย่าง นั้น ๆ แล้วก็รัฐบาลหรือว่าผู้ที่อยู่ในวงการการเมืองคุมบังเหียน เศรษฐกิจหรือว่าการเมือง การทหารนี้จะเชื่อแล้วก็ปรับหรือวางแผน พัฒนาบ้านเมืองให้เป็นไปตามนั้น หามีหวังไม่นะคะ ยาก อาจารผ สมหวัง อาจารย์ชัยพร จะบอกให้ว่า*ยากที่เราจะเป็นผ่ายขึ้นนะนำ ทางอย่างนั้น* มันกลายเป็นอาเสี่ย ทั่วเชียทั้งหลาย ี แล้วแต่จะเปลี่ยน

วรรณยุกค์ไปนะคะ ขอให้มีเงินอย่างเดียวก็ไปซื้อเสียงมา ก็ได้เป็นตัว แทนชาวไร่ ชาวไร่อ้อย ชาวไร่มันสำปะหลัง ชาวไร่อะไรต่อมิอะไร แล้วก็ได้เบ็นผู้แทน แล้วพอได้เบ็นผู้แทนของจังหวัดนั้นแล้ว ดิฉัน ไม่ทราบว่าท่าน คร. บุญทันผู้นี้จะใช้เงินไปสักเท่าไหร่ หรืออาจจะไม่ ได้ใช้เงินเลยก็ได้นะคะในการที่จะเป็นผ้แทน หลังจากนั้นแล้ว นี่เพียง เพราะมีเงินอย่างเคียว มีเสียงอยู่ในพรรคการเมือง แล้วพรรคการเมือง ใดได้ร่วมรัฐบาล ปรากฏว่าพรรคการเมืองที่จะร่วมรัฐบาลเขาก็ต้อง เกรงใจ เขาก็ต*้*องให้ดำแหน่งรัฐมนตรี *คนที่มีแต่เงินอย่างเดียวนั่น แหละได้เบ็นรัฐมนตรี* เมื่อเป็นอย่างนี้แล้วเราจะไปหว*ัง*อะไร ไป หวังอะไรกับการที่จะเป็นรัฐบาล แล้วก็รัฐบาลจะมากุมบังเหียนการ เมือง การปกครองทุกอย่างของประเทศชาติ

เพราะฉะนั้นดิฉันเองก็หวังยากนะคะ แล้วก็สงสารเยาวชน ประเทศไทย เว*้*นแต่ว่าพวกเราท<sup>ั</sup>้งหลายทั้งปวงที่นั่งอยู่ในที่นี่ยงยึดมั่น ความคิดอันนี้แล้วพยายามค่อย ๆ ทำ ค่อย ๆ ก้าวไปแล้วก็จับมือกัน วันหนึ่งถ้าดิฉันไม่ตายเสียก่อน ดิฉันก็คงจะเกษียณไล่ตามอาจารย์เสน่ห์ เพราะทำงานมาก้วยกัน เคยชื่นชมยินคี เคยประชมมาก้วยกันที สวางคนิวาสโน่น ประชุมกันแล้วประชุมกันอีก มหาวิทยาลัยในกำกับ ของรัฐบาลบ้าง อาจารย์คงจำได้นะคะ เรื่องเกี่ยวกับการที่จะบริหาร งานมหาวิทยาลัยโดยหลีกหลบตัวเองออกจากระบบราชการบ้าง ประชุม กันมาจนหัวจะผุอยู่แล้ว คิฉันก็จะเกษียณอยู่แล้วเหมือนกันแหละ ม*ั*น ก็ยังไม่เห็นสำเร็จสักที คงไปนั่งเขียนหนังสือต่อเหมือนกับอาจารย์ เพียงแต่ดิฉันไม่ค่อยชอบเขียนเท่าไหร่ อันนี้ค่ะความหวังจึงเลื่อนลาง เว้นเสียแต่พวกเรานี้จะหันมาจับมือกันให้มั่น ่ แล้วช่วยกันธร*้*างความ แข็งแกร่งให้กับพวกเรานักการศึกษาด้วยกัน ถึงจะสำเร็จ ถ้าดิแต่ <sub>์</sub>คนที่จะเบ็นตัวคงตัวคีก็สลายหายไปบ้างอะไรไป สัมมนาพดแล้วก็วาง บ้าง อีกหน่อยอาจารย์ชัยพรหมดไฟซะ อาจารย์สมหวังแก่ไปซะ หมด ไฟไปแล้วนี้ก็ละลายหายสูญ 

เป็นห่วงอีกอันหนึ่ง พึ่งดูแล้วทำให้ไม่สบายใจอย่างยิ่งว่า เมืองเรานั้นนอ แค่หยิบมือเดียว ยังเล็กกว่ามณฑลเสฉวนของจีนเขา ด้วยซ้ำไป จะกลายไปตามก้นเขาเสียอีกแล้ว อย่าว่าแต่ตามก้นฝรั่งเลย เวลานี้จะตามก้นจีนอีกแล้ว บังเอิญกิฉันได้คุยกับผู้บริหารมหาวิทยาลัย หรือหนานจิงนี้นะคะ ่ แล**ะ**ผับริหารของมหาวิทยาลัยอ่ฮ*ั*น นานกิ่ง ซึ่งเป็นมหาวิทยาลัยใหญ่เก่าแก่ แก่กว่าจุฬาฯ อีก อายุเขาตั้ง ๘๐ กว่าบี แล้วของเรามันแค่ ๗๐ บี้เท่านนเอง เขาพูดเกือบน้ำตาคลอ พดด้วย เสียงสั่นเครือเลยว่า เขาพยายามที่จะฟื้นฟุการเรียนการสอนในระดับ อุดมศึกษานี้ด้วยความเหน็ดเหนื่อยอย่างมาก ๆ เลย ้เพราะเหตอะไร เพราะว่า ๑๐ กว่าบีที่ผ่านมาเกือบ ๒๐ บีระบบการเรียนการสอนของจีน ถูกทำลายโดยสิ้นเชิง เอา Professor ไปไถนา แล้วไม่มีใครอยากเรียน ้ต่างคนต่างก็พยายามเอาตัวรอด หลบหนืออกจากประเทศบ้าง ยิ่งเยาวชน Red guard กำลังมีอำนาจอะไรท่ออะไรทั้งหลายทั้งปวง

เขาต้องระวังตัวแจ เขากล่าวถึงประวัติศาสตร์ของชาติเขาด้วยความขม ขึ้นใจ คิฉันไปดูถ้ำหลงเหมินพระพุทธรูปสลักหินน้อยใหญ่ทั้งหลายทั้ง ปวงเขาทำลายหมด ยกกันเป็นกองทัพเลยนะคะไปทำลาย เอาเครื่อง ไม้เครื่องมือที่สามารถจะทลายหินได้ไปทำลายพระพุทธรูปสวย ๆ ซึ่งหา ไม่ได้อีกแล้ว ค่อให้ชาติจีนเกิดใหม่อีก ๕๐๐ ชาติก็ไม่มีทางจะสร้างได้ เหมือน อย่างที่ถ้ำหลงเหมินนั้น ไม่มีพระพุทธรูปที่ไหนจะสวยที่สุด เท่าที่นั่น ยกเว้นถ้ำเอาชันตะที่อินเดียที่ดิฉันไม่เคยเห็น แต่พอเห็น ้อย่างนี้แล้วเป็นยังไงคะเสียดายแทบขาดใจ ความรู้ความเลื่อมใสใน คุณธรรมมันหายไปหมดเลยในครั้งหนึ่ง วัฒนธรรม ้เพราะอะไร เพราะทุกคนบอกไม่รู้จะเรียนไปทำไม เหมือนอย่างเวลานี้นี่ ที่อาจารย์ ี วิเคราะห์ออกมาบอกว่าคนในเมืองอยากให้ลูกแข่งขันกัน**ต**่อ ไพฑรย์ ูเพราะอะไร เพราะตัวเองมีกำลังมีบี่ญญาที่จะเสริมลูกให้แข่ง ลุกขึ้น .<br>แข่งตั้งแต่ ๖ ขวบใช่มัยคะ ๓ ขวบก็แข่งเข้าโรงเรียนอนุบาล ๖ ขวบ แข่งเข้าโรงเรียนสาธิตและชั้น ป. ๑ แหมสอบกันจะตายมิดายแหล่อยู่ แล้ว บางทีเด็กทำไม่ได้เดินเชื่องออกมา ยังไม่ทันจะร้องไห้เลย พ่อแม่ ยืนอยู่ข้างนอกร้องให้โฮแล้ว เพราะลูกตัวสอบไม่ได้ อะไรต่ออะไร อย่า<mark>งน</mark>ี้ คิฉ*ั*นเห็นแล้วเป็นภาพที่น่าสมเพชเป็นที่สุดเลย ื้อนนี้แหล**ะ**ค่ะ เรากำลังจะเดินคามสภาพของเมืองจีนในตอนที่กำลังเกิดกลียุคอย่างนั้น แล้วหรือ แล้วอีกหน่อยนะท่านทั้งหลายที่ได้ ดร.มาทั้งหลายเหล่านี้

ท่านจะไปอยู่ที่ไหนคะ ในเมื่อไม่มีคนอยากจะเรียนหนังสือ

ದಡ

ชาวนาก็ไม่อยากส่งลูกมาเรียนแล้วเพราะว่าอะไร ส่งลูกมาเรียนแล้วก็สู้ เขาไม่ได้ สอบแข่งกับเขาไม่ได้ เข้ามาหางานทำในกรุงไม่ได้ก็ต*้*อง ึกลับไป กลับไปที่บ้านนอกไม่รู้จะทำอะไร สูบบุหรี่บุ๋ยๆ ยืนนุ่ง กางเกงยืน เท้าสะเอวเกาะแถวราวสะพาน อะไรต่ออะไรอย่างนี้มากมาย ซึ่งเห็นมานักหนาแล้วตามบ้านนอก ตามชนบทห่างไกลแล้วใครเล่าจะ มาส่งเสริมเรื่องการศึกษา อย่าว่าแต่เรื่องการศึกษา ศีลธรรมจรรยาก็ ยิ่งแย่ลงทุกที อีกหน่อยก็ต้องนั่งวิจัยเรื่องโจรใช่มั้ยคะ วิจัยโจรในเมือง ไทย หรือโจรในบ้านนอกเปรียบเทียบกับโจรในกรุงเทพ ฯ การตัดช่อง ย่องเบาของกรุงเทพ ฯ ไปเปรียบเทียบกับตัดช่องย่องเบาในอำเภอโน่น

สุไหงปาดี หรืออำเภอโนนสูงหรือว่าอำเภออะไรต่ออะไรเหล่านี้ เพราะฉะนั้นอันนี้ดิฉันถึงว่า ว่าถ้าหากเรามองดูแล้วอย่าพึ่ง ไปท้อถอยครงที่ว่าระบบแพ้คดออกของเรานี่นะคะ ความจริงอาจารย์ สรุปไว้ก็ดีมาก มันยังค้องมีอยู่นะคะสำหรับระบบหนึ่ง แต่ในขณะ ข้อคิดที่อาจารย์สมหวังบอกว่า ทำไมเราไม่ทำเหมือนอย่าง ้เดียวกัน กับครั้งก่อน เป็นของไทยแท้แต่โบราณ เราทำกันมานาน จังหวัด ท่าง ๆ นี่ก็จะมีการสอบ แล้วเมื่อสมัยดิฉันเด็ก ๆ ก็เหมือนกันสอบ แข่งขันกันจะต้องเอาที่ ๑ ให้ได้ จากประถมขึ้นมาโรงเรียนมัธยมมี โรงเรียนหญิงกับโรงเรียนชาย บีนี้โรงเรียนหญิงจะได้ที่ ๑ หรือโรง-เรียนชายจะได้ที่ ๑ ที่ ๑ ของโรงเรียนหญิงกับที่ ๑ ของโรงเรียนประจำ จังหวัดชาย ใครจะเปอร์เซ็นต์สูงกว่ากัน ใครจะเป็นที่ ๑ จริง ๆ อะไร

อย่างน<sup>ี้</sup> แล**้**วเขาก็คัดเอามาส่งไปเรียนวิชากรู ได้ค่าเบียเลยงด้วย เรียน ฟรีด้วย เดี๋ยวนี้ไม่มีอย่างนั้น ทำไมเราถึงไม่กลับคืน แต่ว่าจริง ๆ จะ พูดว่าไม่มีก็ไม่ได้ เดี๋ยวนี้เขาค่อย ๆ พื้นระบบนี้มาแล้ว เพราะฉะนั้น วิธีการอย่างนี้ดิฉันเห็นด้วย และอาจารย์ สมหวังที่มีส่วนมากในทบวง เกี่ยวกับเรื่องการว*ั*ดและประเมินผล และการสอบเทียบแพ้ค*ั*กออกหรือ อะไรนี้ น่าจะมีเสียงที่หนักแน่น แล้วก็พวกเราก็น่าจะช่วยกัน อำนาจที่จะช่วยก็ช่วยกันได้ ก็ต้องช่วยกันให้ได้ แล้วก็จัดระบบให้มัน ดี ๆ จะได้ไม่บ้าแข่งขันกัน คั่งแต่ลืมตาออกมาดูโลกก็แข่งขันกันแล้ว หรืออะไรต่ออะไรต่าง ๆ เหล่านี้ประการหนึ่ง อีกประการ หนึ่งก็คือ เรื่องที่เกี่ยวกับการที่จะสอดแทรกคุณธรรมหรือที่อาจารย์ เสน่ห์ บอก ว่าภูมิธรรม ภูมิธรรม ภูมิบี้ญญามันก็คือคุณธรรมหรือมโนธรรมใน หัวใจของมนุษย์นั้นเอง ถ้าเผื่อว่าจะสอดแทรกประสานกัน ลองหันมา คิดอันนี้ดีกว่าว่าจะทำอย่างไรถึงจะเอาความรู้กับคุณธรรมนี่มาสอด แทรกประสานกันให้ดี แล้วสอดใส่เข้าไปทั้งแต่หัวเ ที่สุดคือ พ่อแม่จะต้องมีคณธรรมก่อน อบรมคณธรรมให้กับพ่อแม่ ก่อน พอลูกออกมาแล้วจึงค่อย ๆ สอนลูกแล้วต่อมาก็ไปอยู่ในมือครู ครก็ทนถนอมกล่อมเกิ<sup>ยงเลี้</sup>ยงเป็นอันดี ให้มีทั้ง*ความรู้คุณธรรม* ์<br>แล้วหลังจากนั้นส่งขึ้นมาชั้นมัธยม ชั้นอุดม ถึงจะค่อเนื่องกัน จากโรงเรียน หลุดจากสถาบันจึงจะเป็นข้าราชการที่มีคุณธรรมประจำ ใจ ทำยังไงเราถึงจะมีประชาชนอย่างนี้ ไม่ใช่ประชาชนที่เอะอะอะไร

ก็เอาเงินหว่าน เอะอะอะไรก็เอาอำนาจ เอะอะอะไรก็กระซิบยักไหล่ นิดเดียว หัวแม่มือบิดไปนิดเดียวไอ้นั่นตายแล้ว ้เดียวก็ตายแล้ว ชากก็ยังแทบจะไม่ได้ มิหน้ำช้ายังจับมือใครคมก็ไม่ได้ แผ่นดินของเรา ดิฉันคิดว่าระบบแพ้คัดออกกี้น่าจะยังมี แต่มีในระดับ ที่ต้องการความสำคัญจริง ๆ แล้วก็มีกฎเกณฑ์ที่ดี ๆ แล้วทุกคนต้องยอม รับกฎเกณฑ์อย่าแหกคอกนะคะ อย่าแหกกฎ แล้วก็อย่าไปส่งเสริมคน ที่ทำอะไรผิดกฎผิดเกณฑ์ อย่าไปยกย่องบูชาเพียงเพราะมีอำนาจ มีเงิน ขอให้เราเข้าใจตัวเราเอง ต้องมีคณธรรมเสียก่อน เราต้องเคารพความ ดี้ ความจริงคือสัจจะของชีวิต แล้วเราจะเป็นคนกล้าหาญ ไม่ยอม ซูฮกหรือไม่ยอมก้มหัวให้กับอำนาจของเงิน อำนาจของอะไรทั้งหลาย ร<br>ทั้งปวง ขอให้เอาอำนาจความดีนี่แหละมาชนะตัวเราเอง เรายอมรับและ ยอมแพ้คนที่ความดีดีกว่า และก็จะได้เผยแพร่ออกไป ขอขอบคณค่ะ

### รองศาสตราจารย์ ดร. ชนิดา รักษ์พลเมือง

ขอกราบขอบพระคุณท่านอาจารย์ อำไพ ท่านผู้เข้าร่วม สมมนาทุกท่าน ที่ได้แสดงข้อคิดเห็นเกี่ยวกับหัวข้อการอภิปรายในวันน ในเวลาที่เหลือนี่ก็ใคร่ขออนุญาตกราบเรียนเชิญท่านอาจารย์ นะคะ อ็กสักครั้งหนึ่งนะคะ เพื่อสะท้อนความคิดของท่านหลังจากา เสน่ห์ พึ่งการอภิปรายและข้อคิดต่าง ๆ คะ

# ี่ศาสตราจารย์ เสน่ห์ จามริก

ขอบคุณครับ นึ่ขนาดอาจารย์อำไพบอกว่าจะสงบ ๆ พอพด ้ยับ ผมยิ่งใจเต*้*นแรงหนักเข้าไปอีก อย่างไรก็ตามผมต้องขอขอบคณ

อาจารย์ อำไพ ที่ได้เอ่ยประวัติศาสตร์การศึกษาอันหนึ่ง ซึ่งไม่มีใคร พูดถึงและมีอะไรหลาย ๆ อย่างซึ่งถ้าทำอย่างที่อาจารย์สมหวังพูดนี้ มาจากภูมิหลังในช่วงนั้น สำหรับผู้ที่ไม่ได้ดิดตามนี่ ค่อนข้างยากที่จะ มองเห็นประเด็นหลายประเด็น มันมั่วไปหมด ่ แล้วเราก็สัมมนาก*ั*น ผมยังกระชิบกับอาจารย์ ไพฑูรย์บอกว่านี้กรุศาสตร์ ยังขาดประวัติ-ศาสตร์การศึกษา ในช่วงทศวรรษ ๑๐ กว่า ๆ มานี่ ในช่วงนั้นนี้ผม คิดว่ามันเบ็นช่องว่างที่น่าจะได้เอามาเรียนรู้กัน ผมว่าอันนั้นเป็นความ ีพยายามอย่างมาก ถึงมันจะจบลงด้วยความล้มเหลว รวมทั้งการทดสอบ อะไรพวกนี้นี่พูดกันมากมาย แล้วมีรายงานเป็นหลักเป็นฐาน เพราะ ฉะนั้นก็อยากเสนอว่าไหน ๆ พูดแล้วน่าจะมาวิเคราะห์เอามาวิจัยกันซึ่ง น่าจะเป็นประโยชน์ มิฉะนั้นแล้วประเด็นเรื่องจะทดสอบอะไร ภาพอย่างไร หรือว่าจะให้เอาคะแนนโรงเรียนเป็นเกณฑ์วัดสิ่งเหล่านี้นี่ มาพูกทีละประเด็นคงไม่ได้เหมือนกันนะ อย่างที่ท่านอาจารย์นิรมล ถามว่า ๒ อย่างเกี่ยวกันครงไหนนี่ เพราะว่าอย่างน้อยที่สุดถ้าพูดให้ เต็มภาพ ก็จะเห็นนะครับ ประเด็นนี้ผมก็อยากจะขอร้องว่าถ้าพูดไป แล้วจับประเด็นกันนี่มาทำให้เข้าใจผิด อยากจะเสนอว่าเอาพวกนี้นี่มา ทึกษากันอย่างจริงจังเสียที่นึ่ง ผมอยากจะเรียน คือไม่สรุปละครับ แต่ คิดว่าอยากจะเสริมเพิ่มเติมสักนิคเพื่อให้ภาพม*ั*นช<sup>ัดจุ</sup>น

ผลที่สุดแล้วการอภิปรายรู้สึกว่าจะไปจบลงด้วยคำถามที่ว่า ระบบคัดเลือกนี้ควรจะมีอยู่หรือไม่ ประเด็นคงไม่อยู่ตรงนั้น เพราะว่า

ไม่ว่าเราจะมีระบบแบบนี้หรือไม่ก็ตามในชีวิตของมนุษย์ ในสังคม มนุษย์นี้ระบบคัดเลือกมีอยู่ตลอดเวลาในกระบวนชีวิตของเรา ี แล้ว ประการสำคัญอย่างยิ่ง ผมสะกิดใจที่ท่านอาจารย**์ นิรมลได้พดขึ้นม**า ึกล้าย ๆ กับว่า เรากำลังจะดึงกนที่สูงนี้มาให้เท่ากับคนที่ต่ำ คงไม่ได้ หมายความว่าอย่างนั้น ผมคิดว่าประเด็นที่พูดทั้งหมดนี่คงไม่ได้ต้องการ ให้ทุกคนนี้เท่าเทียมกันหมด มันเป็นไปไม่ได้ เพราะในชีวิตของคน เรานี่ความแตกต่าง ความหลากหลาย การแบ่งงานในส*ั*งคม ผ<mark>มคิดว่</mark>า ถ้าใครปฏิเสธอันนี้ ผมว่าคงลำบากอย่างที่อาจารย์พูดถึงช่วงปฏิวัติ วัฒนธรรมที่ยุ่งเหยิง ก็เพราะว่าต้องการให้คนมาเท่ากัน ซึ่งมันผืน ธรรมชาติมนษย์ ในทำนองเดียวกันระบบการศึกษาไทยที่จะมาเกณฑ์ ให้คนอยู่ในลู่ทางเดียวกันก็ผื่นธรรมชาติมนุษย์เหมือนกัน ประเด็นอยู่ ตรงนี้ ถ้าอยากจะเปรียบเทียบจุดอ่อนของระบบการศึกษาไทยคือ *ในอู่ ผมใช้คำว่า "อู่"* เพราะว่าคนไทยมีความหลากหลาย แตกต่าง ้มากมาย ซึ่งผมถือว่าเป็นศักยภาพที่ควรค่าแก่การที่จะได้รับความสนใจ จากระบบการศึกษาของไทย ตรงนี้แหละที่ผมคิดว่าไม่ใช่เอาคนที่ต่าง กันหรือสูงต่ำมาให้เท่าก*ั*น แต่ว่าทำอย่างไรที่จะให้การศึกษาของไทยนี่ ได้เสนอสนองคนในฐานะต่าง ๆ ผมอยากจะเดือนว่าถ้าเราจะมาที ประเด็นในระบบคัดเลือกที่มีอยู่ว่าควรจะมีต่อไปหรือไม่ ผมคิดว่าพูด ไปแล้วชวนให้เข้าใจผิดเหมือนกัน อย่างที่ผมเรียนไปแล้ว ระบบการ ้คัดเลือกมันมีอยู่ตลอดเวลา แต่คัดเลือกอย่างไร ผมคิดว่าหัวใจสำค*ั*ญ

ที่อาจารย์สมหวังพูดนี่ ท่านกำลังวิจารณ์ระบบที่ว่าอยู่ดี ๆ ก็เอาระบบ เกณฑ์มาตั้งไว้ แต่จริง ๆ แล้วระบบคัดศักยภาพนี้ผมอยากจะเสนอเป็น หลักการกว้าง ๆ และก็น่าวิจัยกัน ผมคิดว่าสูตรคะแนน ๒๕ % ที่อาจารย์ อันนั้นก็เป็นเพียงข้อเสนอเบื้องค้นให้มีอะไรเริ่ม นิรมด ทักขึ้นมานี้ ต้นสักอย่างเท่านั้นเอง ให้โรงเรียนส่งเสริมคุณค่าของโรงเรียนให้ทั่ว ประเทศ ไม่ใช่โยงกับว่าอันนั้นคือระบบการคัดเลือกศักยภาพไม่ใช่ แต่ ผมถือว่าระบบการคัดเลือกศักยภาพนั้นอยู่ในกระบวนการเรียนรู้ ไม่ใช่ อยู่ที่ระบบการสอบไล่ ดรงนี้ผมคิดว่าเป็นจุดอ่อนของระบบการคัดเลือก เราใช้ระบบการสอบไล่แล้วไล่จริง ๆ ด้วย สอบไล่แล้ว สอบแล้วไล่ ถึงได้มีคัดออก ถึงได้มีระบบบันไดดาราขึ้นมา แล้วก็ได้ไปประทับ ดราปมด้อยให้กับเยาวชนส่วนใหญ่ว่ากลายเป็นคนล้มเหลวเป็นผู้แพ้ เพราะฉะนั้นทำอย่างไรที่จะให้การคัดเลือกอยู่ในกระบวนการเรียนรู้ หมายความว่าฐานการคัดเลือกนี้จะต้องดูที่ตัวคน ประเดียวจะขอขยาย ความตรงนี้สักนิด แต่ว่าอยากจะย้อนไปที่อาจารย์อุทุมพร ซึ่งพูดถึงจุด บกพร่องต่าง ๆ ๖–๗ ประการ ที่ผมได้ประสบมายึงกว่านั้นอีก คือคำถามมีอยู่ว่า เมื่อก็ผมได้พูดแล้วว่าเอาเกณฑ์มาสอบไล่นี่ ใครเบ็น ึกนกำหนดเกณฑ์นั้น แล้วกำหนดอย่างไร แล้วตรวจอย่างไร ประมาณ ๑๕–๑๖ บีนี่ ผมเคยถูกใช้เป็นคนรวมคะแนนสอบเข้ามหาวิทยาลัย เผอิญเป็นคนอยู่ไม่สุข แทนที่จะไปนั่งรวมตัวเลขอย่างเดียว ก็ไปนั่ง ปรากฎว่ามีคำตอบมากมายที่สร้างสรรค์เหลือเกินใน อ่านข้อสอบคั่วย

ทัศนะของผม แล้วเผอิญมาตอบเรื่องสงัคมศึกษา ผมอดไม่ได้ก็อ่าน ๆ ไปปรากฏว่าคะแนนเต็ม ๒๐ นี่ได้คนละ ๒ คนละ ๓ คนละ ๔ คนไหน ...<br>ที่ตอบ ๑,๒,๓ นี้ ๑๖/๒๐, ๑๘/๒๐ อันนี้ชัดเลยครั้งนั้นเป็นการตรวจ คะแนน การลงคะแนนครั้งแรกในประวัติศาสตร์ที่เกิดบีญหาการขัดแย้ง เพราะว่าผมเป็นตัวการ ในสภาการศึกษาผมก์ list บี่ญหาขึ้นมา ซึ่ง กรรมการตรวจดูทุกคนก็เห็นกับผมด้วย ก็เสนอให้มีการสอบกัน สอบไป ก็ปรากฏว่ากรรมการตรวจข้อสอบนี่แหละ ซึ่งเป็นปูชนียบุคคลที่จุฬา ฯ แค่ผมขออนุญาตไม่เอ่ยชื่อก็แล้วกันนะครับ ใช้ให้เด็กที่บ้านช่วยตรวจ โดยโยนหนังสือ มศ. ๕ ให้ใช้เป็นเกณฑ์ตรวจ เพราะว่า มศ. ๕ นิ่ เผอิญผมไปพลิกดูก็ปรากฏว่าคำตอบคือ ๑,๒,๓,๔,๕ นี่มันตรงเข้า ความ สร้างสรรค์ของเด็กอีกจำนวนมากนี้ไม่ได้รับการพิจารณา ให้คะแนน ไปอย่างเห็นเป็นตัวหนังสือก็ไห้ไป ๒,๓ อันนี้นะครับ

เพราะฉะนั้นที่ว่าประสิทธิภาพในการตรวจนี้ครับ ผมคิดว่า อันนี้เป็นกรณีที่ยิ่งกว่าอาจารย์อุทุมพรพบมาเสียอีก เพราะอันนี้เป็น เรื่องที่น่ากลัวมาก ๆ ผมคิดว่าผลที่สดแล้วมันนามธรรม แต่ผลที่สุดคือ ว่าสิ่งที่เราจะได้คนคัดเลือกดี ๆ เด็กดี ๆ ก็ไม่ได้ ผลที่สุด ึทิผมทำ กรรมก็ตกอย่ที่ผม ิฑกลงก็ให้มีการตรวจใหม่หมด กลายเป็นผมเอง ต้องนั่งครวจข้อสอบไป แทบดายน่ะบี่นั่นนะ ตั้งแต่นั่นก็ประกาศเลิก ไม่ยอมทำงานเรื่องนี้เป็นเด็ดขาด กลัวจะไปเจอเข้าอีก ้อยากจะเรียนเดือนว่า ระบบการคัดเลือกนี้ต้องมีแน่ อย่าง

ู<br>มีอะไรนี้ แต่จะมีอย่างไร ผมตั้งเป็นข้อสังเกตระบบนี้เมื่อคะก็ กดม พดเทคนิคกันมากนะ เราจะเอาอย่างไร จะเอาทัศนคติ เอาศักยภาพ แต่ตราบใดที่ระบบการคัดเลือกนั้นอยู่ในกรอบที่มันล้มเหลวนี่ยังไงจะ ด้วยเหตุนี้ที่ผมเสนอข้อคิด เอาเทคนิคมาแก้ผมว่าเป็นไปไม่ได้ กรอบใหญ่เอาไว้ ผมคิดว่าเพราะว่าถ้าฐานของนักเรียนนักศึกษาไม่ดี ถกบังคับให้อยู่ในลู่เคียว ผมคิดว่าอันนี้ระบบการคัดเลือกไม่ว่าจะเอา เทคนิคชั้นสูงสักเท่าไหร่ก็ตาม ผมว่าแก้บี่ญหาไม่ได้....อันนี้ทำให้ผม รัสกว่าเป็นเรื่องที่จะต้องพิจารณาให้มาก อยากจะเสนอว่าเอากรอบการ ศึกษาของของเรานี่ ผมถึงบอกขอให้ทบทวนเรื่องอุดมการณ์ อะไรนี่ให้มันแน่ชัดลงไป และดีไจที่อาจารย์ อำไพก็ได้บอกว่าส*ั*่มมนา ี ผมก็มีประสบการณ์ในเรื่องนี้มากพอสมควร จบแล้วก็จบกันไป กระทั่งเกษียณก็ยังคงเป็นอย่างนี้ต่อไปนี้ ผมคิดว่าสิ่งที่ผมเรียกร้องนั้น ไม่ได้เรียกร้องให้นักการศึกษากระโดดเข้าไปเล่นการเมือง อยากจะขอ แยกแยะการเมืองในแง่ที่เรากระโดดเข้าไปแสวงอำนาจ แล้วก็ไป กำหนดนโยบาย อันนึกให้เป็นหน้าที่ของ คร. บุญทัน ไปก็แล้วกัน แต่สำหรับในประชาคมนักการศึกษานี้นะครับ ผมถือว่าเป็น เขตเลือกตั้งอันหนึ่ง ้เป็นกลุ่มชนที่สามารถจะเสนอข้อคิดให้เสียงเรียก ร้อง เพราะว่ากลุ่มวิชาชีพ กลุ่ม Professional นี่ผมถือว่าเป็นเขตเลือก

ซึ่งออกจะศักดิ์สิทธิ์มีน้ำหนักมาก ๆ เลย เบ็นแต่เพียงว่า เรายังกล้าย ๆ กับตั้งตัวกันไม่ติด หรือยังมองเห็นบีญหาไม่กระจ่างชัด ่<br>เท่าที่ควร เพราะฉะนั้นผมก็อยากจะเรียกว่าในแนวทางที่ผมเสนอนี เบ็นแนวทางที่ยอมรับความแตกต่างของคนในสังคม <u>แต่อยากจะให้</u> เกณฑ์การวัดศักยภาพ วัดอะไรต่ออะไรนี่ โดยใช้คนเป็นที่ตั้ง เมื่อ ตะก็ผมพูดถึงภูมิธรรมอาจจะชวน ให้เข้าใจ ไป ไขว้เขวนิดหน่อย ไม่ได้หมายถึงภูมิธรรมในแง่เข้าวัดเข้าวาอะไรพวกนี้ ไม่ใช่เรื่องธรรมะ ธัมโม แต่เพียงเท่านั้น อันนั้นก็มีส่วนแน่ แต่ผมถือว่าภูมิธรรมอันนี ....คือคนเราเกิดมา ท่านทั้งหลายเป็นนักการศึกษาคงจะเห็นภาพดีชัด กว่าผม คนเราเกิดมาอยู่ดี ๆ จะให้เราบอกว่าผมอยู่ที่จังหวัดไหนก็ไม่ ทราบ อยู่ดี ๆ ให้ผมมุ่งเบ้าหมายการศึกษาอยู่ที่กรุงเทพ ฯ แหมมัน ไกลเหลือเกิน แต่คิดว่ากระบวนการเรียนรู้นี่รู้จากครอบครัว รู้จาก ท้องถิ่น ผมคิดว่ากระบวนการเรียนรู้อันนี้แหละ ิ จะสร*้*างเกณฑ์แล้วก็ <u>เกณฑ์ศักยภาพของคน</u>

เพราะฉะนั้นคนจะถูกทดสอบด้วยสภาพแวดล้อมอันนี้ ถก ทดสอบก้วยกระบวนการเรียนรู้ แต่ขอให้ระบบการศึกษาในกระบวน ่ การเรียนรันีสอดคล้องกับสภาพแวดล้อมของเขา เวลานี้ระบบการศึกษา ี่ ถกบั้นให้ท้องม่งในแนวทางเดียวก*ั*น ซึ่งม*ั*นไม่เกี่ยวกับชีวิตเขาเลย ผม เชื่อว่า คร. ยังไม่รู้เรื่องเมืองไทยคั้งเยอะแยะใช่มั้ยฮะ ไม่รู้เลย ผมกิด ว่าถ้าเราเริ่มรู้จากขั้นพื้นฐานผมเชื่อว่าอันนั้นแหละคือการสร้างสมองค์ ความรู้อย่างแท้จริง แล้วในเส้นทางจะเกิดการคัดเลือกในตัวของมันเอง ใครที่ถนัดขึ้นไปเป็น Professiona1 ก็ไปเลย ครงนั้นแหละผมคิดว่า

การคัดเลือกจะมีความหมายตรงนั้น แต่ถ้าเรามาพูดระบบการคัดเลือก ในสภาพอย่างเดี๋ยวนี้ ผมว่าค่อนข้างอันตราย ผมคิดอย่างนน อีกประเด็นหนึ่งคือ บีญหาเรื่องงานก็เหมือนกัน ผมอยาก จะเรียนว่าเรื่องการมีงานทำ ไม่มีงานทำ ผมเห็นด้วยกับอาจารย์สมหวัง อย่างยิ่งว่าระบบการศึกษาไม่ควรจะมาห่วงเรื่องนี้ เพราะอะไร เพราะ ว่าการมีงานทำหรือไม่มีงานทำนี่ เราตกอยู่ภายใต้อาณานิคมทางความ คิดของนักเศรษฐศาสตร์ ซึ่งอยู่ภายใต้อาณานิคมความคิดของฝรั่งอีก นั่นแหละ สังเกตให้ดีเวลาเราพดเรื่องงานในเมืองไทยสภามักจะวงเล็บ ภาษา<mark>อังกฤ</mark>ษ Employment สังเกตดูให้ดีนะครับ เมืองไทยไม่ใช่ employment นะครับ เมืองไทยเป็น employment เฉพาะระบบ ราชการ ระบบบริษัท ร้านค้ำ แต่คนที่มีที่ดินของตนเอง มีงานอาชีพ งานผีมือนนเขา self–employed เพราะฉะนั้นเวลาเราพูกเรื่องงานเรื่อง อะไรต่าง ๆ นี่ เรามักจะพูดถึงตำแหน่งงาน ด้วยเหตุนี้เราถึงต้องบอก ว่าต้องทำโครงการชายผึ้งทะเลตะวันออก สร้างงานขึ้น ่ สร้างไม่ไหว หรอกครับ ไม่มีทาง ผมพนันได้ไม่มีทาง ตราบใดที่เมืองไทยยังพูด

ทางในเชิงของสังคมอุคสาหกรรม เป็นไปไม่ได้ มันหลอกตัวเอก เพราะฉะนั้นผมว่านักการศึกษา ผมอยากจะเรียกว่า *ทูความคิดได*้ เพราะว่าอะไร ตามที่ผมได้เรียนไว้แล*้*ว เพราะว่าน*ั*ก ์<br>กา**รศึกษาเป็นคนที่สมผัสกับคน ทั้งนี้เหล่านี้ที่ผมเรียกร้องอยู่อย่างเดียว** ้คือว่าขอให้นักการศึกษานี้เห็นคน และผมเชื่อว่านักการศึกษานี้เป็นคน

กลุ่มแรกที่เห็นคน เพราะอยู่กับคน แล้วคนที่ใช้คนเป็นเกณฑ์ในการ ทดสอบศักยภาพของเขา ตรงนี้ถ้าเบ็นอย่างนี้ผมก็เชื่อว่าอย่างที่อาจารย์ สมหวังว่า ถ้าเรา *สร้างการศึกษาให้คนมีคุณภาพ คุณภาพในบริบท อันนี้ไม่ใช่คุณภาพเพื่อท*ี่จะไป*ตอบสนองระบบกระทรวงนั้นกรมนี้*<br>อย่างนั้นผมว่าก็เป็นคุณภาพในความสัมพันธ์กับหน่วยงานนั้น แต่ไม่ใช่ เป็นคุณภาพในความสัมพันธ์กับชีวิตของเชา ควัยเหตุนี้ในปี ๑๗ เรา พูดถึงการศึกษาเพื่อชีวิตและเพื่อสังคม ตรงนี้แหละครับ เหตุนี้เราจึงต้องพูดถึงการกระจายการศึกษา เพื่อให้มันเข้ากับสภาพ ถ้าเป็นอย่างนี้ได้นะครับเราสามารถ *สร้างให้คนเป็น* คนดี คนดีกับคนไทยที่ดีก็จะใกล้เคียงกันมากขึ้น ไม่สับสนและก็ ไม่มีข่องว่างอย่างที่เป็นอย่

สุดท้ายผมคิดว่าอยากจะ.....ขอโทษ ขอทัก คร. บุญทัน นิดเดียว อาจารย์ บุญทันนี่พูดด้วยเจตนาดี อยากจะเห็นธรรมศาสตร์ ไปมี Campus ที่จังหวัดโน้นจังหวัดนี้ จุฬาฯ อะไรอย่างนี้ ผมขอดิงนิด เดียว เพราะว่าผมได้เรียนมาแล้วว่า ้<br>ความเสมอภาคทางการศึกษาไม่ ได้หมายความว่าคนเราจะต้องเรียนธรรมศาสตร์ได้เท่ากัน ผมคิดว่าทำ ยังไงก็เท่ากันไม่ได้ แต่ถ้าหากว่าให้ Campus ธรรมศาสตร์ ึ่งหาฯ ไป แล้ว ให้สร้างระบบการศึกษาที่เอื้ออำนวยให้รักท้องถิ่นอย่างที่อาจารย์ สมหวังว่าแล้วรู้เรื่องของท้องถิ่น รู้เรื่องของชีวิตตนเอง อย่างน**ั้น**ผม ขอดิงนิดเดียวนะครับ

ในที่สุดผมคิดว่ามีประเด็นซึ่งจบลง ที่ไม่ได้พูดให้ตลอดคือ เรื่องการลงทุนทางการศึกษา ผมคิดว่าถึงเวลาแล้วหรือยัง ผมพูดนี้คง โดนเดินขบวนแน่ถ้ายังมีชีวิตราชการอยู่ ถึงเวลาแล้วหรือยังที่นักศึกษา ที่ได้มีโอกาสใช้เงินใช้ทองอะไรเข้ามานี่ เข้ามหาวิทยาลัยแล้วออกเป็น ผู้ชนะได้ผลคอบแทน ได้เงินเดือนสูงขึ้นนี้จะต้องเป็นผู้ลงทุนทางการ ที่กษา ไม่ใช่เอารัฐมาทุ่มเทลงทุนอย่างนี้ จนกระทั่งไม่มีทรัพยากรที่ จะไปทุ่มเทให้กับคนที่เสียเปรียบในส*ั*งคม ถึงเวลาแล**้**วหรือยังคร*ั*บ แล้วถึงเวลาหรือยังที่มหาวิทยาลัยนี่จะต้อง Streamline ระบบการจัดการ ทึกษา เอาระบบแพ้คัดออกจริง ๆ ผมก็ไม่ว่าอะไร อาจารย์กลุ่มไหนที่ เป็นกาฝาก เอาออกไปได้มั้ย ถ้าอย่างนี้ยังทำไม่ได้ จะมาพูดถึงระบบ การแพ้ค*ั*คออก เพราะว่าในมหาวิทยาลัยนี่ผู้แพ้เต็มไปหมดแล้วนี้จะทำ อย่างไร เพราะว่าเมื่อผู้แพ้มากมายอย่างนั้น นี่ระบบการคัดเลือกมันก อย่างที่ผมได้ยกตัวอย่างข้างต้นมันก็ม้วอย่างนั้น

เพราะฉะนั้น ระบบการคัดเลือกนี้ประเด็นไม่ได้อยู่ที่ว่ามี หรือไม่มี แต่มีอย่างไรในบริบทอย่างไหน ผมว่าน่าจะต้องพูดกันให้ ตลอดนะกรับ ผมเกยเสนอว่าการลงทุนทางการศึกษา อะไรที่ให้ผล ตอบ<mark>แทน นักศึ</mark>กษาต*้*องลงทุน พ่อแม่ต้องลงทุน ในประการสำค*ั*ญ ในการลงทุนก็คือว่า พวกบริษัทร้านค้าต่าง ๆ ที่ร่ำรวยมหาศาล ไม่ เคยลงทุนทางการศึกษาเลย อย่าลืมว่าเวลานี้เราผลิตบัณฑิตไปเข้า ธนาคารโน้น ธนาคารนี้นี่ เราผลิตให้เขานะ แต่ตรงข้ามผมจำได้ ธรรมศาสตร์เดี๋ยวนี้นี่อ่อน พยายามที่จะไปวิงวอนขอร้องให้คนรับศิษย์ ของคัวเข้าทำงาน กลายเป็นบุญอุณชะอีกแล้ว กลายเป็นธรรมศาสตร์ เป็นหนีบุญคุณแทนที่เขาจะกิดเป็นหนีบุญคุณธรรมศาสตร์ จุฬา ฯ ที่ ผลิตบัณฑิตให้เขา นี่ครับ ผมคิดว่าถ้าจะพูดไปได้ อันนี้ก็ต้องพูดกันให้ ถ้าอยากจะเรียกร้องนักการศึกษาก็ต้องพูดเรื่องนี้ ถ้าจะพูดความเบ็น ธรรมนะครับ พูดอย่างนี้ก็หวังว่าคงไม่เข้าใจว่าจะดึงของสูงให้เท่ากับ ของค่ำ ไม่ไช่อย่างนั้น และถ้าทำอย่างนี้ได้ ผมเชื่อว่าทร*ั*พยากรที่มี ้อยู่ก็จะสามารถทุ่มเทลงไป ผมจะไม่พูดแล้วครับว่า ระบบการศึกษาที่ ผมเคยเสนอ ว่าต้องเน้นการศึกษาเพื่อฟื้นฟุสมรรถนะของชุมชนท้อง ถิ่น ต้องลงทุนอย่างไร อะไรต่าง ๆ เดี๋ยวนี้เราถือว่าประถมเป็นเรื่อง มัธยมเป็นเรื่องของคนในเมือง ถ้าเค็กชนบทเข้ามาได้ ของชนบท ก็เข้ามา เป็นช้างเผือกเข้ามาไม่ได้นะครับ ผมกิดว่าในชนบทก็มีสิทธิ์ ที่จะมีระบบการศึกษาคั้งแต่ประถม มัธยม อุดม และอาชีวะ พร้อมใน ตัวของมันเอง เพื่อสนองความต้องการของท้องถิ่น ต้องจบที่นั่น เวลานี้เราพูดถึงหลักสูตรจบ ในตัวเอง เราพูดว่าจบในตัวเองเพื่อให้ เด็กไปหางานได้ ไม่ไช่นะฮะ ผมอยากจะให้ขยายความคิดเรื่องหลักสูตร จบในตัวเอง หมายถึงว่าการศึกษาทุกระบบจบได้ในท้องถิ่น และเป็น การสร้างองค์ความรู้ที่อยู่บนรากฐานของชุมชนท้องถิ่นค้วย

อาจารย์อำไพพูดถึงความเป็นไทย จะขุดน้ำมันที่ ขุดแก๊สที่ อะไรน์ก็ค้องใช้เทคโนโลยี จ้างคนต่างประเทศ ผมไม่ได้ชาตินิยบ ย<br>มหาดนั้น แต่ผมถือว่า<mark>อันนี้เป็นการเสี</mark>ยทรัพยากรของชา**ต**ิ แล้วท่าน ทราบมัยกรับขดน้ำมันได้ เมืองไทยได้สักเท่าไร ผมอยากจะรู้นัก ผล ประโยชน์ที่ได้นั้น สิ่งเหล่านี้สะท้อนถึงระบบการศึกษาทั้งหมด ๆเก ประทานโทษ ผมใช้เวลามาก แต่ผมอยากจะเรียนว่าทั้งหมดของการ ทึกษาเป็นเรื่องที่จะต้องนึกถึง ความสูญเปล่าที่เป็นอยู่ในปัจจุบัน หมายถึงความสญเปล่าในแง่ที่ผู้ที่ตกบันไดดารา ความสูญเปล่าที่ชุมชน ท้องถิ่นต้องเสียคนของเขาออกมา ผมพูดเสมอว่าการศึกษาบัจจุบันเป็น ี 4 ๆ 1 14 ะค่<br>เม็ดเบ็นกล่างนแล้วน การพรากสมคงจากสังคมชนบท พัฒนาไม่เท่าเทียมกัน อาจารย์ไพฑูรย์บอกว่าไปสัมภาษณ์กลุ่มคนที่มี ฐานะ เขาก็ชอบแน่นอนครับ แต่อย่าลืมว่าเขาชอบม ว่างในสังคมมาก ส่วนไม่ดีมันจะย้อนกลับมาหาตัว ศาสนา กฎแห่งกรรมครับ กฎแห่งกรรมก็เช่นเดียวกัน กื้อยากจะขอ ฟื้นฟูหลักพุทธศาสนาว่า กฎแห่งกรรมนั้นไม่ได้ดีความเฉพาะเรื่อง ไปสวรรค์ไปนรกครับ แต่ว่ากรรมร่วมนี้คนหนึ่งในสังคมหรือส่วนหนึ่ง ที่ทำกรรมเอาไว้ส่งผลกรรมอันนั้นมันสนองเข้ามา ในสังคม อันนี้เป็นบี่ญหาคือ อยากจะเรียนให้เข้าใจโดยสรุปก็คือว่า บ่ัยหา ทั้งหมดนี้ครับ เมือพูดแล้วนี้คงตั้งคำถาม แล้วจะทำอย่างไรกัน ñ <u> กยากจะให้แยกแยะนะครับ</u> แนวทางที่จะแก้ไขในระยะ

£ ู้<br>สนและระยะยาว จะค้องมีกำกับกันไปคือ เราจะมานั่งผืนแต่ระยะยาว มันก็คงผืนเพื่องมากกว่า อันนั้นให้เป็นหน้าที่ของผมก็แล้วกัน แนวทางระยะสั้นก็คองประกอบกันไป ท่านทั้งหลายที่มีเทคนิคมีอะไรนี้ แต่ว่าขอให้ระยะสัน ก็กงท้องมาช่วยคิด วะยะยาวนี้มันเกี่ยวข้องเชื่อม ยาวอย่างเดียวก็ไม่ได้ สนอย่างเดียวก็ไม่ได้ โยงกัน ไปคนละทิศ คนละทาง

ประการสุดท้ายผมหวังว่าการสัมมนาในคราวนี้ซึ่งผมยินดี อย่างมาก และก็ยิ่งได้พึงเพื่อนนักวิชาการจากคณะครุศาสตร์ได้พูด ผม ก็ยังถามอาจารย์ไพฑูรย์คนนั้นชื่ออะไร คนนี้ชื่ออะไร ้ อย่าหาว่าผมมิ อัตตามากเลย ผมถือว่าในช่วงที่ผมมาถึงจุดนี้นี่ ผมถือว่าอันนี้เป็นของ และผมหวังมากจากคนในวงการนักการศึกษา ขวัญสำหรับผม ของขวัญอันนั้นผมก็อยากจะเห็นว่าจะมีการสืบทอดต่อไป และคนน นยของแนวทางการวิจัยทางการศึกษาในอนาคต \_ถ้าไม่ไห้ สูญเปล่าอย่างที่อาจารย์อำไพกลัวนี้ ผลการสัมมนานี้น่าจะเป็นจุดเริ่ม ต*ั้*นของการศึกษาวิจัยที่ให้ประเด็นบัญหาให้ช*ั*ดเจนขึ้น และเชื่อว่าใน จุ<mark>กนั้นนักการศึกษาจะมีสิทธิมีเสียงขึ้น</mark> อาจารย์พูดถึงค่านิยมต้องเป<mark>ลี่</mark>ยน ้กำถามคือว่า เปลี่ยนแล้วเอาอะไรมาแทนที่ เวลานี้นักการศึกษา วิชาการอย่างผมก็ไม่มีอะไรมาแทนที่ เพราะฉะนั้นการศึกษาวิจัยต้อง หาสิ่งที่มาแทนที่ให้ได้ และอันนี้แหละที่ผมอยากจะขอฝากไว้เป็นคำ ถามสุดท้ายในวาระของการอภิปรายในช่วงนี้ครับ ขอขอบพระคณครบ

ಕೆಕ

## รองศาสตราจารย์ คร. ชนิตา รักษ์พลเมือง

กราบขอบพระคุณค่ะ ที่จริงเรายังมีประเด็นที่น่าอภิปราย อีกหลายประเด็นด้วยกัน แต่ด้วยความจำกัดของเวลาซึ่งล่วงเลยมาพอ สมควรแล้ว ดิฉันก็มีความจำเป็นที่จะต้องยุติการอภิปรายในวันนี้นะคะ ในนามของคณะครุศาสตร์ ขอกราบขอบพระคุณท่านผู้นำการปาฐก และท่านผู้อภิปรายทุกท่านเป็นอย่างยิ่ง ในโอกาสนี้ในนามของผู้จัด ก็ใกร่ขอกราบเรียนเชิญท่านศาสตราจารย์ อำไพ สุจริตกุล ซึ่งเป็น ท่านอาจารย์ผู้ใหญ่ที่เการพของคณะเรานี้ เป็นผู้มอบของขวัญเป็นที่ ระลึกแก่ผู้ร่วมการอภิปรายด้วยค่ะ ขอกราบเรียนเชิญ คิฉันหวังว่า พรุ่งนี้เราจะพบกันอีกนะคะ ขอบคุณค่ะ

คณะกรรมการโครงการตำราและเอกสารทางวิชาการ

ึคณะครุศาสตร์ จุฬาลงกรณ์มหาวิทยาลัย กรรมการที่ปรึกษา ศาสตราจารย์ สุมน อมรวิวัฒน์

อาจารย์ อบรม สินภิบาล ผู้จัดการศูนย์หนังสือจุฬาลงกรณ์มหาวิทยาลัย (น.ส. อุไรวรรณ กรวิทยาศิลป์)

### ประธานกรรมการ

้รถงอนบดีน้ำยวิชาการ (รองศาสตราจารย์ คร. ไพฑูรย์ สินลารัตน์)

#### กรรมการ

ศาสตราจารย์ ดร. อุทุมพร จามรมาน รองศาสตราจารย์ ดร. พรรณราย ทรัพยะประภา รองศาสตราจารย์ ดร. สำลี ทองธิว รองศา**สต**ราจารย์ ดร. ชนิดา รักษ์พลเมือง รองศาสตราจารย์ วัชร ทรัพยม รองศาสตราจารย์ สมพงษ์ จิตระดับ รองศาสตราจารย์ อัจฉรา ชีวพันธ์ ผู้ช่วยศาสตราจารย์ ดร. ควงเคือน อ่อนน่วม .<br>ผู้ช่วยศา**สต**ราจารย์ คร. ลาว*ั*ณย์ สุกกรี ผู้ช่วยศาสตราจารย์ สอางค์ คำเนินสวัสดิ์ อาจารย์ คร. สุลักษณ์ ศรีบุรี กาจารย์ ดร. ว<sup>ิ</sup>ทิราพร อ*ั*จฉริยโกศล อาจารย์ สุภี นุชนารถ

### กรรมการและเลขานุการ

นางสาว จรวย กลางณรงค์
## คอยพบการจัดพิมพ์ในล*ั*กษณะเดียวกันนี้ในเรื่อง ธรรมกับการศึกษาของประเทศไทย พระราชวรมุนิ เอกสารจากการประชุมสมมนาทางวิชาการ "ทบทวนการศึกษาไทย" ๑. ลอกทฤษฎีฝรั่งในวงการศึกษา ๒. ระบบการศึกษาแบบแพ้คัดออก ๓. คุณธรรมของสังคมเริ่มต้นที่ไหน ๔. มลพิษทางการศึกษา ๕. กลีบกุหลาบและขวากหนามของการจักการศึกษาไทย บุคลิกภาพนักวิชาการ ศาสตราจารย์ สุมน อมรวิวัฒน์ ึกลอนดอกสร้อย ดอกไม้ในวรรณคดี ศาสตราจารย์ ดร. สุจริต เพียรขอบ

พิมพ์ที่โรงพิมพ์จุฬาลงกรณ์มหาวิทยาลัย โทร, ๒๑๕๑๖๒๖

์<br>ผู้พิมพ<sup>ี่</sup>ผู้โฆษณา ลิ้งหากม ๒๕๑๑ นายวันชย ศิริชนะ  $\omega$ @@o $-\omega$ )

## เอกสารทางวิชาการที่จัดพิมพ์ในโครงการตำราง

## เอกสารทางวิชาการ

๑. คุณธรรมและจริยธรรมสำหรับเด็กและ เยาวชนรุ่นใหม่ พระราชวรมุนี

๒. คุณภาพและประสิทธิภาพ การศึกษาไทยปัจจุบัน คร. เอกวิทย์ ณ ถลาง

ด. เด็กและเยาวชนไทย : ภาพฉายส่อนาคต รศ.ดร. ขนิตา รักษ์พลเมือง

๔. สันติศึกษากับการแก้ปัญหาความขัดแย้ง

.๕. การศึกษาและอำนาจ รศ.ดร. สำอี ทองธิว

๖. ผลกระทบของแผนพัฒนาเศรษฐกิจและ สังคมแห่งชาติที่มีผลต่อการจัดการศึกษา ้เพื่อการพึ่งตนเอง นายโอวาท สุทธนารักษ์

. องค์กรพัฒนาเยาวชนและสถาบันการศึกษา กับการสร้างเสริมสันติสุขในสังคมไทย นายวัลลภ ตังคณานุรักษ์

ี่ ๘. จริยธรรมกับการศึกษา รศ.คร. ธีระพร อวรรณโณ

ธ. นานาทัศนะต่อหัวใจพระพุทธศาสนา ศ. สมน อมรวิวัฒน์

๑๐. นีโอฮิวแมนนิส : ทางเลือกสุดท้าย ของคนรุ่นใหม่

ผศ.คร. เกี่ยรติวรรณ อมาตยกุล

๑๑. ทิศทางที่ท้าทาย-บทความคัดสรร ศ. สมน อมรวิวัฒน์ ๑๒. การศึกษากับการเปลี่ยนแปลงสังคม รศ.ดร. สำลี่ ทองธิว

๑๓. มหาวิทยาลัยกับสังคมไทย <u>รศ.คร. ไพทูรย์ สินลารัตน์</u> นายสินธะวา คามดิษจิ้

๑๔. ความเป็นผู้นำ เป้าหมาย และอำนาจในสถาบันอุดมศึกษา ผศ.คร. ประกอบ คุปรัตน์

๑๕. เพศและเพศศึกษา ศ. สุขาติ โสมประยูร

๑๖. เรียนเป็น รส. ทรรสนิยา - กัลยาณมิตร ๑๗. เอกสารชุด "ทบทวนการศึกษาไทย"

รศ.คร. ไพทูรย์ สินลารัตน์ และคณะบรรณา

๑๘. แก้ปัญหาเป็น

๑๕. แต่งกับงาน รศ.ดร. สำลี่ ทองธิว

๒๐. ทำเพื่อส่วนรวม พลตรีจำลอง ศรีเมือง

๒๑. กิดเป็น ตามนัยแห่งพทธธรรม ศ. สมน อมรวิวัฒน์ ๒๒. ทิศทางของมหาวิทยาลัยใทย ๒๑. ธรรมกับการ พระราชว

## ติดต่อรายละเอียดและส่งซื้อได้ที่

● โครงการตำราและเอกสารทางวิชาการ ฝ่ายวิชาการ คณะครุศาสตร์ จุฬาลงกรณ์ม

• หน่วยเอกสารคำสอน คณะครูศาสตร์ จุฬาลงกรณ์มหาวิทยาลัย โทร. ๒๑๕๑

• ศูนย์หนังสือ จุฬาลงกรณ์มหาวิทยาลัย โทร. ๒๕๕๔๔๓๓